### UNIVERSIDAD TÉCNICA FEDERICO SANTA MARÍA DEPARTAMENTO DE ELECTRÓNICA

### **FRAMEWORK PARA DESARROLLO DE SITIOS DE COMERCIO ELECTRÓNICO EN JAVA**

Memoria presentada por: **Javier Alejandro Villalobos Arancibia** Como requisito parcial para optar al título de **Ingeniero Civil Electrónico Mención Computadores y Sistemas Digitales**

Profesor Guía: **Agustín González V.**

**Abril, 2004**

#### A mi padre **Hérman Villalobos Rojas**,

que con sus propios logros y sacrificios me dio una oportunidad que no muchos tienen...

A mi madre **Ana Arancibia Henriquez**, que con su esfuerzo me mantuvo con vida y siempre me dio protección...

A mis abuelos **Ambrosio Villalobos, Alberto Arancibia, Luisa Rojas y Marina Henriquez**, de quienes heredé a estas dos maravillosas personas...

## **Indice**

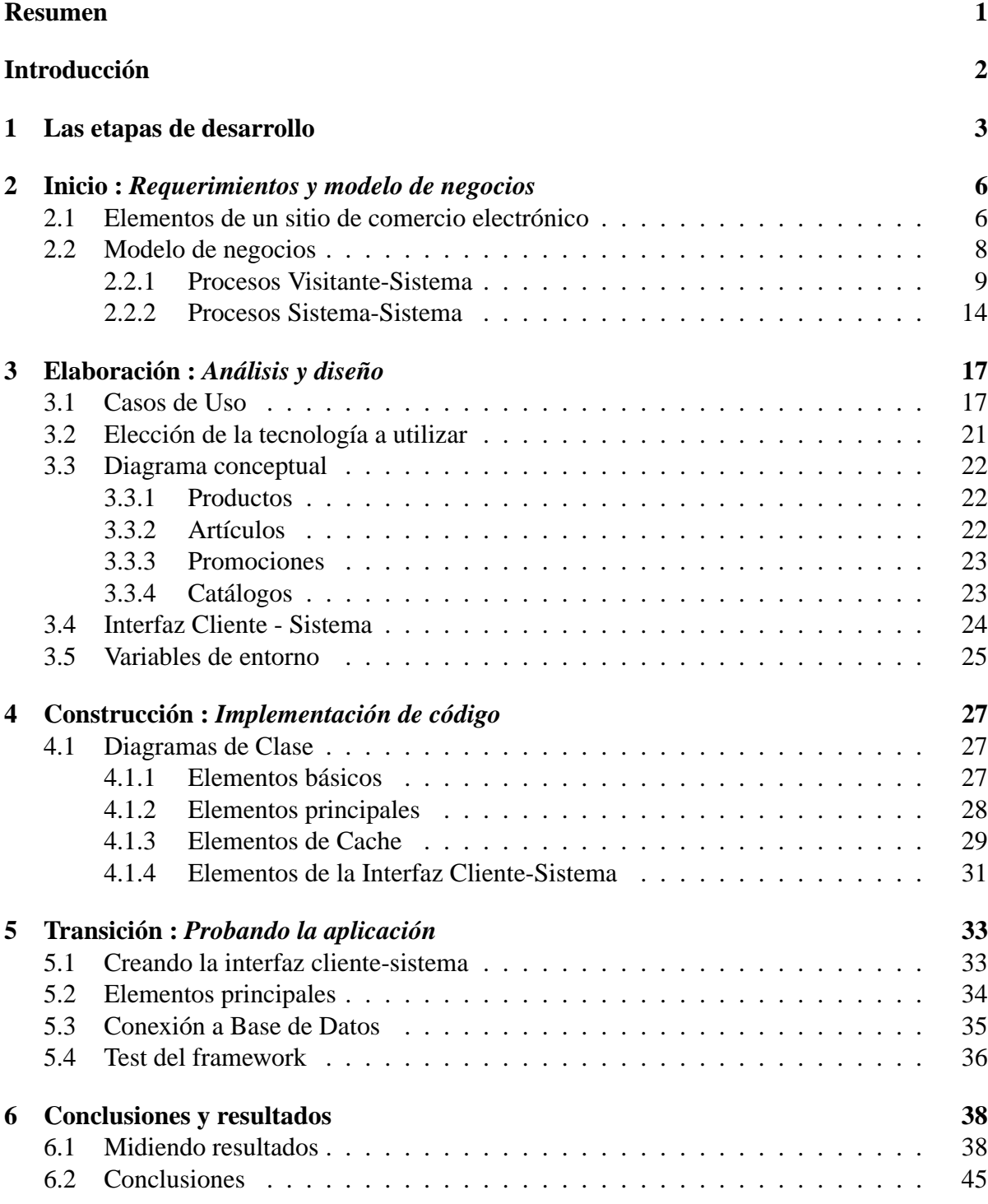

# **Indice de figuras**

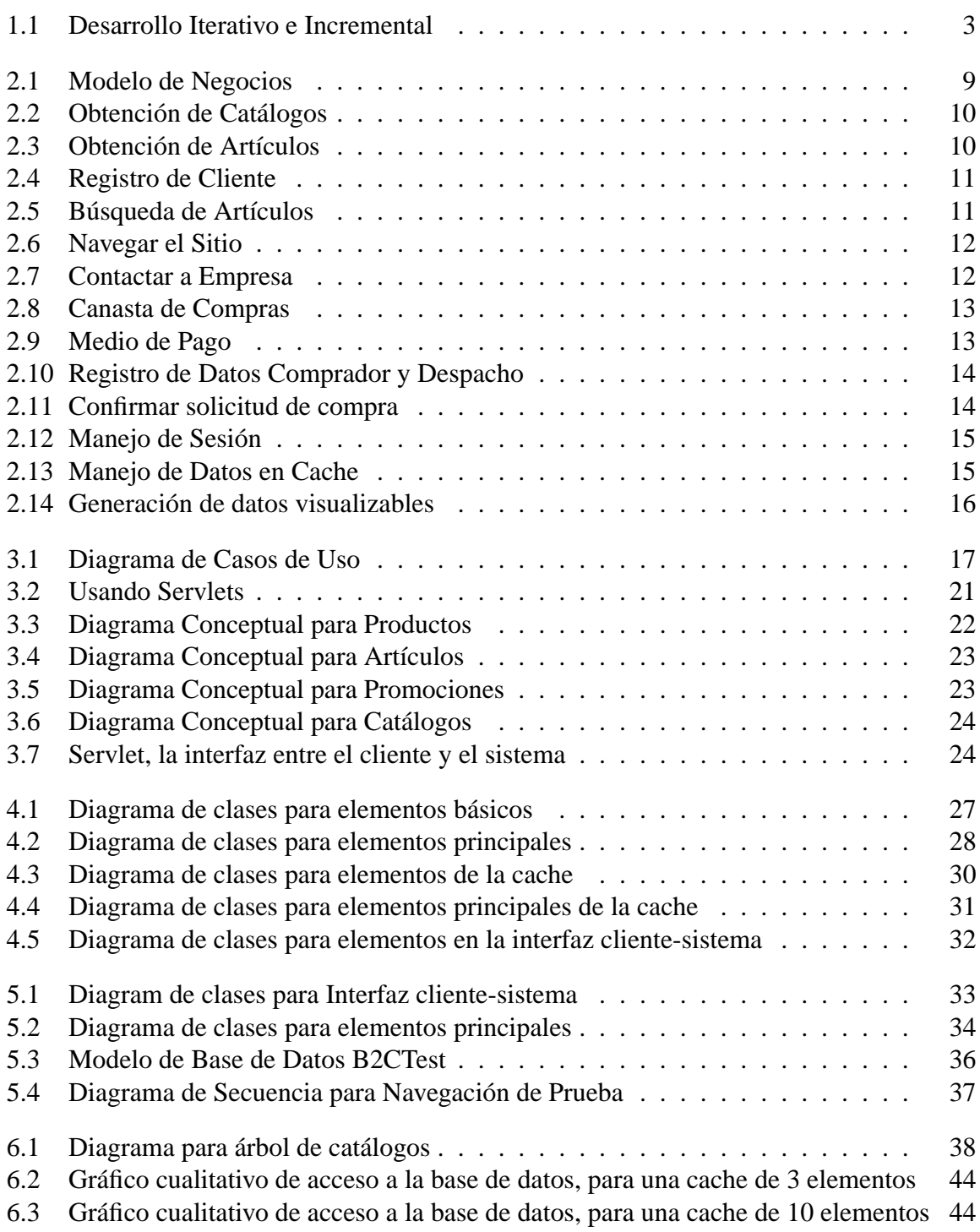

## **Indice de tablas**

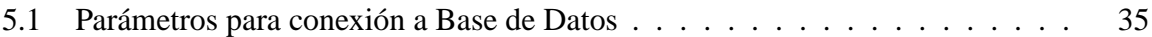

## **Resumen**

El presente trabajo hace un estudio, diseño e implementación de un framework para sitios de comercio electrónico en JAVA. Comenzando con una breve descripción de las etapas de desarrollo y seguido de una revisión conceptual de los elementos que componen un sitio de comercio electrónico.

Posteriormente se incluyen diagramas sobre los procesos que acontecen, breve descripciones sobre las interacciones entre el framework y los usuarios de éste, diagramas conceptuales de los elementos a desarrollar, criterios de decisión sobre la tecnología a utilizar y diagramas de clase para la construcción final del código en Java.

Finalmente se expone brevemente el desarrollo empírico para probar el funcionamiento del framework, conclusiones y resultados.

En forma anexa se incorpora la documentación de las clases utilizadas.

## **Introducción**

Un framework puede definirse como la extensión de un lenguaje mediante una o más jerarquías de clases que implementan una funcionalidad y que (opcionalmente) pueden ser extendidas.

Un sitio de comercio electrónico es un entorno de acceso remoto, principalmente vía Internet, que permite el intercambio de bienes y servicios entre una empresa con sus proveedores, y/o sus clientes.

Hoy en día, frente a la apertura masiva de mercados internacionales, además del gran auge que experimentó la Internet hace años atrás y su actual proceso de mejoramiento, los sitios de comercio electrónicos surgen como una poderosa herramienta de marketing para que las empresas lleguen a sus clientes y por sobre todo, potenciales clientes lleguen a ellas. En base a esto, numerosas empresas desarrollan productos para la elaboración de aplicaciones que apuntan a ese objetivo.

A medida que las necesidades de recursos para estas aplicaciones se van haciendo globales, también el concepto de estandarización se hace necesario, pues ante la complejidad y diversidad de sistemas, emplear diversas tecnologías involucra invertir en interfaces que relacionen a estas tecnologías entre sí.

Dentro de este contexto, se expone a continuación un estudio, diseño e implementación de una solución cuyo objetivo es generar un framework en JAVA, que implemente funciones básicas de un sitio de comercio electrónico y permita el desarrollo de funcionalidades adicionales.

La metodología empleada para el desarrollo de este trabajo contempla utilizar Modelamiento de Lenguaje Unificado (UML) para el estudio de conceptos, diseño e implementación de código JAVA.

La tecnología seleccionada está basada en aplicaciones Cliente-Servidor Java Servlets y Java Server Pages.

## **Capítulo 1 Las etapas de desarrollo**

Toda materialización de una idea, crear un producto o bien, implementar un servicio o desarrollar una aplicación que interactúa con otros sistemas requiere una metodología. Una metodología permite planificar un desarrollo, evaluar el avance y poder identificar factores importantes para tomar la decisión de dar el siguiente paso.

El Unified Process (UP) [JBR99] o Proceso Unificado describe diversas etapas en el desarrollo de una aplicación asignándoles un ciclo de vida y permitiendo el manejo de riesgos<sup>1</sup>. La idea más importante es el desarrollo iterativo [CL2002] el cual organiza el desarrollo en una serie de cortos mini-proyectos llamados iteraciones. Cada iteración tiene un ciclo de vida, del cual se obtendrá un mini-sistema probado e integrado. Este tipo de metodología es conocida como Desarrollo Iterativo e Incremental

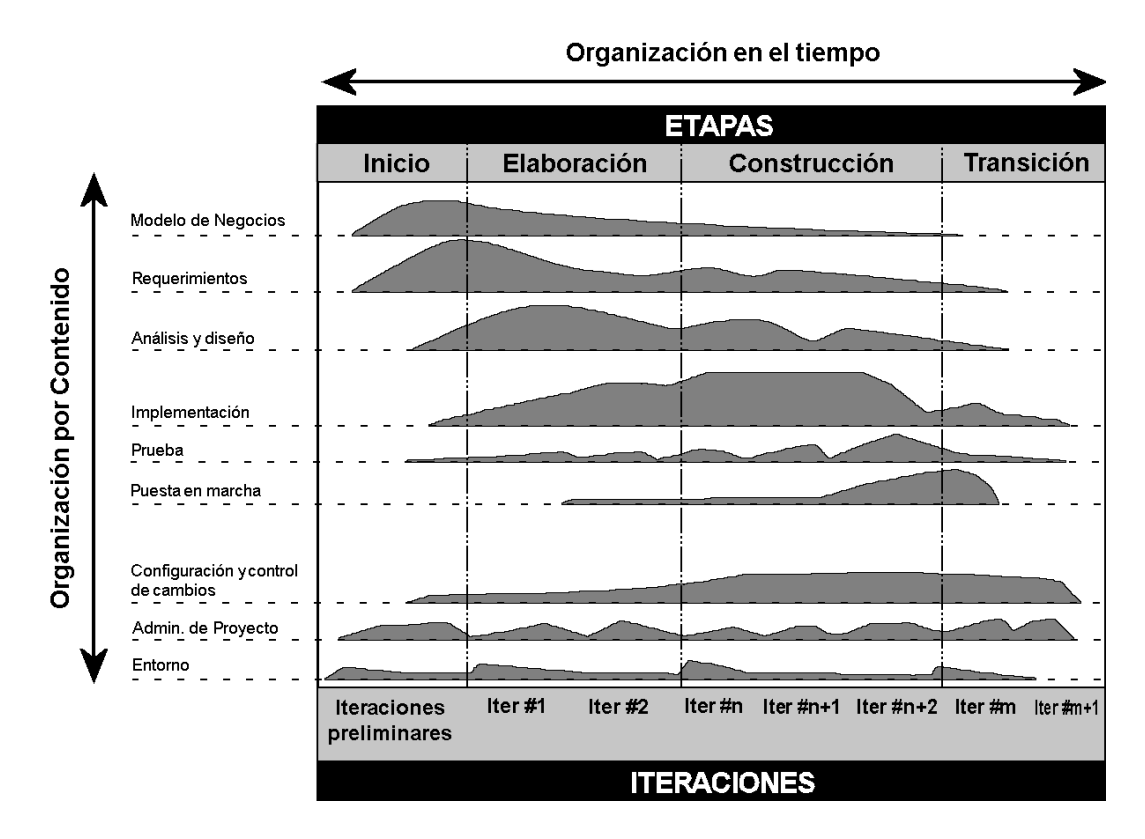

Figura 1.1: Desarrollo Iterativo e Incremental

<sup>&</sup>lt;sup>1</sup>El concepto riesgo es utilizado para agrupar aquellos factores importantes que a largo plazo pueden influir en el desempeño de la aplicación, por ejemplo, el manejo de concurrencia, la cantidad de usuarios a utilizar la aplicación, etc.

La figura 1.1 muestra una forma de organizar el desarrollo de la aplicación desde un punto de vista de los procesos<sup>2</sup>, donde un *Modelo de negocios* explica en forma generalizada elementos y procesos que participan en el entorno de la aplicación. Un segundo punto son los diversos *Requerimientos* que, esencialmente, corresponden al QUÉ de la aplicación o el fin para el cual se desarrolla. Junto con ello se encuentra el *Análisis y diseño* que decide la tecnología a utilizar y traslada al plano abstracto las ideas recopiladas en los primeras dos etapas. Ya en la etapa de *Implementación* la abstracción cobra cuerpo al desarrollarse código o sistemas que previamente se diseñaron. Finalmente en la etapa de *Prueba* se evalúa el funcionamiento de lo implementado y se van acoplando los distintos módulos desarrollados. Cuando un módulo o conjunto de módulos ha superado esta etapa pasan a la etapa de *Puesta en marcha* que simplemente significa contrastar la aplicación con el mundo real.

Las tres etapas siguientes son procesos empresa cliente, donde se hacen consideraciones, adaptaciones y traspaso de diversa información para la óptima operación de la aplicación. Estas etapas no serán tema de discusión en este documento.

Un aspecto interesante es considerar que las etapas pueden ocurrir simultáneamente, debido a la flexibilidad que se requiere ante posibles cambios. Otro aspecto tomado en cuenta para organizar el desarrollo es el tiempo, en este caso el tiempo se divide en cuatro etapas, las cuales relacionan el desarrollo con la madurez del proyecto e indican cualitativamente cuánto esfuerzo o dedicación de cada etapa organizada por contenido se requiere.

#### 1. **Inicio**

En esta etapa se identifican aspectos a un alto nivel del negocio y los procesos que están involucrados en una aplicación de comercio electrónico. Definición de términos, requerimientos y prototipos. Para el caso desarrollado aquí, se establecerán los elementos, actores y procesos comunes para sitios de comercio electrónicos.

#### 2. **Elaboración**

Esta etapa corresponde a la más importante de las cuatro etapas, pues se sientan las bases del proyecto, se mitigan considerables riesgos y se establece la arquitectura que soportará la implementación. Para el caso de un sitio de comercio electrónico estos aspectos corresponderán al análisis de la arquitectura del software como es la utilización Servlets y Java Server Pages, diagramas conceptuales y casos de uso.

<sup>2</sup>Un *proceso* puede ser entendido como un conjunto de pasos a seguir, iniciados por una condición de entrada o evento, con la finalidad de obtener un resultado u otro evento.

#### 3. **Construcción**

En esta etapa, se implementa lo elaborado en la etapa anterior y se completan detalles en los requerimientos. Adicionalmente a medida que se implementa, en esta etapa se realizan pruebas (iteraciones). Aquí se harán las implementaciones de las clases diseñadas, documentación, completar análisis y diseños en los distintos procesos y transacciones del sitio de comercio electrónico.

#### 4. **Transición**

En esta etapa, se concluyen las implementaciones y se integra lo desarrollado. Se realizan las pruebas finales y globales. En la aplicación de comercio electrónico se integrarán los diversos procesos y se realizarán pruebas para el cumplimiento de los casos de usos necesarios.

En [RUP1998] se establece con más detalles las etapas aquí descritas, incluyendo ejemplos.

## **Capítulo 2 Inicio :** *Requerimientos y modelo de negocios*

Lo importante en esta etapa, es agrupar los diversos elementos y entender el contexto que envuelve a los sitios de comercio electrónico. Esto involucra conocer terminología que se empleará para definir los elementos, actores, procesos, etc., modelar el negocio en base a esquemas que identifiquen partes o sistemas. Continuando con la etapa anterior, aquí se elaboran los casos de uso posibles y realizables. Para el caso de este documento, se desarrollarán tres casos de uso, de los cuales se implementará uno.

### **2.1 Elementos de un sitio de comercio electrónico**

El siguiente paso es establecer el tipo de comercio electrónico con el que se trabajará. Esencialmente existen dos tipos: Comercio para Empresas (Business to Business o B2B) y Comercio para Consumidores (Business to Customers o B2C). Un comercio del tipo B2B está enfocado hacia las relaciones comerciales entre un empresa y sus proveedores. Mientras que un comercio B2C se enfoca hacia un cliente consumidor de los productos, bienes o servicios que la empresa ofrece. El framework a implementar está enfocado al comercio de tipo B2C.

Así, se procede a identificar y conceptualizar los diversos elementos que pueden componer un sitio B2C. Estos pueden variar bastante, pues dependen de cómo las transacciones, procesos y negocios se manejan en las diversas empresas. Sin embargo podemos rescatar ciertas similitudes entre las diversas empresas ya abocadas a este tipo de negocios.

**Catálogo :** Un catálogo es un conjunto de bienes, productos o servicios agrupados bajo algún criterio. Su composición descriptiva puede ser diversa y depende de aquellos atributos que se desean visualizar (imágenes, textos, enlaces Web, etc.) y los atributos de manejo interno (códigos, subclasificaciones, etc.). Un catálogo puede a su vez poseer otros subcatálogos.

**Producto :** Se llamará *Producto* a los bienes o servicios finales individualizados en la empresa. Esencialmente un producto puede ser identificado mediante un código, una descripción, atributos y diferentes tipos de precios.

**Artículo :** Un artículo corresponderá a la visualización de un producto, bien o servicio final. Es probable que un conjunto de productos de características similares, visualmente puedan ser descritos por un sólo artículo. Por ejemplo, una zapatilla de una determinada marca y modelo denominada "zapatilla x" puede tener diferentes números y colores. Cada zapatilla de un

número y color determinado (41, color azul) sería un producto ("zapatilla x, 41, color azul") mientras que el conjunto de todos los números y colores pueden ser descritos por el artículo "zapatilla x".

**Detalle de Artículo :** Esta definición se incorpora como elemento adicional, pues permite simplificar una lista de artículos mostrando información general, y adicionalmente dar la opción de obtener una información más explícita o detallada de un artículo de la lista presentada. Sin embargo, su utilización será una decisión particular de la empresa.

**Banner :** Un banner es un logotipo de especiales características que presenta diversos tipos de información. Puede contener un aviso informativo, un enlace hacia otro servicio, una representación de un artículo o un enlace hacia una promoción.

**Promociones :** Este elemento cada día tiene más importancia dentro de los sitios B2C, porque es el punto de atención para atraer a los clientes. Consiste básicamente en agrupar dos o más productos (o artículos) bajo ciertas condiciones, por ejemplo, precio con descuento, producto de regalo, descuentos por cantidad, etc.

**Canasta de compra :** Este concepto identifica a todos aquellos productos, bienes o servicios que el cliente final ha seleccionado para comprar.

**Proceso de compra :** Este concepto involucra aquellos pasos necesarios de interacción entre el sistema y el cliente para establecer un proceso comercial a nivel del sitio B2C, es decir, la compra virtual.

**Tipo de Pago :** El tipo de pago empleado es muy importante pues es el medio que permite el intercambio del bien, producto o servicio entre el sistema (la empresa) y el cliente final. Es así que éstos pueden variar dependiendo de aquellos medios de pago aceptados por la empresa.

**Información de despacho :** Es importante tener en consideración la información de despacho dado que se trata de un intercambio de productos, bienes o servicios realizado a distancia. Esto involucra saber los valores por concepto de flete, los descuentos por tamaño, peso o dimensiones que son aplicados a los productos, bienes o servicios.

**Registro de Cliente :** Llevar un registro de los datos del cliente es de suma importancia pues individualiza al cliente final (potencial comprador), manteniéndolo informado de nuevos productos, resguardando su seguridad como comprador y, desde el punto de vista del vendedor, saber el destino de los productos comprados.

**Motor de Búsqueda :** Si bien, navegar a través de catálogos permite a los clientes un fácil acceso hacia productos de interés, un motor de búsqueda es esencial para agilizar la búsqueda de productos. Buscar un producto puede hacerse ingresando un tipo de producto, un rango de precios, un código de producto, etc.

**Atención al Cliente :** Permitirle al cliente emitir comentarios, solucionar problemas y establecer reclamos es un importante concepto de marketing. Permite tener contacto con el cliente, mejorar el sistema de acuerdo a las personas que interactúan con él, saber inquietudes, etc.

**Secciones Especiales :** Muchas empresas o áreas de ésta, querrán destacar ciertos aspectos o tendrán sus propios modelos de promocionar sus productos, bienes o servicios. Es así, que se puede tener una sección específica con catálogos propios, precios y procesos de compra especiales.

**Estadísticas :** Las estadísticas cobran mucha relevancia a la hora de evaluar la rentabilidad del negocio. Es así que importa obtener el número de visitantes, estadísticas de venta, productos más vendidos, etc.

### **2.2 Modelo de negocios**

Esencialmente un usuario cliente (visitante) cursa tres etapas de negociación en el comercio electrónico. Una primera etapa que corresponde a la búsqueda de un producto de interés (navegación por el sitio) que será el objetivo principal que cubrirá este framwework, un proceso de compra del producto y la transacción comercial final con la empresa que posteriormente significará recibir el producto comprado. En estas tres etapas ocurren diversos procesos que pueden dividirse en Procesos Visitante-Sistema (PVS), Procesos Sistema-Sistema (PSS) y Procesos Sistema-Negocio (PSN).

En la figura 2.1 identificamos dos actores principales que son un Visitante (cliente final) y el Sistema (sitio B2C). Dentro de este esquema están incluidos los dos primeros grupos de procesos (PVS y PSS). El tercer grupo no será considerado, pues involucra a cada empresa en particular y en cómo cada una trata el negocio.

Dentro de los elementos del sistema se identifica un *Filtro de requerimientos* encargado de recibir las peticiones desde los clientes (vía Internet, en este caso), identificar aquellas peticiones relacionadas con el sitio y evitar el ingreso de información maliciosa (seguridad). Cuando el requerimiento se encuentra dentro de lo esperado, es guiado hacia un *Encausador de procesos* que se encarga de identificar qué procesos deben llevarse a cabo. Nótese que se puede ir directamente al *Administrador de vitrina* que es quien genera la información de salida hacia el cliente.

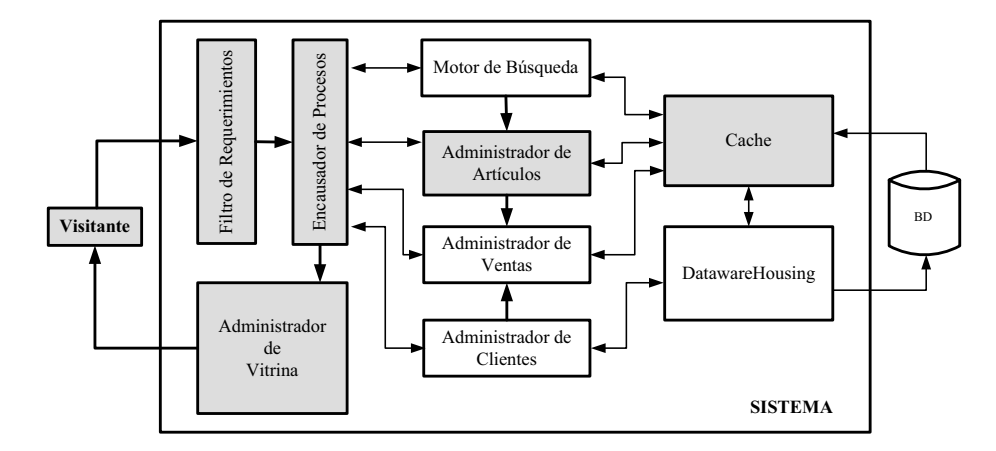

Figura 2.1: Modelo de Negocios

Los cuatro módulos siguientes cumplen funciones generalizadas que son: *Motor de búsqueda* encargado de realizar búsquedas diversas en el sistema, *Administrador de artículos* que ejecuta aquellos procesos relacionados con catálogos, artículos y productos, un *Administrador de ventas* que genera las solicitudes de compras y administra medios de pago, y finalmente un *Administrador de clientes* que administra la información cliente como son sus datos personales y direcciones de despacho.

Adicionalmente debe existir un módulo *Datawarehousing* para el manejo de información estadística y eventos en general, y un módulo *Cache* que administrará la información del sitio y permitir una navegación<sup>1</sup> más rápida. La versión del framework aquí desarrollada contemplará los elementos en gris en la figura 2.1

#### **2.2.1 Procesos Visitante-Sistema**

Estos procesos son interactivos entre el visitante y el sistema. Un visitante visualiza catálogos, productos y promociones hasta obtener la descripción de un producto de interés. Adicionalmente se registra en el sitio para entregar sus datos personales y direcciones de despacho. Eventualmente realiza la compra del producto y espera su recepción. El sistema por su parte, entrega la información necesaria al visitante, lo guía por el proceso de compras y guarda un registro de él.

1. **Obtención de Catálogos :** El visitante puede acceder a los productos, bienes o servicios a través de agrupaciones de éstos denominadas Catálogos. De esta forma el visitante solicita información de un Catálogo determinado, el cual es generado en un *Administrador*

 $1$ El término navegación se emplea hace bastante tiempo, y aquí se utilizará para expresar la idea de la interacción entre un Visitante y el Sistema

*de Artículos* y que obtiene la información desde un *Cache* de catálogos, luego genera los aspectos visualizables (y enlaces a subcatálogos si los posee) para el visitante (puede encontrarse en última instancia de almacenamiento, una base de datos). La figura 2.2 muestra un esquema del proceso.

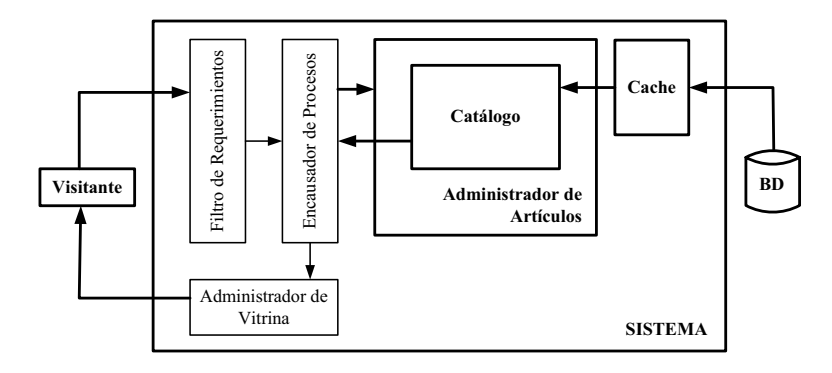

Figura 2.2: Obtención de Catálogos

2. **Obtención de Artículos :** El visitante mientras navega por los distintos catálogos y subcatálogos, finalmente obtendrá una lista de los artículos contenidos en los catálogos. Esto es obtenido a través de un *Administrador de artículos* que es referenciado por catálogo.

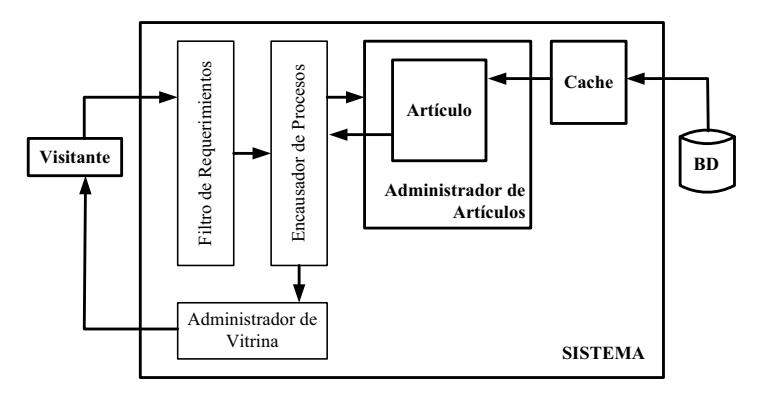

Figura 2.3: Obtención de Artículos

- 3. **Registro de Cliente :** La información que se puede registrar de un cliente, puede ser variada y dependerá de cada empresa, sin embargo esta información puede ser dividida en un *Registro Personal* y *Direcciones* asociadas. Es así que en una primera etapa de registro (registro voluntario) sólo será necesario obtener un registro personal (datos personales del cliente) y posteriormente, durante el proceso de compras obtener la dirección personal y direcciones de despacho que el cliente estime necesario.
- 4. **Búsqueda :** Un motor de búsqueda puede ser muy sofisticado y complicado de implementar, pero básicamente se puede realizar una búsqueda en base a un texto ingresado,

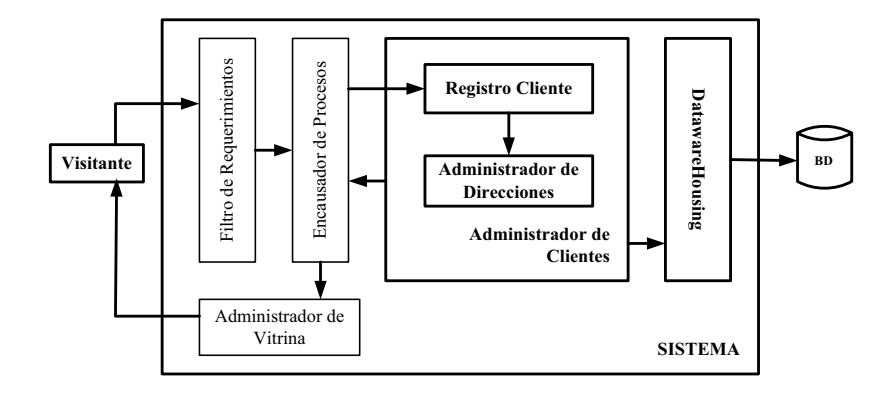

Figura 2.4: Registro de Cliente

y dado que el interés principal es orientado hacia la obtención de información de un artículo, la búsqueda se realiza sobre los atributos visualizables contenidos en el sitio. Adicionalmente, para agilizar búsquedas posteriores se crearán catálogos de búsqueda, así, en una próxima búsqueda se consultará la existencia de algún catálogo referenciado por el texto ingresado.

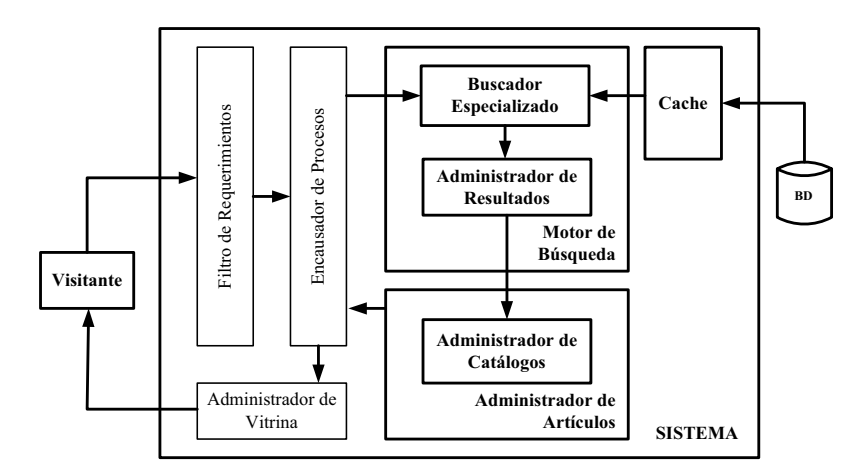

Figura 2.5: Búsqueda de Artículos

- 5. **Navegar el sitio :** El sitio puede contener otras informaciones, páginas estáticas o enlaces hacia otros sitios. Un *Administrador de vitrina* se encarga de presentar o servir al cliente de este tipo de contenidos.
- 6. **Contactar empresa :** Esencialmente este proceso involucra ingresar una información para contacto del visitante, junto con su comentario, sugerencia o reclamo que es enviada de alguna forma hacia la empresa. De esto se encarga el *Administrador de clientes*.

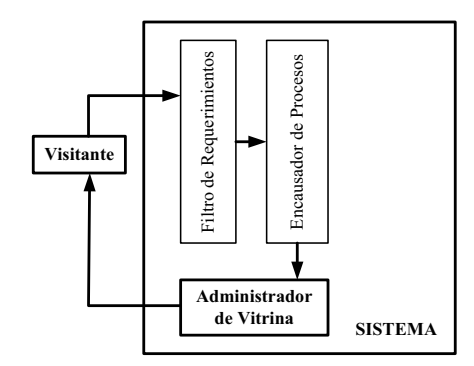

Figura 2.6: Navegar el Sitio

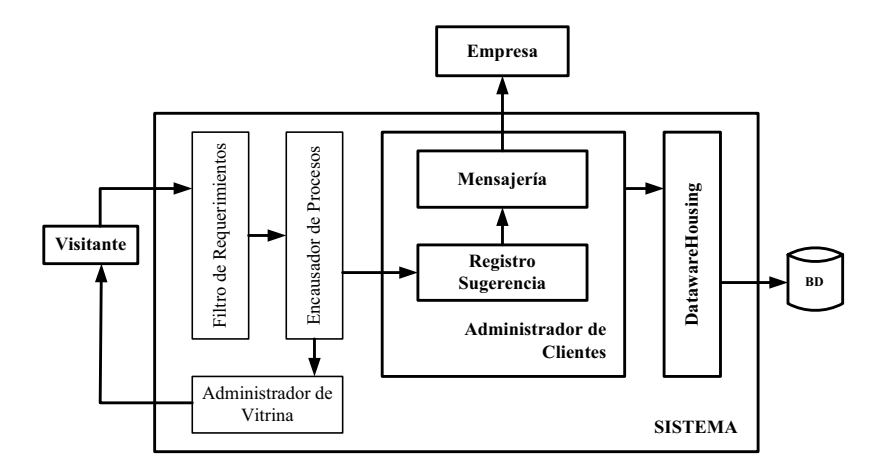

Figura 2.7: Contactar a Empresa

- 7. **Proceso de compras** El proceso de compras esencialmente son cinco pasos que el visitante debe seguir para generar la solicitud de compra. Estos pasos son *Confirmar canasta de compras*, *Establecer medio de pago*, *Confirmar o registrar datos personales*, *Confirmar o definir datos para envío* y *Confirmar solicitud de compra*. Posteriormente está la fase de logística donde en muchos casos, el cliente puede ver el estado del despacho de su producto o la empresa le informa al cliente. Como esta fase depende de los sistemas y procedimientos logísticos de la empresa, no se incluirá modulo alguno que trate la información del estado de la solicitud.
- 8. **Confirmar canasta de compras :** Para lo que es el *Proceso de compras* el visitante puede visualizar todos aquellos productos que ha seleccionado para la compra. En este ambiente puede modificar cantidades y eliminar productos. Estas acciones son manejadas por un *Administrador de canasta*. Siempre que el visitante visualiza el contenido de la canasta se encontrará en este proceso, que es el primero en el Proceso de Compras.

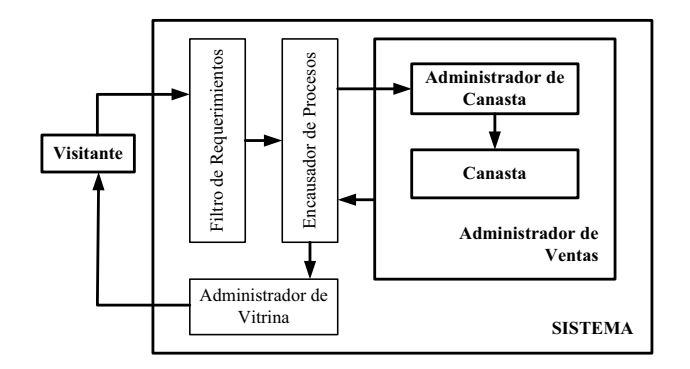

Figura 2.8: Canasta de Compras

9. **Establecer medio de pago :** Principalmente este proceso involucra escoger, dentro de un grupo de alternativas, la forma de pago que se empleará para la compra, y dependerá de lo que la empresa estime conveniente. Un *Administrador de pagos* se encargará de generar las alternativas y validar inicialmente el medio de pago seleccionado.

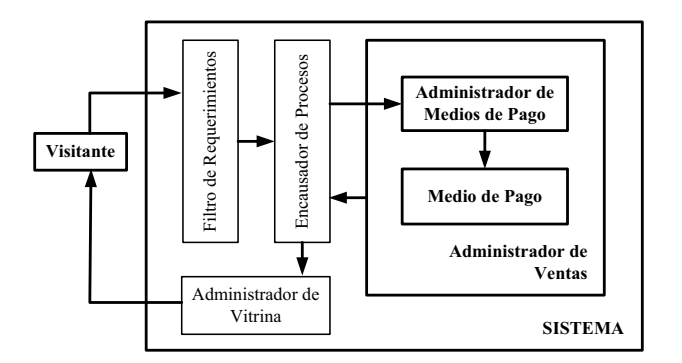

Figura 2.9: Medio de Pago

- 10. **Confirmar o registrar datos personales :** Si el visitante ya se registró previamente, debe confirmar sus datos personales y/o agregar nueva información para un futuro contacto. El proceso llevado a cabo es similar al de la figura 2.10
- 11. **Confirmar o definir datos para envío :** Adicionalmente, cada visitante puede definir varias direcciones de despacho. Estas se pueden definir en un registro previo o en esta etapa. Similar proceso al de la figura 2.10.
- 12. **Confirmar solicitud de compra :** Finalmente, el visitante visualiza un resumen de la compra que efectuará, sus datos para contacto y los datos para envío que deberá confirmar. Una vez que da su respuesta afirmativa, se genera la solicitud para uso interno de la empresa. Este el proceso final entre visitante y sistema.

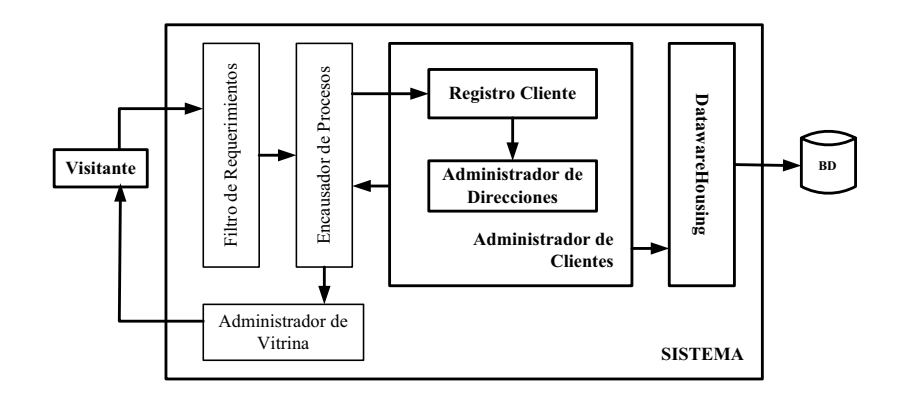

Figura 2.10: Registro de Datos Comprador y Despacho

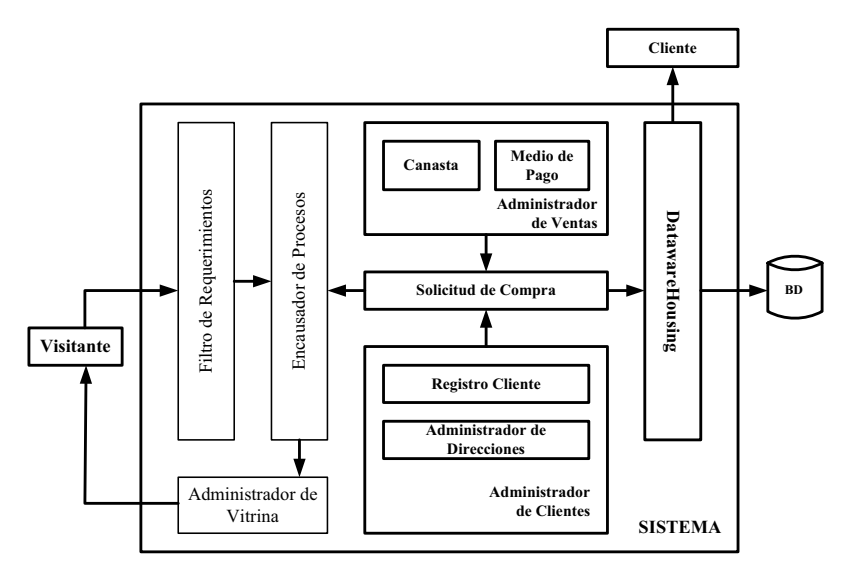

Figura 2.11: Confirmar solicitud de compra

#### **2.2.2 Procesos Sistema-Sistema**

Esencialmente un PSS se referirá a los procesos internos del sistema, como son el manejo de sesión de un cliente, administración de cache, transacciones con la base de datos, generación de datos para visualización, mensajería y datawarehousing.

1. **Manejo de sesión :** El sistema debe ser capaz de individualizar a cada visitante, y a este concepto se le denominará *Sesión*. Existen diversas alternativas para el manejo de sesión, para este caso se utilizará el manejo de sesión via *Cookies* que son objetos únicos que son intercambiados entre el sistema y la aplicación (browser) del cliente. Al momento de que un visitante ingresa al sitio es generada una sesión única que lo identifica, de esta manera el cliente puede ver su estado con respecto al sitio (canasta, registros, etc.).

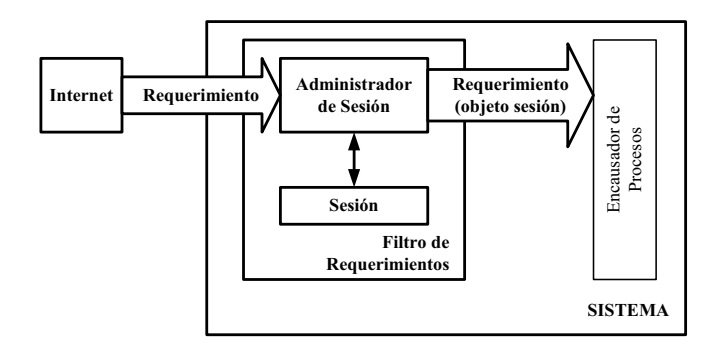

Figura 2.12: Manejo de Sesión

2. **Administración de Cache :** Una cache agiliza la obtención de información y esto es muy importante en un sitio de comercio electrónico, ya que el servidor se sometido a una importante carga debido a los múltiples accesos de diversos clientes conectados al sitio simultáneamente. Bajo estas circunstancias, una cache es ideal para almacenar aquellos artículos, catálogos, resultado de búsquedas y proceso de compras en un almacén de rápido acceso. Cada administrador solicitará un dato a la cache y éste a su vez utilizará el método LRU<sup>2</sup> para actualizar su contenido y entregará el dato requerido. La figura 2.13 muestra un esquema de los elementos involucrados.

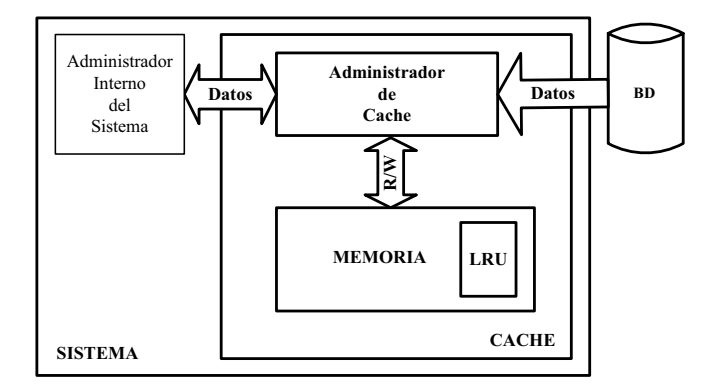

Figura 2.13: Manejo de Datos en Cache

3. **Generación de datos visualizables :** A medida que se presentan las diversas páginas, elementos visualizables son generados dentro del sistema, entre éstos podemos destacar elementos html de selección, contenidos de canasta, contenidos de artículos, catálogos, solicitud de compra, medios de pago, banners, texto y datos del visitante.

<sup>&</sup>lt;sup>2</sup>LRU Least Recently Used. Método que determina cuál es el recurso menos usado recientemente. Esto es, por ejemplo, saber qué artículo ha sido el menos visitado, dentro de un conjunto de artículos, y reemplazarlo en la cache por otro requerido recientemente.

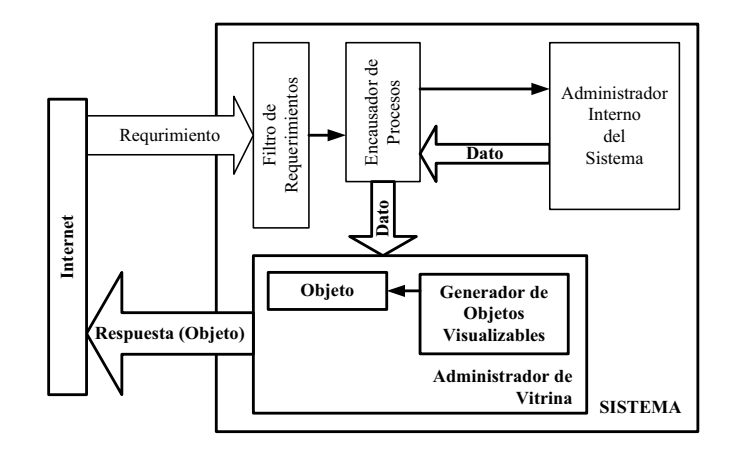

Figura 2.14: Generación de datos visualizables

4. **Mensajería y Datawarehousing:** La mensajería se realiza en base a envíos de correo electrónico y/o escritura de archivos de tipo logs. Este proceso se realiza ante eventos de los cuales se desean estadísticas, como son las visitas realizadas, solicitudes hechas, contactos del visitante, catálogos visitados o artículos solicitados.

## **Capítulo 3 Elaboración :** *Análisis y diseño*

### **3.1 Casos de Uso**

Los casos de usos son descripciones sobre la interacción del sistema con su entorno. Los siguientes casos de uso siguen la estructura descrita por Craig Larman [CL2002].

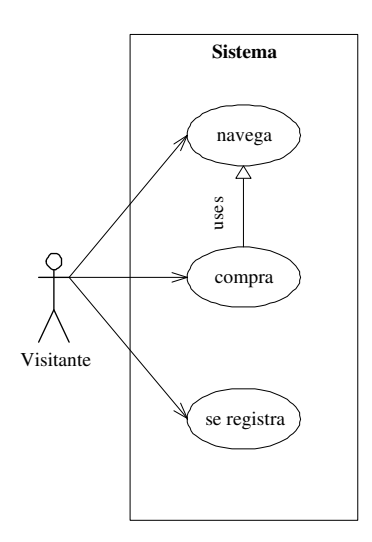

Figura 3.1: Diagrama de Casos de Uso

La figura 3.1 es un diagrama muy usado para visualizar los casos de uso. Sin embargo, no entrega mucha información para los futuros desarrollos. La información real, está contenida en las descripciones realizadas. De los tres casos de uso siguientes, el framework a desarrollar considerará sólo el primer caso de uso (CU.01) que contempla la creación de los elementos visualizables necesarios para la navegación, junto con el manejo de la cache descrito en el modelo de negocios. No se incorporará en esta version del framework el manejo de sesión.

#### **Caso de Uso (CU.01)**

#### Navega

#### **Actor**

Visitante

#### **Descripción**

El visitante recorre catálogos, promociones e información contenida en el sitio en búsqueda de un producto de interés.

#### **Precondiciones**

Sin precondiciones.

#### **Postcondiciones**

Visitante visualiza lista de artículos de interés.

#### **Flujo Principal**

(1) Visitante ingresa al sitio de comercio electrónico.

- (2) Sistema muestra página principal.
- (3) Visitante selecciona catálogo.
- (4) Sistema muestra página de catálogo.
- (5) Visitante selecciona subcatálogo de interés.
- (6) Sistema muestra página de artículos.

#### **Flujo Alternativo**

(3A) Visitante selecciona un enlace, banner, realiza búsqueda, se registra, visualiza canasta o realiza un contacto.

(4A) Catálogo seleccionado no contiene subcatálogos. Continuar en paso (6).

(5A) Visitante selecciona un enlace, banner, realiza búsqueda, se registra, visualiza canasta o realiza un contacto.

(6A) Subcatálogo contiene a su vez subcatálogos. Volver al paso (4).

(7A) Visitante selecciona un enlace, banner, realiza búsqueda, se registra, visualiza canasta o realiza un contacto.

#### **Flujo Excepcional**

(4E) Catálogo se encuentra discontinuado. Actualizar catálogos. Mensaje a visitante. Regresar a página anterior.

(6E) Catálogo o subcatálogo no posee artículos (discontinuados). Actualizar artículos y catálogos. Regresar a página anterior.

#### **Caso de Uso (CU.02)**

Se registra

#### **Actor**

Visitante

#### **Descripción**

El visitante ingresa sus datos personales al sitio.

#### **Precondiciones**

Sin precondiciones.

#### **Postcondiciones**

Visitante visualiza sus datos ingresados y recibe una notificación por correo electrónico

#### **Flujo Principal**

(1) Visitante ingresa al sitio de comercio electrónico

(2) Sistema muestra página principal

(3) Visitante selecciona registro de clientes

(4) Sistema muestra página de acceso a clientes

(5) Visitante selecciona ingresar nuevo registro

(6) Sistema muestra formulario con datos personales

(7) Visitante ingresa información obligatoria

(8) Sistema muestra página con datos ingresados y notifica a visitante.

#### **Flujo Alternativo**

(3A) Visitante selecciona un enlace, banner, realiza búsqueda, selecciona un catálogo, visualiza canasta o realiza un contacto.

(5A) Visitante ingresa datos para ser identificado por el sistema como Cliente existente.

(5B) Visitante selecciona un enlace, banner, realiza búsqueda, selecciona un catálogo, visualiza canasta o realiza un contacto.

(7A) Visitante selecciona un enlace, banner, realiza búsqueda, selecciona un catálogo, visualiza canasta o realiza un contacto.

#### **Flujo Excepcional**

(4E) Visitante ya se encuentra con acceso. Mensaje al Visitante. Página con datos personales.

(8E1) Visitante ya se encuentra registrado. Mensaje de confirmación para sobreescribir datos.

(8E2) Visitante ingresó datos incorrectos. Mensaje al Visitante. Página de formulario anterior.

**Caso de Uso (CU.03)**

#### Compra

**Actor**

Visitante

**Descripción**

El visitante comienza el proceso de compra.

#### **Precondiciones**

El visitante tiene acceso y posee una canasta de compra con productos.

#### **Postcondiciones**

Visitante visualiza información de la solicitud de compra y recibe un mail.

#### **Flujo Principal**

- (1) Visitante visualiza su canasta de compras y escoge Iniciar compra
- (2) El sistema muestra página Medio de Pago
- (3) Visitante selecciona medio de pago e ingresa información relacionada
- (4) Sistema muestra página para confirmar datos personales

(5) Visitante modifica o confirma datos personales

- (6) Sistema muestra página para confirmar datos de envío
- (7) Visitante modifica, agrega o confirma datos de envío

(8) Sistema muestra resumen con Solicitud de Compra, Datos Personales y Datos de envío.

(9) Visitante confirma solicitud de compra y recibe mail con resumen.

#### **Flujo Alternativo**

(1A) Visitante selecciona un enlace, banner, realiza búsqueda, se registra, selecciona un catálogo o realiza un contacto.

(3A) Visitante selecciona un enlace, banner, realiza búsqueda, visualiza canasta, se registra, selecciona un catálogo o realiza un contacto.

(5A) Visitante selecciona un enlace, banner, realiza búsqueda, visualiza canasta, se registra, selecciona un catálogo o realiza un contacto.

(7A) Visitante selecciona un enlace, banner, realiza búsqueda, visualiza canasta, se registra, selecciona un catálogo o realiza un contacto.

(8A) Visitante selecciona un enlace, banner, realiza búsqueda, visualiza canasta, se registra, selecciona un catálogo o realiza un contacto.

#### **Flujo Excepcional**

(3E) Información ingresada es incorrecta. Mensaje. Página anterior.

(5E) Información ingresada es incorrecta. Mensaje. Página anterior.

(7E) Información ingresada es incorrecta. Mensaje. Página anterior.

### **3.2 Elección de la tecnología a utilizar**

Entre las variadas tecnologías que soportan un Sitio B2C se destaca el empleo de AP-PLETS, CGI, SERVLETS y JSP.

En el caso de los CGI (Common Gateway Interface) una aplicación se ejecuta en una máquina servidor que provee el servicio para los diversos procesos ya descritos. En general esta aplicación se desarrolla con programación en C o Perl, sin embargo para una arquitectura tan compleja como la aquí descrita estos lenguajes no aportan las herramientas necesarias que faciliten el concepto de desarrollo orientado a objeto que se requiere para una óptima implementación [JSP98].

Los APPLETS, mayoritariamente desarrollados en JAVA tiene la desventaja que son aplicaciones que se ejecutan en la maquina cliente, pues sobrecargan la máquina del cliente y no permiten una transacción segura al momento de transferir numerosa cantidad de datos, teniéndose que incurrir en diversas metodologías para asegurar una correcta transacción de información entre cliente y el sistema que almacena la información de las órdenes de compra.

Los SERVLETS son módulos escritos en Java, que al igual que los CGI son ejecutados en una máquina servidor, pero que poseen la ventaja de generar documentos dinámicos, manejo de sesiones, utilización de cookies, tecnología multihilo, y por sobre todo el concepto de orientación a objeto que brinda el lenguaje JAVA. Adicionalmente se utiliza JSP (Java Server Pages) que brinda la interfaz gráfica con la que interactúa el cliente. Estas dos herramientas permiten a un cliente visualizar (mediante un browser en Internet) la información necesaria de productos y catálogos, para luego escoger, registrarse y generar solicitudes de órdenes, cuya complejidad es manejada en la máquina servidor a través de un Servlet [SUN2003].

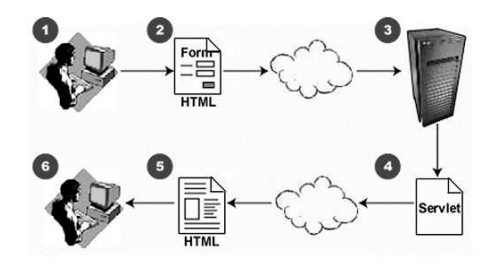

Figura 3.2: Usando Servlets

La figura 3.2 muestra la forma más común del uso de Servlets. (1) Un usuario solicita alguna información llenando algún formulario o haciendo click en algún enlace dentro de la página que visualiza en (2). Un servidor (3) escuchando protocolo HTTP recibe la petición del usuario y realiza procedimientos para reunir la información solicitada. Una vez reunida la información, mediante el Servlet (4) se genera una página con el contenido solicitado (5) que

es enviado al usuario (6).

Dado que este esquema nos proporciona una vía de implementación hacia lo que se requiere, es este modelo el que se utilizará para el desarrollo del framework para sitios de comercio electrónicos B2C.

### **3.3 Diagrama conceptual**

Un diagrama conceptual es la primera instancia que se realiza para traspasar aquellas ideas de la realidad presentadas en los requerimientos y modelo de negocios hacia un entorno asbtracto. Esencialmente significa identificar la relación entre objetos y conceptos. Un primer paso para elaborar este diagrama es centrarse en los elementos que se describieron en la sección 2.1. A partir de aquí sólo se enfocará a resolver el caso de uso CU.01

#### **3.3.1 Productos**

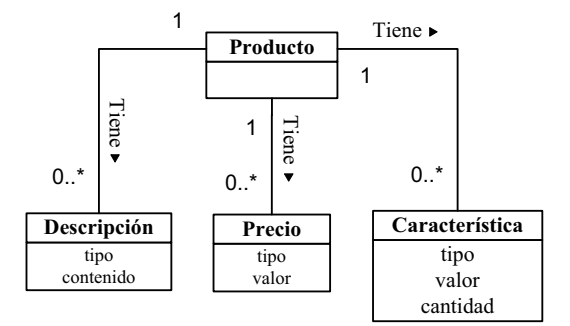

Figura 3.3: Diagrama Conceptual para Productos

Un producto, como bien final, contiene esencialmente tres conceptos adicionales. Por un lado, puede o no tener múltiples descripciones, como por ejemplo el nombre de la marca, el modelo, o el mismo nombre del producto. A su vez, cada una de estas descripciones le pertenecerá sólo a ese producto determinado. De igual forma, para cada producto se pueden definir diversos precios y características (precio de venta, precio de referencia, precio de costo, tamaño, color, piezas, etc.)

#### **3.3.2 Artículos**

Los artículos representan visualmente productos. Pueden contener descripciones, características y precios adicionales, para diferenciarlas de las cualidades propias de cada producto. Como elemento visualizable, el artículo puede tener diversos tipos imágenes asociadas (pequeña, mediana, grande).

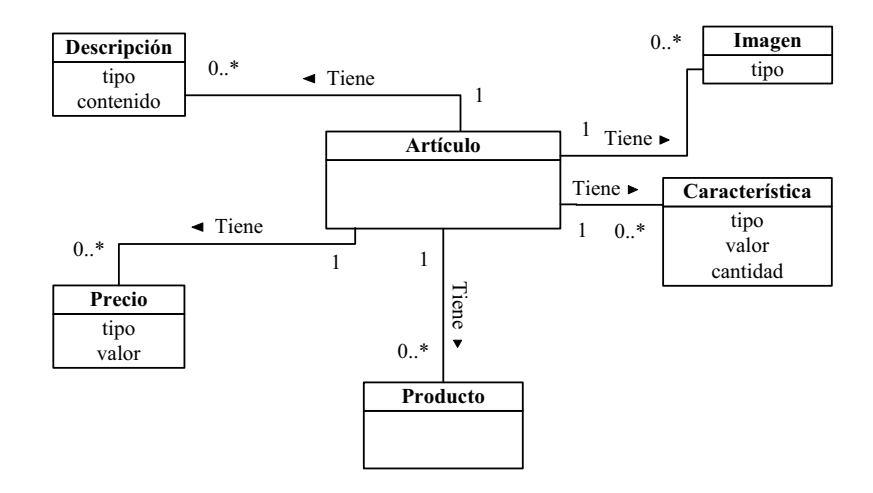

Figura 3.4: Diagrama Conceptual para Artículos

#### **3.3.3 Promociones**

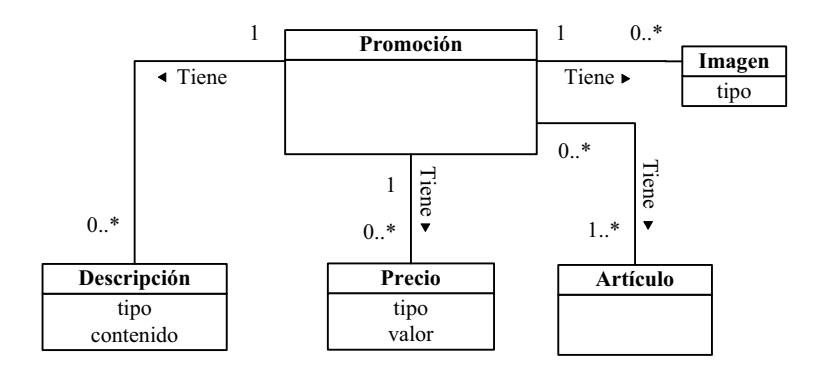

Figura 3.5: Diagrama Conceptual para Promociones

Una promoción, puede tener descripciones, precios, características e imágenes como los elementos anteriores. Maneja la información de uno o más artículos con precios diferenciados, esto es, cada vez que un artículo está en promoción, su precio puede cambiar.

#### **3.3.4 Catálogos**

Un catálogo puede contener artículos y/o promociones, y como elemento visualizable, imágenes y descripciones. El significado de que un catálogo pueda o no tener elementos (artículos y/o promociones) indica que pueden existir catálogos vacíos con fines administrativos (elaboración de catálogos, previa presentación en el sitio).

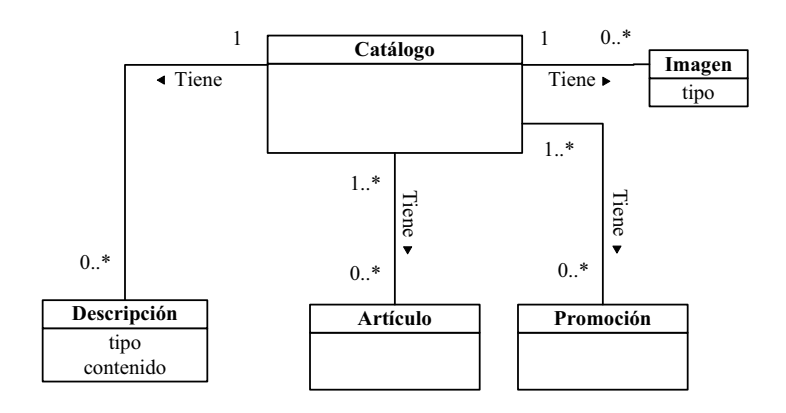

Figura 3.6: Diagrama Conceptual para Catálogos

### **3.4 Interfaz Cliente - Sistema**

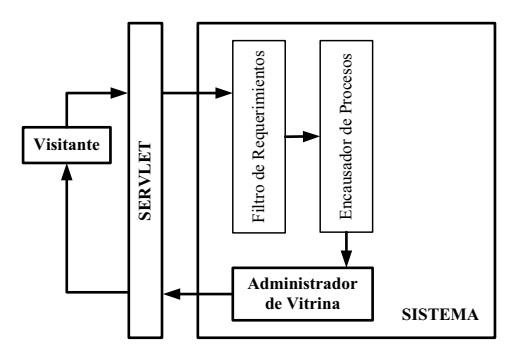

Figura 3.7: Servlet, la interfaz entre el cliente y el sistema

Entre el cliente y el sistema existe una interfaz que recibe las peticiones HTTP, las analiza y las dirige dentro del sistema. Esta interfaz es el Servlet, ver figura 3.7.

Un Servlet consiste en una clase que implementa *javax.servlet.Servlet*. En muchos casos, se utiliza la clase *javax.servlet.http.HttpServlet* que además de implementar la clase mencionada, incorpora otras funcionalidades. Esta clase posee un método llamado *service()* que recibe dos parámetros, un objeto *request* y un objeto *response*, ambos relacionados con el mensaje de llegada al servlet y el mensaje de salida hacia el cliente respectivamente. Este método llama a su vez a otros métodos dependiendo del método utilizado en el mensaje HTTP (GET, POST, PUT, DELETE, OPTIONS, ver más en [JSP98]). Para el caso aquí tratado, sólo será necesario utilizar los métodos que manejan GET y POST, estos métodos son:

*doGet() doPost()*

Estos dos métodos poseen como parámetros dos objetos cuyos tipos también pertenecen al paquete *javax.servlet.http* y son *HttpServletRequest* y *HttpServletResponse* que manejan la información proveniente del cliente (párametros, formularios, cookies, encabezados, etc.)

Adicionalmente, un servlet posee el método *init()* que se ejecuta cada vez que se crea una clase *javax.servlet.http.HttpServlet*, por lo tanto en este método se incluyen aquellos procesos de inicialización. En general, por razones de seguridad y cantidad de datos involucrados, se utiliza mayoritariamente el método *doPost()*. En casos especiales, cuando es necesario permitir al cliente hacer llamadas parametrizadas a través de la URL, se utiliza el método *doGet()* separadamente. Sin embargo, hay que tomar en cuenta, que una llamada inicial al Sitio de Comercio (página inicial del sitio) usa por defecto el método GET, de tal forma que se debe encausar el método *doGet()* hacia el método *doPost()*. Para seguridad (y esto es una decisión particular) puede crearse en el método *doGet()* un filtro que evite la entrada de datos mali $ciosos<sup>1</sup>$ 

Para la generación de páginas con código HTML que es lo que finalmente el cliente recibe como visualización, se incorpora estructuras que envían flujos de información hacia los servicios web encargados de generar la respuesta hacia el cliente, pero para efectos de este framework se utilizará la salida incovando un JSP (Java Server Page) que es un archivo estructurado, similar a un documento HTML pero que además puede contener código JAVA en su estructura (no confundir con JavaScript). De esta forma, a través de los objetos *HttpServletRequest* y *HttpServletResponse* podemos transferir objetos con información desde el sistema y dentro de un JSP procesar esa información para efectos de visualización. Esto permite poder separar la implementación de páginas web con diseño especializado de la implementar el funcionamiento propiamente tal del sistema.

### **3.5 Variables de entorno**

Para darle más flexibilidad al sistema es importante considerar las llamadas *Variables de entorno*, estas variables permiten ajustar diversas funcionalidades a distintos entornos, por ejemplo, la conexión del sistema a una base de datos externa utilizando los parámetros de conexión como variables de entorno.

Se puede considerar que existen tres instancias o momentos para establecer o definir variables de entorno, que da origen a tres tipos de variables.

1. **Variables de Inicialización**: Son aquellas cuyos valores sólo se definen al iniciar el sistema ya que la información utilizada de estas variables no cambia con el tiempo y deban cambiarse, por ejemplo, cuando la base de datos es cambiada<sup>2</sup>.

<sup>1</sup>Hoy en día, muchos sitios son vulnerables a ataques via el método GET, mediante el cual se incorporan datos que son interpretados por el sistema para realizar operaciones que pueden dañar el desempeño de la interfaz.

<sup>2</sup>Generalmente, en estos casos, se realizan otras configuraciones externas como son el cambio de servidores, ajuste de clientes de Base de Datos, configuraciones de red, etc. Que implica detener el sistema.

- 2. **Variables Dinámicas**: Este tipo de variables son utilizadas cuando se espera que su información cambie durante el funcionamiento del sistema, por lo tanto el valor de estas variables es definido en cada requerimiento realizado al Sistema. Por ejemplo, direcciones de destino de correo, cantidad de artículos visualizables por pantalla, etc.
- 3. **Variables Circunstanciales**: Estas son un tipo de variables que son definidas en determinados momentos y pueden o no perdurar en el tiempo. Por ejemplo, parámetros que dependen de festividades del año (promociones, regalos, etc) cuyos valores cambian en determinadas épocas del año y perduran días o semanas.

La forma usual para definir u obtener el valor de estas variables es mediante la lectura de un archivo, que contiene el identificador de la variable y su valor. Para efectos de este framework, no será necesario la utilización de estas variables, pero si en la etapa de transición cuando se ponga a prueba el framework a través de una aplicación web.

## **Capítulo 4 Construcción :** *Implementación de código*

### **4.1 Diagramas de Clase**

#### **4.1.1 Elementos básicos**

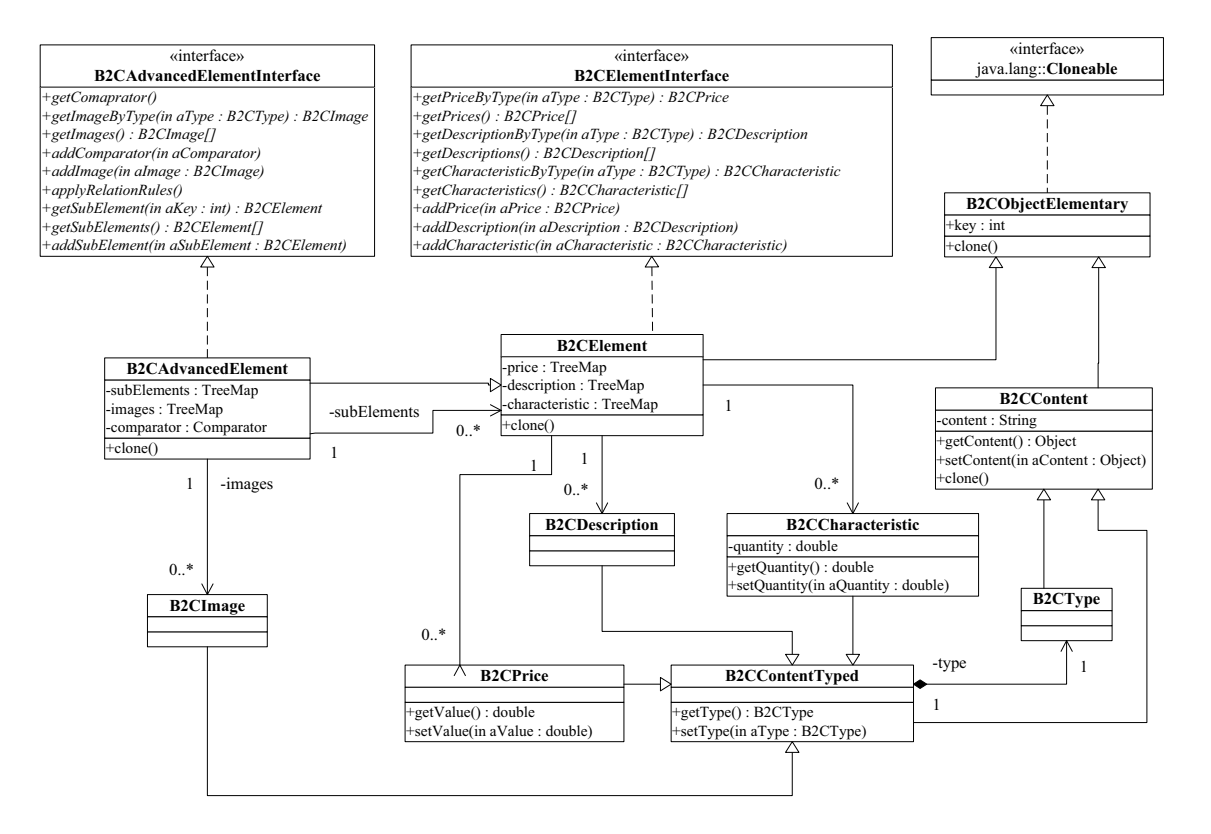

Figura 4.1: Diagrama de clases para elementos básicos

El diagrama de clases de la figura 4.1 muestra la jerarquía de elementos básicos para la construcción de los objetos que sustentarán el framework. La clase *B2CObjectElementary* corresponde a la más elemental de las clases, posee una propiedad denominada *key* que permitirá identificar a las instancias creadas y además implementa la interfaz *Cloneable* que permitirá definir el método *clone()* necesario para obtener copias de los objetos. Esto es ya que los objetos en Java son pasados por referencia, lo que indica que cualquier modificación a una instancia y que se almacene en la cache permanecerá con esta modificación, y lo que se quiere en realidad es que los objetos iniciales que se guarden en la cache perduren. Extienden a esta clase *B2CContent* y *B2CElement*, la primera es una clase con un atributo para contenidos y

sus respectivos métodos, de ésta descienden *B2CType* que es una clase para definir el tipo de un objeto, y *B2CContentType* que es una clase con contenido y tipo. De esta última descienden *B2CPrice*, *B2CDescription* y *B2CCharacteristic* que son utilizados por *B2CElement*

*B2CElement* implementa la interfaz *B2CElementInterface* que contiene los métodos necesarios para obtener y agregar precios, descripciones y características. Para almacenar estas cualidades se utilizarán objetos de la clase *java.util.TreeMap*, que permite contener objetos en forma de mapeo ordenado mediante una clave de entrada y el objeto a almacenar. El orden se realiza en base a estas claves y se puede establecer al momento de crear el mapa ingresando un objeto que implemente *java.util.Comparator*, sin embargo para este caso, bastará con el orden natural (orden de ingreso al mapa). Las claves de mapeo aquí utilizadas corresponderán a la *key* del tipo de elemento, y ya que el mapeo debe ser de objetos, se generará un objeto *java.lang.Integer* con la *key*.

*B2CAdvancedElement* extiende a *B2CElement* y posee dos mapas que podrán contener subelementos del tipo *B2CElement* y objetos *B2CImage* que son del tipo *B2CContentTyped* para describir imágenes. El mapeo de las imágenes se realizan en base a la *key* del tipo de imagen encapsulada en un objeto *java.lang.Integer*. Al implementar *B2CAdvancedElementInterface* obtiene los métodos para obtener y agregar subelementos e imágenes, adicionalmente de asignar o utilizar el comparador.

#### **4.1.2 Elementos principales**

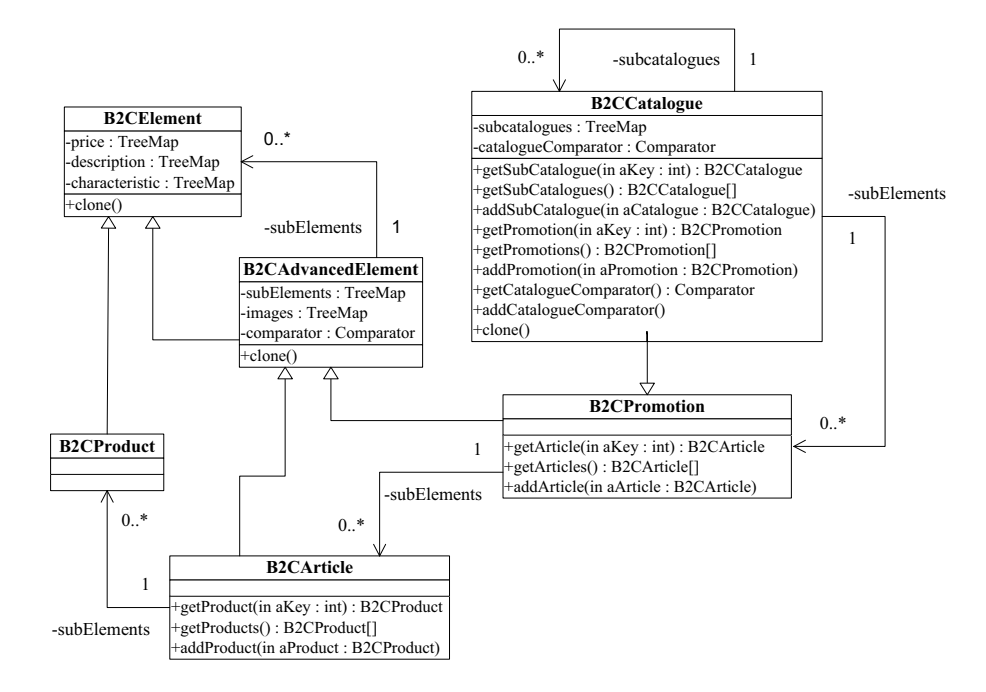

Figura 4.2: Diagrama de clases para elementos principales
Con los elementos de la figura 4.1 procedemos a diseñar los elementos principales para productos, artículos, promociones y catálogos.

Un producto implementado por *B2CProduct* extiende a *B2CElement* por lo que contiene descripciones, características y precios.

El artículo lo implementa *B2CArticle* que extiende a *B2CAdvancedElement* y del cual hereda manejar subelementos (en este caso, productos), imágenes y un comparador para ordenar los subelementos. Se incorporan los métodos para agregar y obtener productos que simplemente utilizan los métodos heredados pero referido a elementos del tipo *B2CProduct*.

Una promoción extiende también a *B2CAdvancedElement*, a diferencia de tener como subelementos objetos del tipo *B2CArticle* (artículos).

Un catálogo *B2CCatalogue* es prácticamente una promoción pues su objetivo es contener artículos, así, hereda las funcionalidades para manipular artículos, pero adicionalmente incorpora un mapa y métodos adicionales para manejar promociones (*B2CPromotion*) y subcatálogos (*B2CCatalogue*). Nótese que para un catálogo, una promoción es igual a un artículo, por lo tanto se utiliza el mismo mapa (subElements) para almacenar ambos elementos. Adicionalmente se incorpora un comparador para ordenar los subcatálogos.

### **4.1.3 Elementos de Cache**

El principal objetivo para la construcción de los elementos de la cache, son generar los componentes para el funcionamiento del algoritmo LRU de cache y permitir la utilización de métodos personalizados para la inicial obtención de elementos.

El principal elemento en la figura 4.3 es *B2CElementCache*, esta clase representa a la cache propiamente tal. Contiene un mapa de elementos (*elementCacheMap*), una tamaño máximo (*maxSize*) y un tamaño preventivo o de emergencia (*sizeWarning*) que se ha establecido como el 5% del tamaño máximo para evitar que la cache se sature ante eventuales accesos múltiples. La elección del porcentaje de resguardo se escogió sin ningún criterio objetivo, sino más bien, para obtener una proporción pequeña cercana al límite máximo y aprovechar en forma más completo el recurso.

La clase posee dos métodos, que son el constructor único, mediante el cual se asigna el tamaño que tendrá la cache y un método para obtener algún elemento contenido. Los elementos son del tipo *B2CElement* para garantizar poder incluir los elementos descritos en las secciones anteriores.

*B2CElementCache* hace uso de la clase, de tipo singleton, *B2CLRUElement* que es el responsable de implementar el algoritmo LRU de la cache. Esta clase, posee un mapa para guardar estadísticas de la cantidad de peticiones de elementos, y métodos para agregar, remover y calcular el mínimo de peticiones. El mapa contiene elementos del tipo *B2CLRUObject* que posee información sobre la *key* del elemento en la cache y las veces que ha sido solicitado. *B2CElementCache* utiliza el método *getLruElement()* de *B2CLRUElement* para obtener la *key* del elemento menos solicitado, y asi removerlo de la cache, cuando sea necesario.

Cuando la cache no tiene elementos, los obtiene utilizando los métodos personalizados de

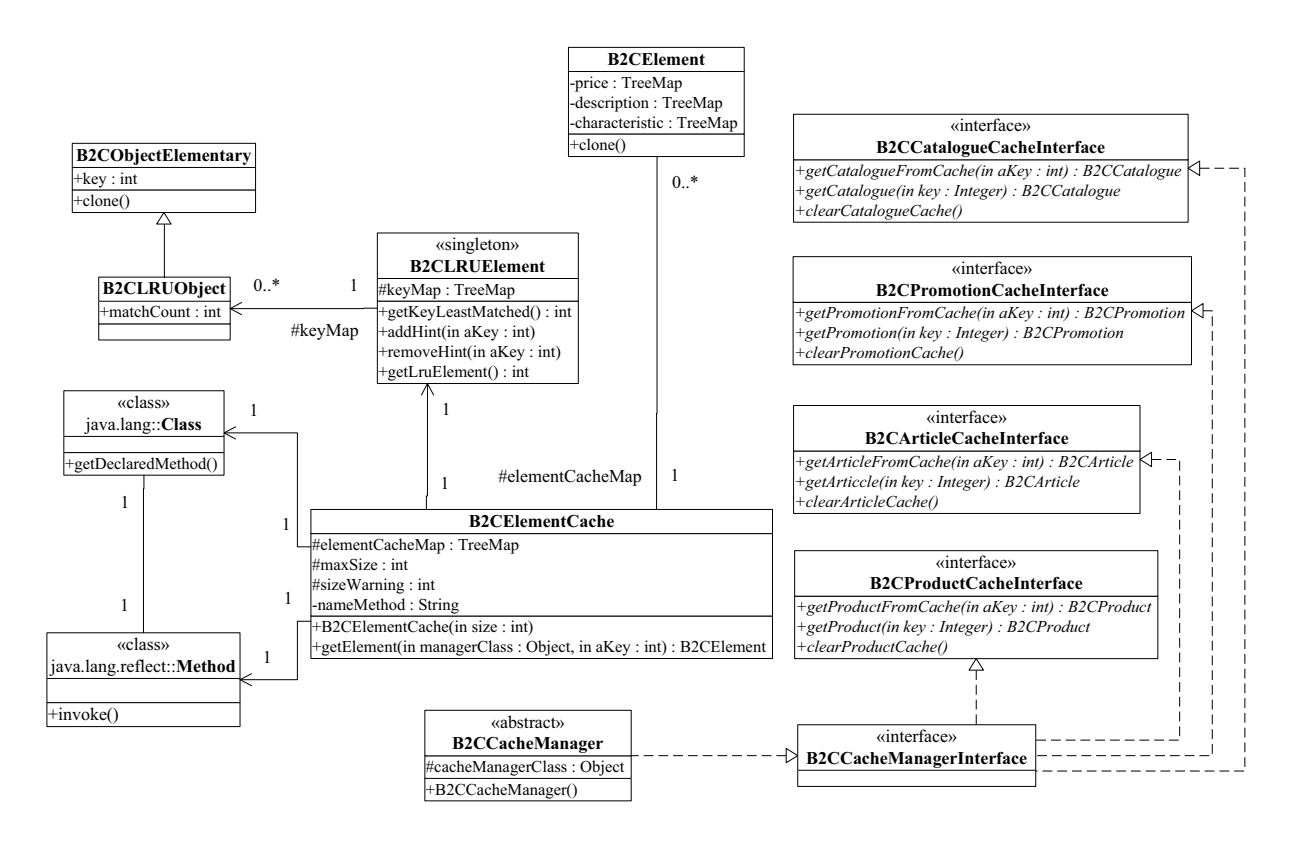

Figura 4.3: Diagrama de clases para elementos de la cache

quien utilice el framework. Esto se logra, a través de *B2CCacheManager* que contiene métodos que deben ser implementados para obtener estos elementos. De esta forma, *B2CElementCache* detecta la clase implementada, busca los métodos implementados y los invoca. Extenderán de *B2CElementCache* clases para cada elemento (Productos, Artículos, Promociones y Catálogos), permitiendo tener para cada uno de estos elementos una cache independiente. Así mismo, *B2CCacheManager* implementa las interfaces que contienen los métodos ya construidos y los que deben construirse para estos elementos.

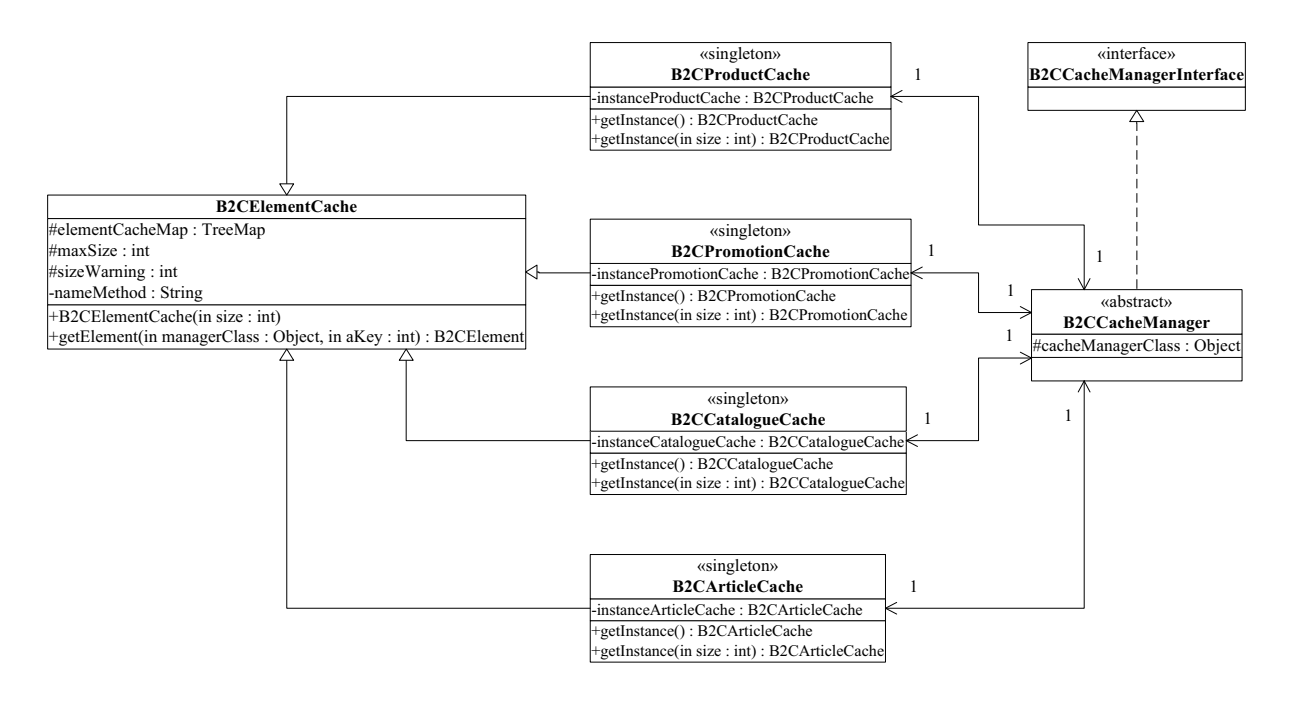

Figura 4.4: Diagrama de clases para elementos principales de la cache

Las clases que extienden a *B2CElementCache* se muestran en la figura 4.4 y son de tipo *singleton*. En su constructor único se debe especificar el tamaño de la cache, y adicionalmente se establece el atributo *nameMethod* heredado de *B2CElementCache* con el nombre del método en *B2CCacheManager* que implementa la obtención del recurso en forma externa (por ejemplo, desde una base de datos).

### **4.1.4 Elementos de la Interfaz Cliente-Sistema**

De la figura 4.5, la clase *B2CServlet* hereda de *HttpServlet* que implementa la funcionalidad básica para el manejo de la información entre un cliente y el servidor a través del protocolo HTTP. Esta clase, se relaciona con *B2CRequestFilter* que será la clase que implementa al Filtro de Requerimientos, y con *B2CVisualManaher* que se encargará del Administrador de Vitrina. *B2CServlet* posee dos métodos que se deben implementar y que son: *setVisualManager()* y *setRequestFilter()* cada uno establece el nexo hacia el objeto que implementará el Administrador de Vitrina y el Filtro de Requerimientos respectivamente, esto se hace necesario a modo de que se pueda personalizar el uso de alguna otra clase hija. *B2CServlet* en su método *init()* llamará a estos métodos.

También se incorporan métodos para establecer el tamaño de las cache de productos, artículos, promociones y catálogos. Finalmente posee los métodos *doFilter()* que pasa el control al Filtro de Requerimientos y *goToPage* que redirecciona el flujo de salida hacia una página JSP.

La clase *B2CRequestFilter* posee un constructor que al generarse debe referenciar al

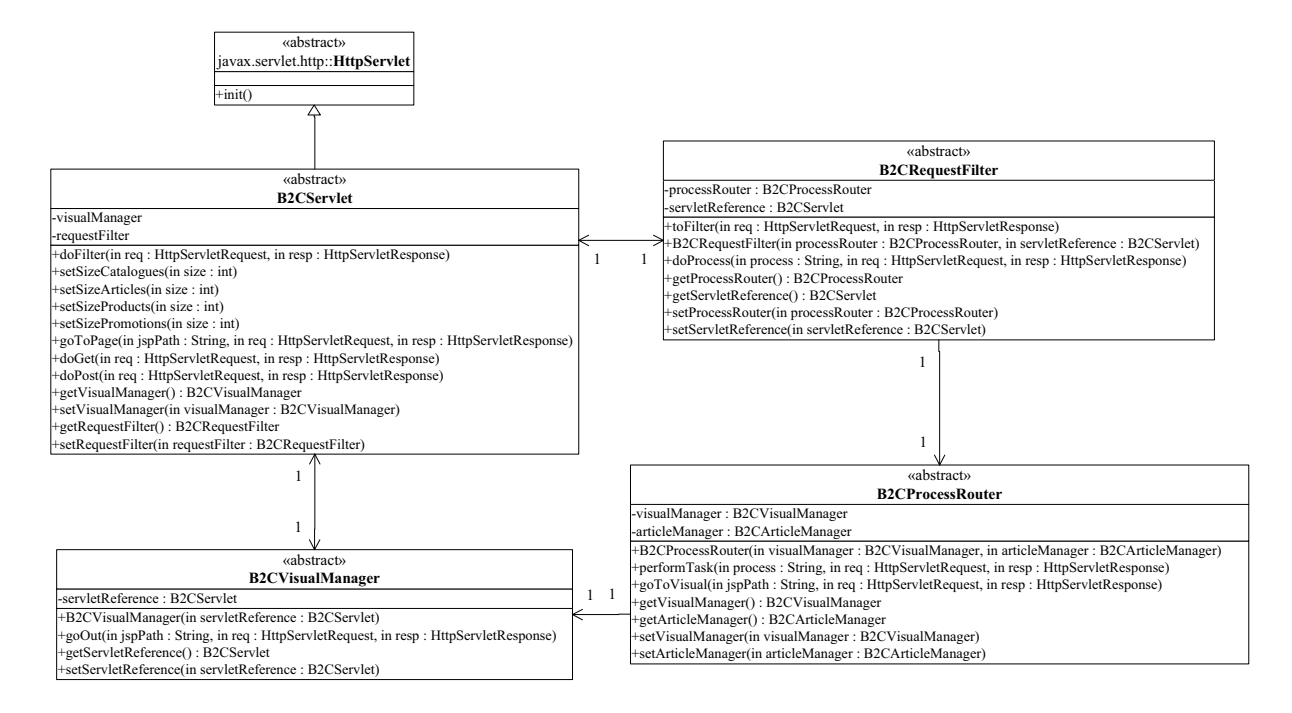

Figura 4.5: Diagrama de clases para elementos en la interfaz cliente-sistema

Servlet que se implemente, así como también su enlace con el Encausador de Procesos. Posee un método llamado *doProcess()* que sede el control al Encausador de Procesos enviándole como parámetros, una etiqueta que identifica al proceso que se realiazará, además de los objetos que contienen la información en entrada y salida hacia el cliente. Para esta clase se debe implementar el método *doFilter()* que realizará la tarea del filtraje de requerimientos.

El Encausador de procesos está implementado por la clase *B2CProcessRouter* que posee un enlace con el Administrador de Vitrina mediante su método *goToVisual()* donde se especifica la ruta de la página JSP de salida, en el contexto del Sitio Web. Los procesos los ejecuta mediante el método *performTask()* que recibe la etiqueta alusiva al proceso de interés y busca aquellos métodos contenidos en su cuerpo cuyos nombres coincidan con el nombre de la etiqueta. Estos métodos se deben implementar al momento de utilizar el framework.

El Administrador de Vitrina posee un sólo método implementado y que corresponde a delegar el control final del flujo al Servlet Principal para generar la información de salida hacia el cliente.

# **Capítulo 5 Transición :** *Probando la aplicación*

# **5.1 Creando la interfaz cliente-sistema**

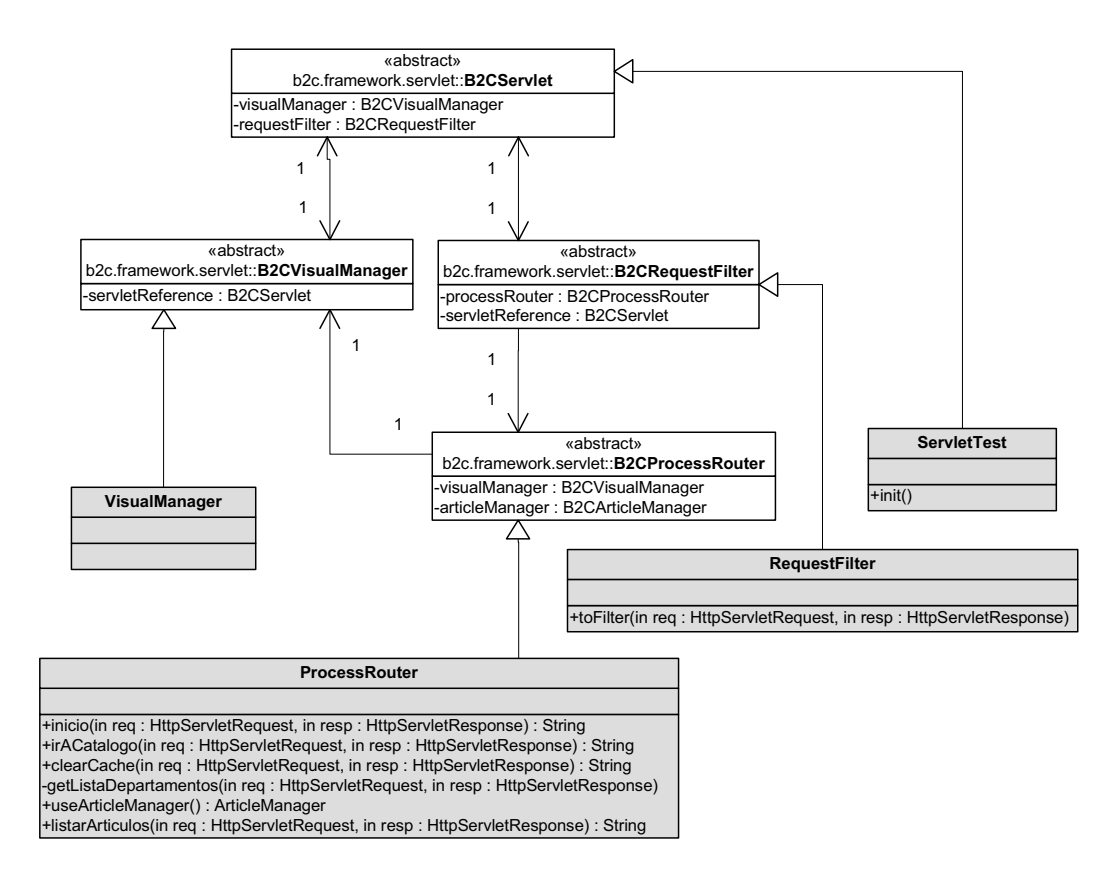

Figura 5.1: Diagram de clases para Interfaz cliente-sistema

En la figura 5.1, en gris, se muestran las clases que extienden del framework y que se utilizarán para el test. *ServletTest* implementa *init()* que inicializa el tamaño de las cache de producto, artículos, promociones y catálogos, genera los enlaces necesarios entre el Servlet, el Filtro de Requerimientos y VisualManager. *RequestFilter* implementa el método *toFilter* que busca en el parámetro de entrada *req* el atributo *"process"*. En caso de existir llama al método *doProcess()* (heredado de *B2CProcessRouter*) en *ProcessRouter* con el valor encontrado en al atributo *"process"*.

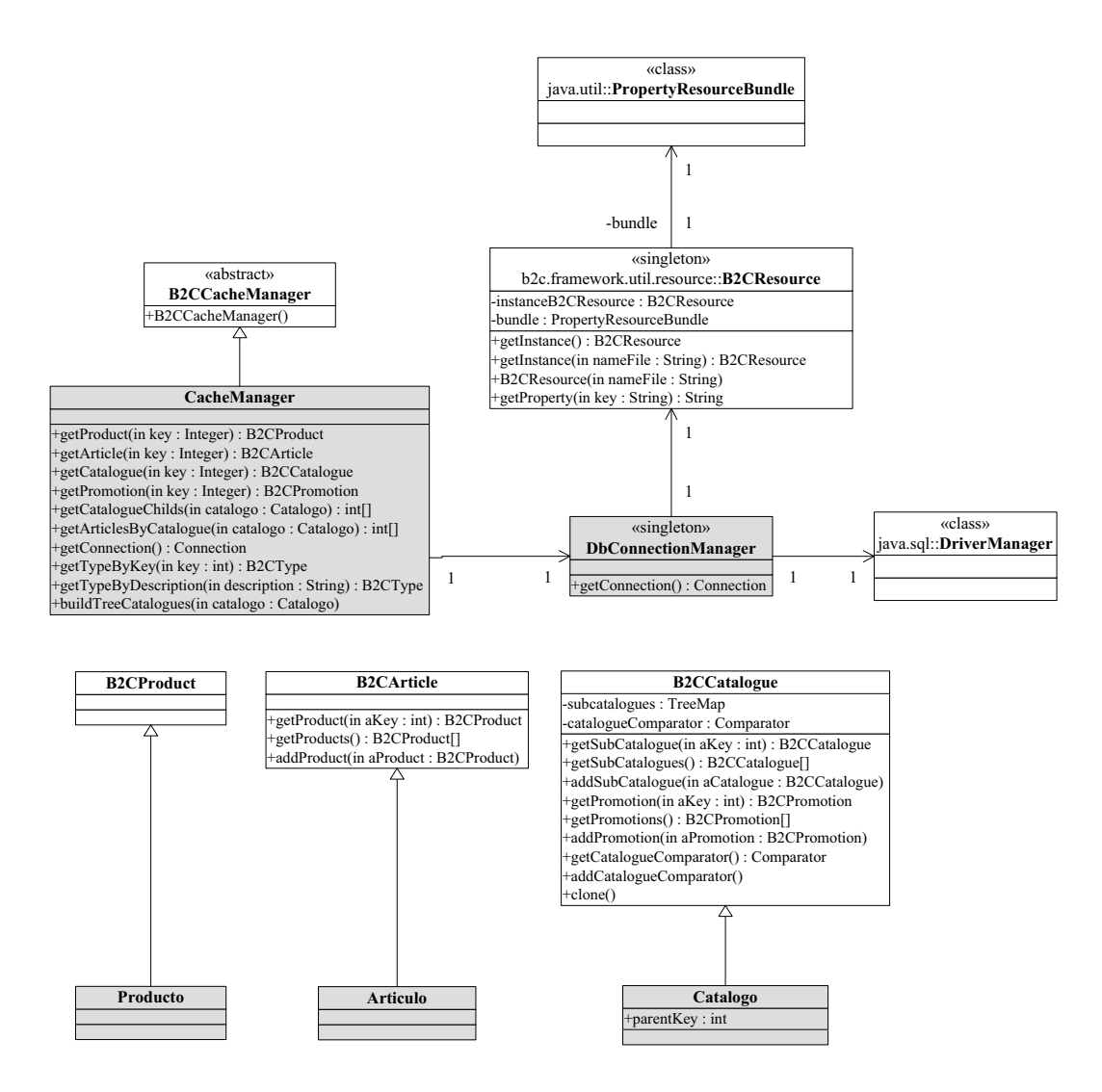

Figura 5.2: Diagrama de clases para elementos principales

# **5.2 Elementos principales**

En la figura 5.2 se muestran cuatro elementos (clases) principales que se crean a partir del framework, que son: *Catalogo*, *Articulo*, *Producto* y *CacheManager*. A *Catalogo* se le agrega adicionalmente un atributo *parentKey* que relaciona a un determinado catálogo con su catálogo padre, pensando en una jerarquía de catálogos tipo árbol. *CacheManager* deberá implementar cuatro métodos para la obtención de productos, artículos, promociones y catálogos. Estos métodos obtendrán estos elementos desde una base de datos. Respecto a los métodos de *CacheManager* se agregan métodos utilitarios para obtener información, como por ejemplo los métodos *getTypeByKey()* y *getTypeByDescription* necesarios para crear los tipos de datos que clasificarán las descripciones, características y precios de los elementos principales. También está el método *getCatalogueChilds()* que busca todos los subcatálogos directos para un determinado catálogo y *getArticlesByCatalogue* que obtiene los artículos asociados a un catálago. El método *buildTreeCatalogues* construye, a partir de un catálogo la jerarquía completa de catálogos.

# **5.3 Conexión a Base de Datos**

Se requieren cuatro parámetros para establecer una conexión a la Base de Datos a utilizar, que esencialmente manejan el nexo con el driver responsable de la comunicación con la Base de datos.

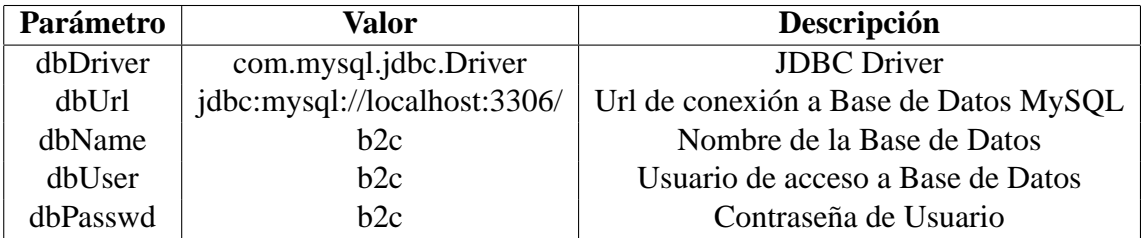

Tabla 5.1: Parámetros para conexión a Base de Datos

La clase java.util.DriverManager es un servicio básico para el manejo de drivers JDBC. De esta manera, lo primero que se hace es cargar el driver para que esta clase la administre. Ya que el método para obtener una conexión desde DriverManager solicita como parámetros de entrada dBUrl, dbUser y dbPasswd, es necesario crear una clase estática que realice este procedimiento. La clase a implementar será de tipo Singleton y de esta manera, obtendremos una conexión inmediata invocando un método getConnection desde la única instancia de esta clase. Y de esta manera utilizar las clases del paquete java.sql para nuestras acciones sobre la base de datos.

Los parámetros descritos en la tabla 5.1 podemos localizarlos en un archivo de propiedades que puede ser leído en el método init() del Servlet principal o cuando se estime necesario. De esta manera, la configuración de la conexión a la Base de Datos queda sujeta a modificar dichos parámetros en el archivo de propiedades y no tener que modificar el código, siendo esencial si, que la aplicación deberá ser reiniciada al realizar un cambio en los parámetros. En la figura 5.2 el manejo de esta conexión la establece la clase *DBConnectionManager* que utiliza la clase *B2CResource*, utilidad del framework para leer variables de entorno iniciales de la Base de Datos, y la clase *DriverManager* que inicializa la conexión.

Se utilizará un modelo sencillo para almacenar catálogos, promociones, artículos y productos. La Figura 5.3 muestra el modelo de la Base de Datos B2CTest y sus relaciones. La tabla *CATALOGUE* contiene la información de los catálogos y su jerarquía a través del campo *CA\_PARENT*. El campo *TP\_KEY* indica que los catálogos tienen un tipo, dado por la tabla *TYPE*. En general esta tabla contendrá las descripciones para todos los tipos utilizados. La

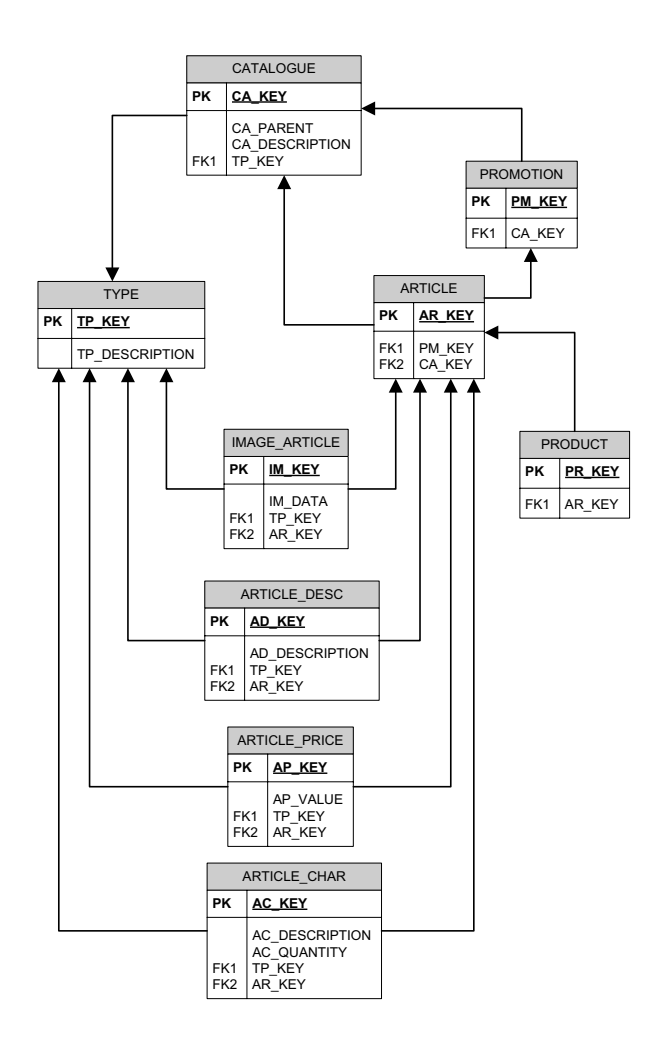

Figura 5.3: Modelo de Base de Datos B2CTest

tabla *PROMOTION* contiene un indicador (*CA\_KEY*) sobre a qué catálogo pertenece, mientras que en la tabla *ARTICLE* además de este indicador, existe un campo que indicando a qué promoción pertenece (*PM\_KEY*). A esta tabla están asociadas las tablas *IMAGE\_ARTICLE* que contiene la ubicación de las imágenes, *ARTICLE\_DESC* que contiene descripciones del artículos, *ARTICLE\_PRICE* con los precios y *ARTICLE\_CHAR* con las características.

# **5.4 Test del framework**

El diagrama de secuencia de la figura 5.4 muestra la interacción entre los objetos, para el caso que ingresa por primera vez al sitio, y en el caso de que el cliente navegue por catálogos. En la clase *ProcessRouter* se implementan tres métodos esenciales ya personalizados, desde el punto de vista de la utilización del framework. Estos son *inicio()*, *irACatalogo()* y

#### 5.4. TEST DEL FRAMEWORK 37

*clearCache()*. El método *inicio()* realiza un llamado al método privado *getListaDepartamentos()* que obtiene el listado de catálogos principales, lo introduce como atributo en el objeto *req* y devuelve la etiqueta "index.jsp" indicando que esa será la página a desplegar. *irACatalogo()* se utiliza para obtener información de algún catálogo determinado, busca en el objeto *req* el atributo "catalogo" que le indicará de qué catálogo debe obtener la información. Por defecto esta información se refiere a subcatálogos, sin embargo puede ocurrir que no posea subcatálogos. Si este es el caso, se obtiene información de la lista de artículos contenida en ese catálogo. Por lo tanto, utilizando a *ArticleManager* se piden subcatálogos por tipo y ordenados (el tipo, dependerá de cómo se registren los catálogos en la base de datos y artículos. El ordenamiento es por nombre y en forma ascendente). El método *clearCache()* es accesible desde Internet pero con fines administrativos para limpiar las cache.

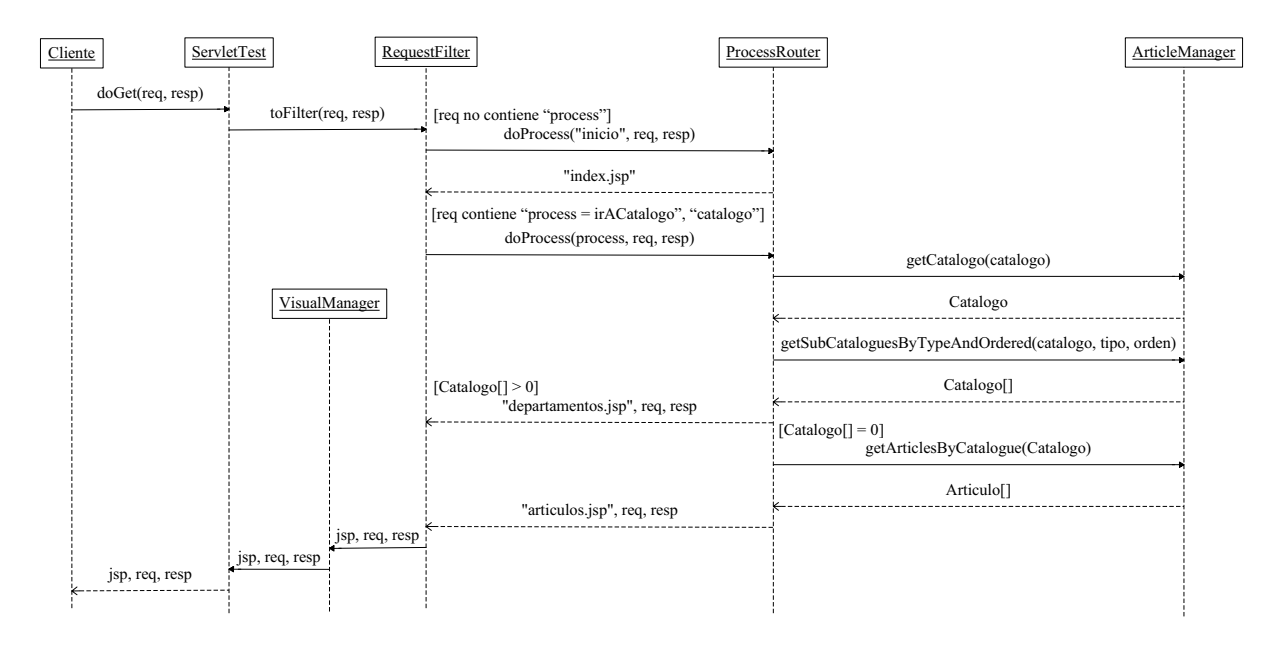

Figura 5.4: Diagrama de Secuencia para Navegación de Prueba

Según el diagrama de la figura 5.4, si el parámetro "process" no existe, por defecto el valor del parámetro será *inicio* al llamar a *ProcessRouter*, esto significa que al ingresar por primera vez al sitio, el objeto *req* no tendrá parámetros de entrada, por lo que se asumirá que se está ingresando a la página Home del Sitio.

# **Capítulo 6 Conclusiones y resultados**

# **6.1 Midiendo resultados**

Para medir las interacciones y resultados, se utilizarán dos instancias. La primera corresponde a incluir sentencias del tipo *System.out.println()* para detectar en qué puntos del código se encuentra la aplicación y en segundo lugar un gráfico generado por la aplicación *MySQL Administrator* respecto a las consultas realizadas a la base de datos. Se detallan y se explican a continuación dos casos, en el cual el tamaño de la cache utilizada fue de 3 y 10 elementos respectivamente.

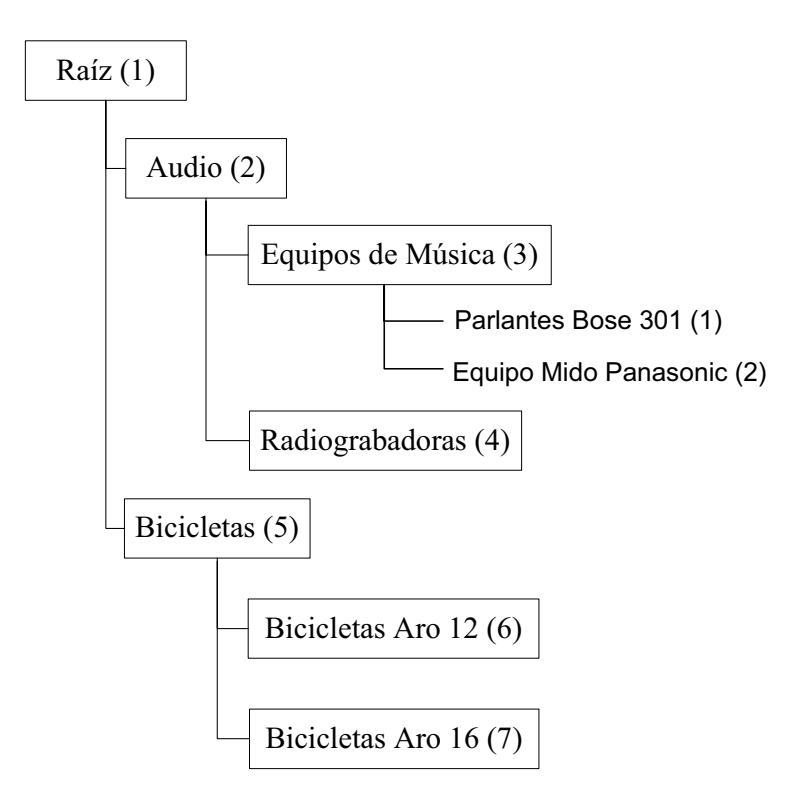

Figura 6.1: Diagrama para árbol de catálogos

La figura 6.1 muestra el árbol de catálogos creados para el test. Las etiquetas enmarcadas corresponden a catálogos y las sin enmarcar a artículos. Entre paréntesis se indica el identificador o 'key' de cada elemento. A continuación se muestra la lista de mensajes (en cursiva) y algunas notas (letra normal). El tamaño de la cache para esta medición es de 5

#### 6.1. MIDIENDO RESULTADOS 39

*SystemOut U Inicializando Servlet*

El primer acceso, gatilla la inicialización del Servlet

*SystemOut U Utilizando doFilter() desde class test.ServletTest SystemOut U Filtro de Requerimientos: Process = 'inicio' SystemOut U Utilizando doProcess desde class test.RequestFilter SystemOut U Utilizando performTask desde class test.ProcessRouter SystemOut U Obteniendo lista de departamentos*

Para obtener la lista de departamentos, primero se obtiene el catálogo 'Raíz' y sus descendientes directos.

*SystemOut U class test.CacheManager pidiendo elemento: 1 SystemOut U Elemento 1 no presente en cache. Procediendo a obtener desde otra fuente SystemOut U Agregando estadísticas para LRU SystemOut U Key 1 ha tenido 1 consultas*

Se obtuvo y se actualizó la cache de catálogos para el catálogo 'Raíz'.

*SystemOut U class test.CacheManager pidiendo elemento: 2 SystemOut U Elemento 2 no presente en cache. Procediendo a obtener desde otra fuente SystemOut U Agregando estadísticas para LRU SystemOut U Key 1 ha tenido 1 consultas SystemOut U Key 2 ha tenido 1 consultas*

Se obtuvo el catálogo 'Audio', se actualizó cache y se muestran las estadísticas.

*SystemOut U class test.CacheManager pidiendo elemento: 5 SystemOut U Elemento 5 no presente en cache. Procediendo a obtener desde otra fuente SystemOut U Agregando estadísticas para LRU SystemOut U Key 1 ha tenido 1 consultas SystemOut U Key 2 ha tenido 1 consultas SystemOut U Key 5 ha tenido 1 consultas SystemOut U Creando visualizadores para departamentos SystemOut U Direccionando hacia 'index.jsp'*

Luego que se obtiene el último catálogo directo, se direcciona hacia el cliente con la página 'index.jsp' que muestra la lista de departamentos, excepto el catálogo 'Raíz'. En seguida en la página, el cliente selecciona ver el catálogo 'Audio'.

*SystemOut U Utilizando doFilter() desde class test.ServletTest SystemOut U Filtro de Requerimientos: Process = 'irACatalogo' SystemOut U Utilizando doProcess desde class test.RequestFilter SystemOut U Utilizando performTask desde class test.ProcessRouter SystemOut U Obteniendo lista de departamentos SystemOut U class test.CacheManager pidiendo elemento: 1 SystemOut U Agregando estadísticas para LRU SystemOut U Key 1 ha tenido 2 consultas SystemOut U Key 2 ha tenido 1 consultas SystemOut U Key 5 ha tenido 1 consultas SystemOut U class test.CacheManager pidiendo elemento: 2 SystemOut U Agregando estadísticas para LRU SystemOut U Key 1 ha tenido 2 consultas SystemOut U Key 2 ha tenido 2 consultas SystemOut U Key 5 ha tenido 1 consultas SystemOut U class test.CacheManager pidiendo elemento: 5 SystemOut U Agregando estadísticas para LRU SystemOut U Key 1 ha tenido 2 consultas SystemOut U Key 2 ha tenido 2 consultas SystemOut U Key 5 ha tenido 2 consultas*

Hasta acá, se ha repetido el proceso para obtener la lista de departamentos. El rendimiento de este proceso puede mejorarse, eventualmente, dejando este árbol de catálogos en memoria, para ser obtenido en forma directa cada vez. Como puede verse, al estar estos elementos en cache, no se requiere hacer accesos a la Base de datos, salvo, en este caso, para buscar las etiquetas del tipo 'departamento' y filtrar los catálogos. Esto se hizo a propósito para efectos de visualizar las diferencias en el gráfico del *MySQL Administrator*.

*SystemOut U Búsqueda de información para catálogo: 2 SystemOut U class test.CacheManager pidiendo elemento: 2 SystemOut U Agregando estadísticas para LRU SystemOut U Key 1 ha tenido 2 consultas SystemOut U Key 2 ha tenido 3 consultas SystemOut U Key 5 ha tenido 2 consultas SystemOut U class test.CacheManager pidiendo elemento: 3 SystemOut U Elemento 3 no presente en cache. Procediendo a obtener desde otra fuente SystemOut U Agregando estadísticas para LRU SystemOut U Key 1 ha tenido 2 consultas SystemOut U Key 2 ha tenido 3 consultas SystemOut U Key 3 ha tenido 1 consultas SystemOut U Key 5 ha tenido 2 consultas*

#### 6.1. MIDIENDO RESULTADOS 41

*SystemOut U class test.CacheManager pidiendo elemento: 4 SystemOut U Elemento 4 no presente en cache. Procediendo a obtener desde otra fuente SystemOut U Agregando estadísticas para LRU SystemOut U Key 1 ha tenido 2 consultas SystemOut U Key 2 ha tenido 3 consultas SystemOut U Key 3 ha tenido 1 consultas SystemOut U Key 4 ha tenido 1 consultas SystemOut U Key 5 ha tenido 2 consultas SystemOut U Creando visualizadores para departamentos SystemOut U Direccionando hacia 'departamentos.jsp'*

Ya que el catálogo 'Audio' posee subcatálogos, se obtiene esta información que se presentan en la página 'departamentos.jsp'. En esta página el cliente pide información para 'Equipos de Audio' que no posee subcatálogos, sólo artículos.

*SystemOut U Utilizando doFilter() desde class test.ServletTest SystemOut U Filtro de Requerimientos: Process = 'irACatalogo' SystemOut U Utilizando doProcess desde class test.RequestFilter SystemOut U Utilizando performTask desde class test.ProcessRouter SystemOut U Obteniendo lista de departamentos SystemOut U class test.CacheManager pidiendo elemento: 1 SystemOut U Agregando estadísticas para LRU SystemOut U Key 1 ha tenido 3 consultas SystemOut U Key 2 ha tenido 3 consultas SystemOut U Key 3 ha tenido 1 consultas SystemOut U Key 4 ha tenido 1 consultas SystemOut U Key 5 ha tenido 2 consultas SystemOut U class test.CacheManager pidiendo elemento: 2 SystemOut U Agregando estadísticas para LRU SystemOut U Key 1 ha tenido 3 consultas SystemOut U Key 2 ha tenido 4 consultas SystemOut U Key 3 ha tenido 1 consultas SystemOut U Key 4 ha tenido 1 consultas SystemOut U Key 5 ha tenido 2 consultas SystemOut U class test.CacheManager pidiendo elemento: 5 SystemOut U Agregando estadísticas para LRU SystemOut U Key 1 ha tenido 3 consultas SystemOut U Key 2 ha tenido 4 consultas SystemOut U Key 3 ha tenido 1 consultas SystemOut U Key 4 ha tenido 1 consultas SystemOut U Key 5 ha tenido 3 consultas*

*SystemOut U Busqueda de información para catálogo: 3 SystemOut U class test.CacheManager pidiendo elemento: 3 SystemOut U Agregando estadísticas para LRU SystemOut U Key 1 ha tenido 3 consultas SystemOut U Key 2 ha tenido 4 consultas SystemOut U Key 3 ha tenido 2 consultas SystemOut U Key 4 ha tenido 1 consultas SystemOut U Key 5 ha tenido 3 consultas SystemOut U No hay subCatálogos. Proceder a buscar artículos*

En este punto, los mensajes a continuación, se refieren a la cache de artículos.

*SystemOut U Búsqueda de artículos para catálogo: 3 SystemOut U class test.CacheManager pidiendo elemento: 1 SystemOut U Elemento 1 no presente en cache. Procediendo a obtener desde otra fuente SystemOut U Agregando estadísticas para LRU SystemOut U Key 1 ha tenido 1 consultas SystemOut U class test.CacheManager pidiendo elemento: 2 SystemOut U Elemento 2 no presente en cache. Procediendo a obtener desde otra fuente SystemOut U Agregando estadísticas para LRU SystemOut U Key 1 ha tenido 1 consultas SystemOut U Key 2 ha tenido 1 consultas SystemOut U Creando visualizadores para departamentos SystemOut U Direccionando hacia 'articulos.jsp'*

En seguida, el cliente elige ver el catálogo 'Bicicletas', presente en la lista de departamentos original. En este casó, la cache está completa y se activa el algoritmo LRU para actualizar la

cache.

*SystemOut U Utilizando doFilter() desde class test.ServletTest SystemOut U Filtro de Requerimientos: Process = 'irACatalogo' SystemOut U Utilizando doProcess desde class test.RequestFilter SystemOut U Utilizando performTask desde class test.ProcessRouter SystemOut U Obteniendo lista de departamentos SystemOut U class test.CacheManager pidiendo elemento: 1 SystemOut U Agregando estadísticas para LRU SystemOut U Key 1 ha tenido 4 consultas SystemOut U Key 2 ha tenido 4 consultas SystemOut U Key 3 ha tenido 2 consultas SystemOut U Key 4 ha tenido 1 consultas SystemOut U Key 5 ha tenido 3 consultas*

#### 6.1. MIDIENDO RESULTADOS 43

*SystemOut U class test.CacheManager pidiendo elemento: 2 SystemOut U Agregando estadísticas para LRU SystemOut U Key 1 ha tenido 4 consultas SystemOut U Key 2 ha tenido 5 consultas SystemOut U Key 3 ha tenido 2 consultas SystemOut U Key 4 ha tenido 1 consultas SystemOut U Key 5 ha tenido 3 consultas SystemOut U class test.CacheManager pidiendo elemento: 5 SystemOut U Agregando estadísticas para LRU SystemOut U Key 1 ha tenido 4 consultas SystemOut U Key 2 ha tenido 5 consultas SystemOut U Key 3 ha tenido 2 consultas SystemOut U Key 4 ha tenido 1 consultas SystemOut U Key 5 ha tenido 4 consultas SystemOut U Busqueda de información para catálogo: 5 SystemOut U class test.CacheManager pidiendo elemento: 5 SystemOut U Agregando estadísticas para LRU SystemOut U Key 1 ha tenido 4 consultas SystemOut U Key 2 ha tenido 5 consultas SystemOut U Key 3 ha tenido 2 consultas SystemOut U Key 4 ha tenido 1 consultas SystemOut U Key 5 ha tenido 5 consultas*

Nótese, que según las estadísticas, el elemento de key = 4 sólo ha sido consultado una vez, es el elemento que debe removerse.

*SystemOut U class test.CacheManager pidiendo elemento: 6 SystemOut U Elemento 6 no presente en cache. Procediendo a obtener desde otra fuente SystemOut U Cantidad de elementos en cache ha sido superada. Aplicando LRU SystemOut U Obteniendo elemento menos requerido: 4 SystemOut U Key 1 ha tenido 4 consultas SystemOut U Key 2 ha tenido 5 consultas SystemOut U Key 3 ha tenido 2 consultas SystemOut U Key 5 ha tenido 5 consultas*

Al remover un elemento de la cache, también se incorporaron mensajes para mostrar la estadística y visualizar qué elemento desapareció. En este caso el elemento de key  $=$  4.

*SystemOut U Agregando estadísticas para LRU SystemOut U Key 1 ha tenido 4 consultas SystemOut U Key 2 ha tenido 5 consultas*

*SystemOut U Key 3 ha tenido 2 consultas SystemOut U Key 5 ha tenido 5 consultas SystemOut U Key 6 ha tenido 1 consultas SystemOut U class test.CacheManager pidiendo elemento: 7 SystemOut U Elemento 7 no presente en cache. Procediendo a obtener desde otra fuente SystemOut U Cantidad de elementos en cache ha sido superada. Aplicando LRU SystemOut U Obteniendo elemento menos requerido: 6 SystemOut U Key 1 ha tenido 4 consultas SystemOut U Key 2 ha tenido 5 consultas SystemOut U Key 3 ha tenido 2 consultas SystemOut U Key 5 ha tenido 5 consultas SystemOut U Agregando estadísticas para LRU SystemOut U Key 1 ha tenido 4 consultas SystemOut U Key 2 ha tenido 5 consultas SystemOut U Key 3 ha tenido 2 consultas SystemOut U Key 5 ha tenido 5 consultas SystemOut U Key 7 ha tenido 1 consultas SystemOut U Creando visualizadores para departamentos SystemOut U Direccionando hacia 'departamentos.jsp'*

Esto fue el procedimiento básico de navegación a través de catálogos. Con sus variantes en el movimiento en elementos en la cache. A continuación una comparación entre gráficos para una cache de 3 elementos y 10 elementos.

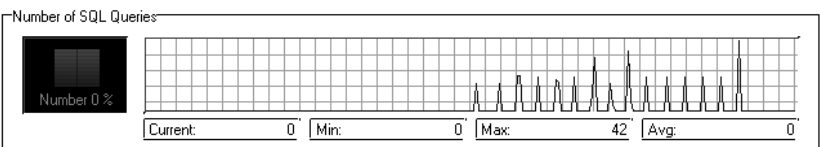

Figura 6.2: Gráfico cualitativo de acceso a la base de datos, para una cache de 3 elementos

| Number of SQL Queries- |          |      |      |                       |
|------------------------|----------|------|------|-----------------------|
| Number 0 %             |          |      |      | -18 14 14 14 14 14 15 |
|                        | Current: | Min: | Max: | Avo                   |

Figura 6.3: Gráfico cualitativo de acceso a la base de datos, para una cache de 10 elementos

Para los gráficos mostrados, la secuencia de navegación fue:

- 1. Inicio
- 2. Audio
- 3. Equipos de Música
- 4. Bicicletas
- 5. Bicicletas Aro 12
- 6. Audio
- 7. Equipos de Música
- 8. Audio
- 9. Equipos de Música
- 10. Audio
- 11. Bicicletas
- 12. Audio
- 13. Bicicletas
- 14. Audio
- 15. Equipos de Música

# **6.2 Conclusiones**

El algoritmo de cache funciona exitosamente. Reduciendo el acceso a la base de datos. Adicionalmente, todo este funcionamiento no fue necesario desarrollarlo en la etapa de testing, pues lo hereda directamente de las clases creadas para el framework. Así como también el flujo entre los administradores. Sólo se requirió implementar aquellas cosas dependientes de la forma en que inicialmente se obtienen los datos, en este caso, implementar los métodos en el Administrador de Cache para obtener los elementos desde una base de datos MySQL. Fue necesario también, implementar las funcionalidades para lo cual un sitio interactúa con el cliente, en este caso, crear un método para acceder a los catálogos denominado particularmente como 'irACatalogo', junto con la creación de los visualizadores para las páginas JSP.

En esta versión del framework creado, se soporta el manejo de un flujo básico de navegación como es revisar catálogos, y la administración de la memoria a través de un algoritmo de cache tipo LRU. Eventualmente mejoras a este framework será incorporar funcionalidades descritas en los primeros capítulos y los casos de uso CU.02 y CU.03. Otras ideas, como resultado de la etapa de pruebas, es reducir aún más los accesos a la base de datos, generando listas estáticas de tipos de elementos, etiquetas estándares y jerarquía de árboles de catálogos.

De esta manera, el objetivo inicial de crear un framework que permita funcionalidad básica para un sitio de comercio electrónico y que mediante su extensión permita nuevas funcionalidades fue alcanzado y medido.

# **Apéndice A**

# **Javadoc de clases principales**

# **Package b2c.framework.basicelement**

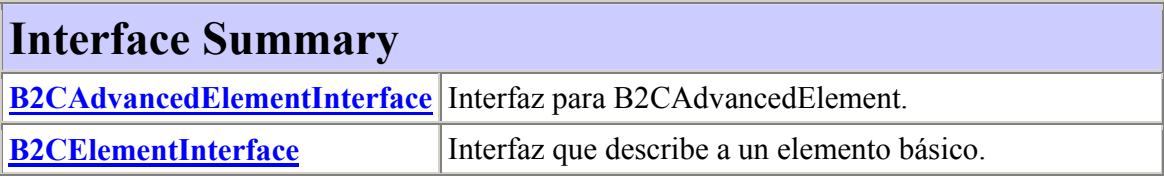

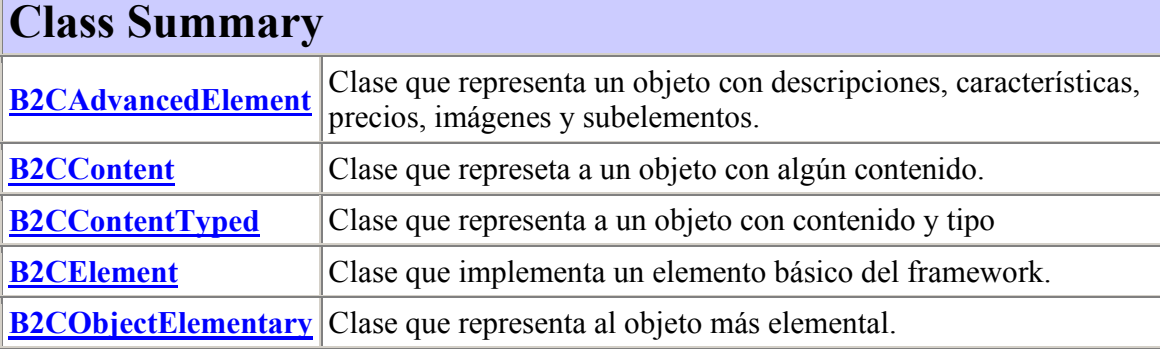

# **b2c.framework.basicelement Interface B2CAdvancedElementInterface**

### **All Known Implementing Classes:**

B2CAdvancedElement

#### public interface **B2CAdvancedElementInterface**

Interfaz para B2CAdvancedElement. Un B2CAdvancedElement es un elemento que a su vez contiene subelementos e imágenes. La interfaz coneitne descripciones sobre funcionalidades para obtener y agregar estas cualidades adicionales del elemento

**Version:**

1.0

**Author:** Javier Villalobos Arancibia

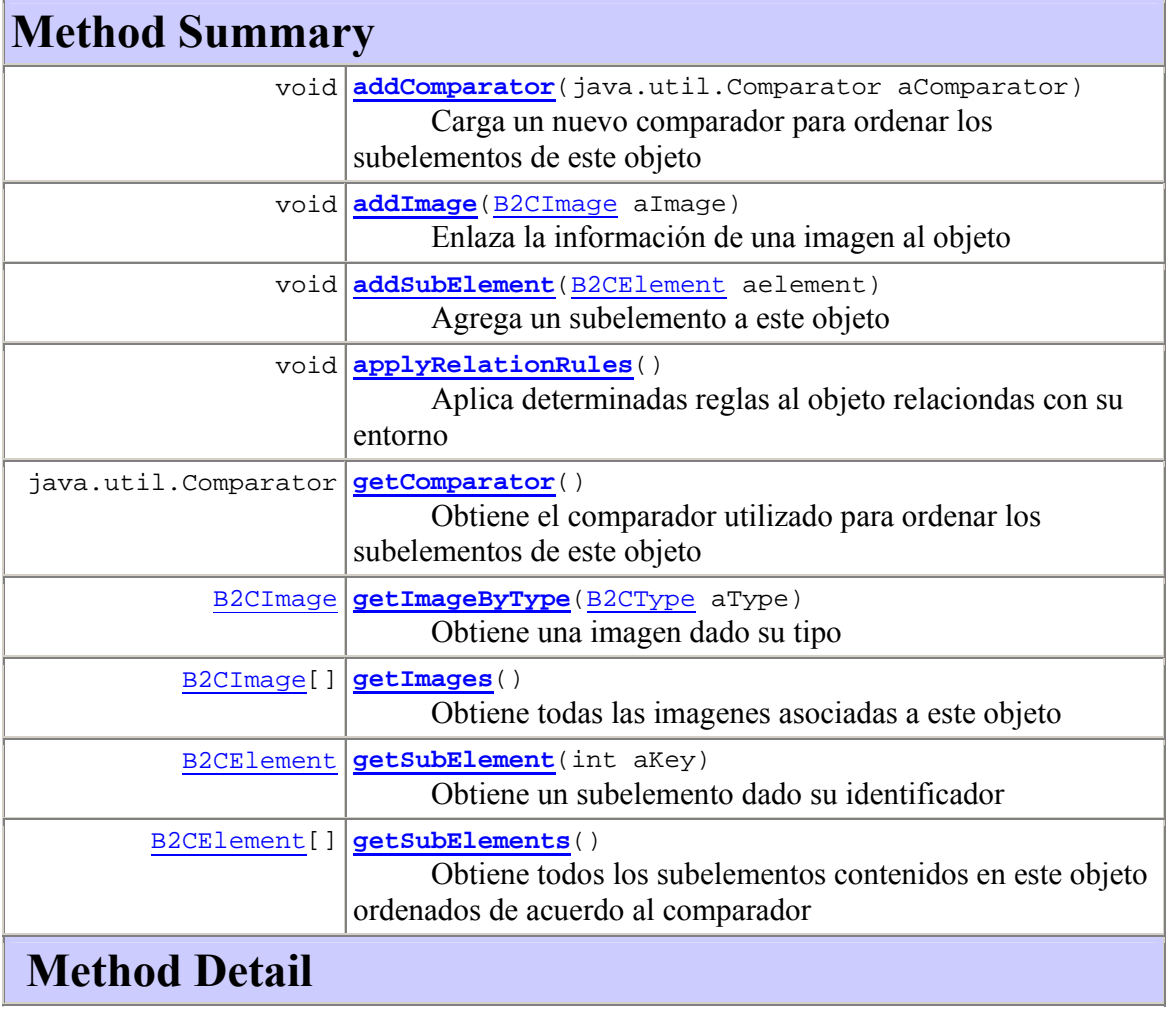

# **getComparator**

public java.util.Comparator **getComparator**() Obtiene el comparador utilizado para ordenar los subelementos de este objeto **Returns:** El comparador actualmente utilizado

#### **getSubElement**

public B2CElement **getSubElement**(int aKey) throws B2CElementException Obtiene un subelemento dado su identificador **Parameters:** aKey - Identificador del subelemento **Returns:** Un subelemento **Throws:** B2CElementException - El subelemento no se encuentra

#### **getSubElements**

public B2CElement[] **getSubElements**() throws B2CElementException Obtiene todos los subelementos contenidos en este objeto ordenados de acuerdo al comparador **Returns:** Arreglo de subelementos ordenados **Throws:** B2CElementException - Este objeto no contiene subelementos

### **getImageByType**

```
public B2CImage getImageByType(B2CType aType) 
                     throws B2CImageException
Obtiene una imagen dado su tipo 
Parameters:
aType - Un tipo de Imagen 
Returns:
Objeto con información de la imagen 
Throws: 
B2CImageException - Imagen no encontrada
```
**getImages** 

public B2CImage[] **getImages**() throws B2CImageException Obtiene todas las imagenes asociadas a este objeto **Returns:** Arreglo de imágenes **Throws:** B2CImageException - Este objeto no tiene imágenes asociadas

#### **addComparator**

public void **addComparator**(java.util.Comparator aComparator) Carga un nuevo comparador para ordenar los subelementos de este objeto **Parameters:** aComparator - Comparador para ordenamiento

#### **addSubElement**

public void **addSubElement**(B2CElement aelement) Agrega un subelemento a este objeto

### **addImage**

public void **addImage**(B2CImage aImage) Enlaza la información de una imagen al objeto **Parameters:** aImage - Objeto con información de la Imagen

### **applyRelationRules**

public void **applyRelationRules**() throws B2CAdvancedElementException Aplica determinadas reglas al objeto relaciondas con su entorno **Throws:** B2CAdvancedElementException - No se pudieron aplicar las reglas

50

# **b2c.framework.basicelement Interface B2CElementInterface**

**All Known Implementing Classes:**

B2CElement

public interface **B2CElementInterface**

Interfaz que describe a un elemento básico. Un elemento básico corresponde a un objeto que posee descripciones, características y precios. Es así que esta interfaz describe métodos para agregar y obtener estas cualidades.

### **Version:**

1.0

#### **Author:**

Javier Villalobos Arancibia

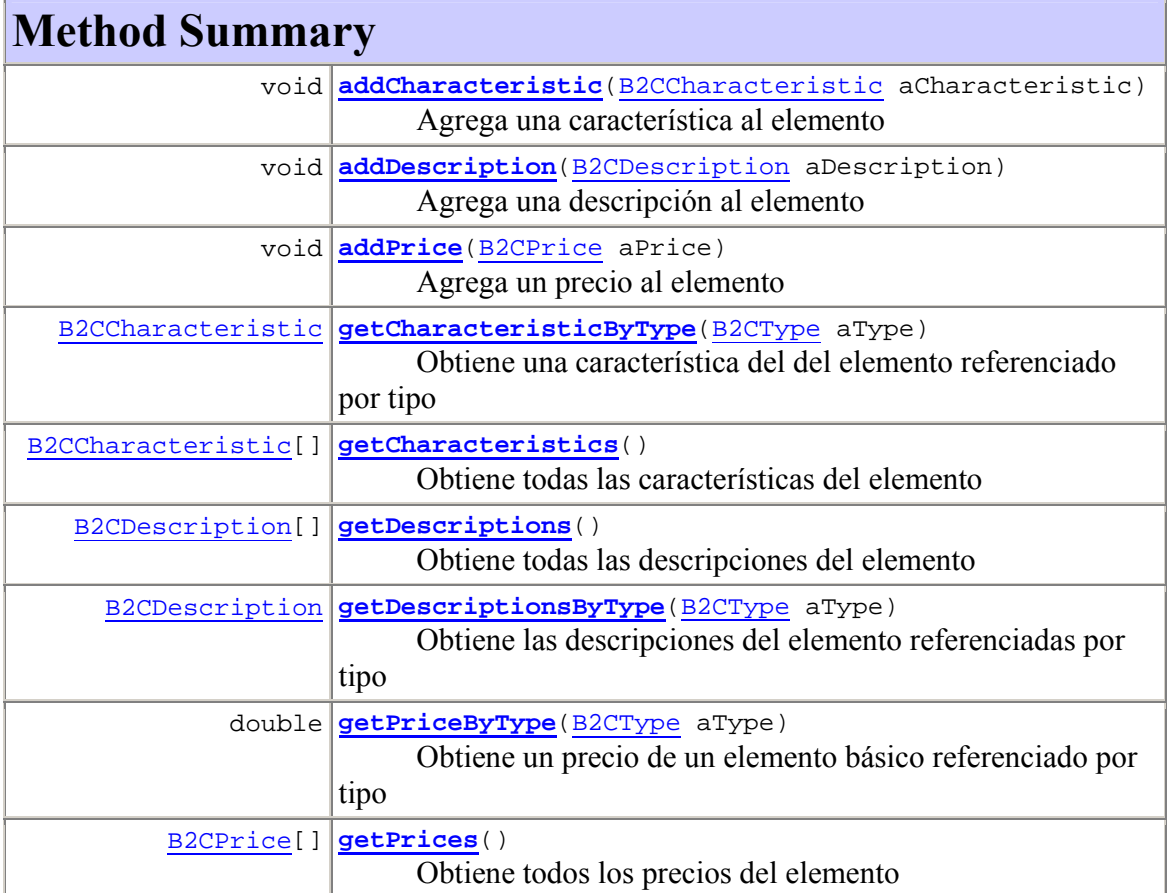

# **Method Detail**

### **getPriceByType**

public double **getPriceByType**(B2CType aType) throws PriceException Obtiene un precio de un elemento básico referenciado por tipo **Parameters:** aType - El tipo de precio **Returns:** El precio del elemento básico **Throws:** PriceException - No se pudo obtener el precio para el tipo especificado

### **getPrices**

public B2CPrice[] **getPrices**() throws PriceException Obtiene todos los precios del elemento **Returns:** Arreglo de precios **Throws:** PriceException - No pudo obtenerse los precios del elemento

### **getDescriptionsByType**

```
public B2CDescription getDescriptionsByType(B2CType aType) 
                                      throws DescriptionException
 Obtiene las descripciones del elemento referenciadas por tipo 
 Parameters:
 aType - El tipo de descripción 
 Returns:
 Una descripción del elemento 
 Throws: 
 DescriptionException - No se pudo obtener la descripción para el tipo 
 especificado
```
52

#### **getDescriptions**

public B2CDescription[] **getDescriptions**() throws DescriptionException Obtiene todas las descripciones del elemento **Returns:** Arreglo de descripciones **Throws:** DescriptionException - No pudo obtenerse las descripciones del elemento

### **getCharacteristicByType**

public B2CCharacteristic **getCharacteristicByType**(B2CType aType) throws CharacteristicException Obtiene una característica del del elemento referenciado por tipo **Parameters:** aType - El tipo de característica **Returns:** Una característica del elemento **Throws:** CharacteristicException - No se pudo obtener la característica para el tipo especificado

### **getCharacteristics**

public B2CCharacteristic[] **getCharacteristics**() throws CharacteristicException Obtiene todas las características del elemento **Returns:** Arreglo de características **Throws:** CharacteristicException - No se pudo obtener las características del elemento

### **addPrice**

public void **addPrice**(B2CPrice aPrice) Agrega un precio al elemento **Parameters:** aPrice - Un precio cualquiera

### **addDescription**

public void **addDescription**(B2CDescription aDescription) Agrega una descripción al elemento **Parameters:** aDescription - Un precio cualquiera

#### **addCharacteristic**

public void **addCharacteristic**(B2CCharacteristic aCharacteristic) Agrega una característica al elemento **Parameters:** aCharacteristic - Una característica cualquiera

# **b2c.framework.basicelement Class B2CAdvancedElement**

java.lang.Object

 b2c.framework.basicelement.B2CObjectElementary b2c.framework.basicelement.B2CElement

### **b2c.framework.basicelement.B2CAdvancedElement**

**All Implemented Interfaces:**

B2CAdvancedElementInterface, B2CElementInterface, java.lang.Cloneable **Direct Known Subclasses:**

B2CArticle, B2CPromotion

public class **B2CAdvancedElement** extends B2CElement implements B2CAdvancedElementInterface

Clase que representa un objeto con descripciones, características, precios, imágenes y subelementos. Posee un comparador propio para obtener los subelementos de forma ordenada. Este comparador puede establecer también.

#### **Version:**

1.0

**Author:**

Javier Villalobos Arancibia

54

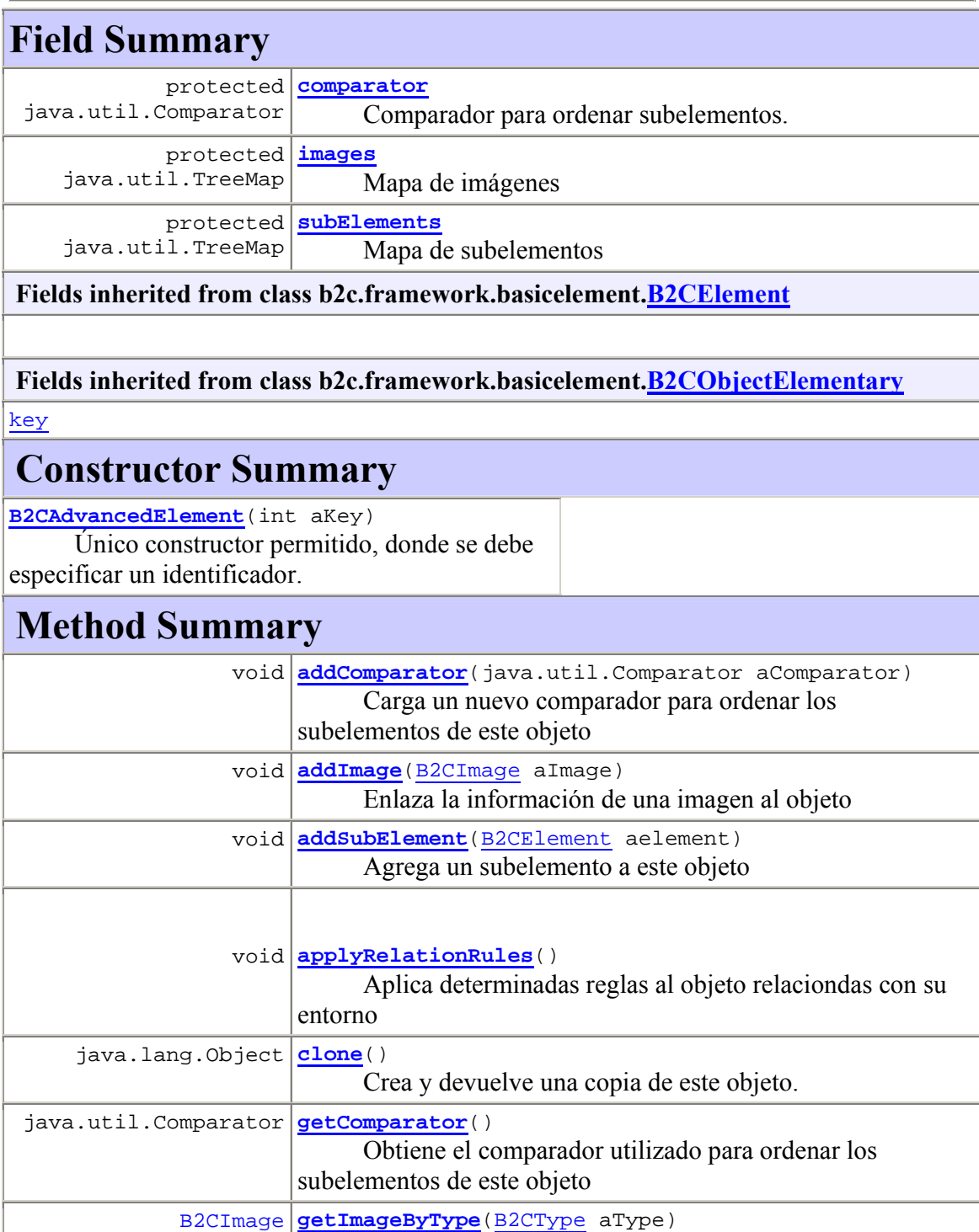

Obtiene una imagen dado su tipo

55

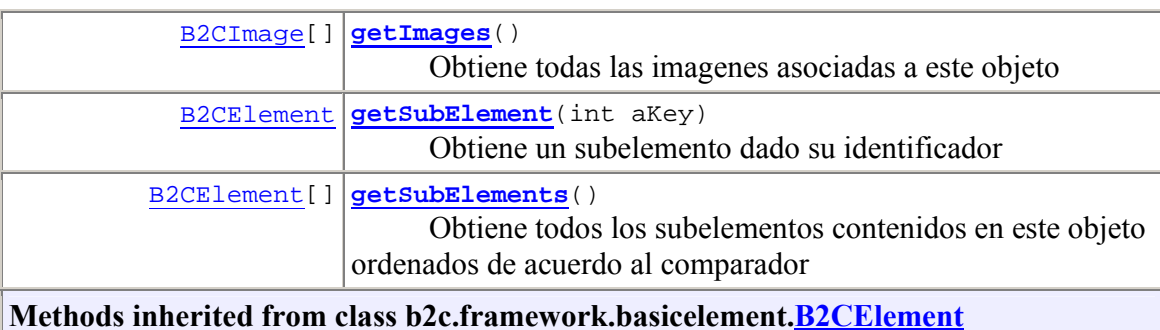

addCharacteristic, addDescription, addPrice, getCharacteristicByType, getCharacteristics, getDescriptions, getDescriptionsByType, getPriceByType, getPrices

#### **Methods inherited from class java.lang.Object**

equals, finalize, getClass, hashCode, notify, notifyAll, toString, wait, wait, wait

# **Field Detail**

#### **comparator**

protected java.util.Comparator **comparator**

Comparador para ordenar subelementos. Por defecto utiliza un comparador de identificadores

### **subElements**

protected java.util.TreeMap **subElements** Mapa de subelementos

#### **images**

protected java.util.TreeMap **images** Mapa de imágenes

# **Constructor Detail**

#### **B2CAdvancedElement**

```
public B2CAdvancedElement(int aKey)
```
Único constructor permitido, donde se debe especificar un identificador.

# **Method Detail**

### **getComparator**

public java.util.Comparator **getComparator**() **Description copied from interface: B2CAdvancedElementInterface** Obtiene el comparador utilizado para ordenar los subelementos de este objeto **Specified by:** getComparator in interface B2CAdvancedElementInterface **Returns:** El comparador actualmente utilizado **See Also:** B2CAdvancedElementInterface.getComparator()

### **getSubElement**

public B2CElement **getSubElement**(int aKey) throws B2CElementException **Description copied from interface: B2CAdvancedElementInterface** Obtiene un subelemento dado su identificador **Specified by:** getSubElement in interface B2CAdvancedElementInterface **Parameters:** aKey - Identificador del subelemento **Returns:** Un subelemento **Throws:** B2CElementException - El subelemento no se encuentra **See Also:** B2CAdvancedElementInterface.getSubElement(int)

## **getSubElements**

public B2CElement[] **getSubElements**()

 throws B2CElementException **Description copied from interface: B2CAdvancedElementInterface** Obtiene todos los subelementos contenidos en este objeto ordenados de acuerdo al comparador **Specified by:** getSubElements in interface B2CAdvancedElementInterface **Returns:** Arreglo de subelementos ordenados **Throws:** B2CElementException - Este objeto no contiene subelementos **See Also:** B2CAdvancedElementInterface.getSubElements()

### **getImageByType**

public B2CImage **getImageByType**(B2CType aType) throws B2CImageException **Description copied from interface: B2CAdvancedElementInterface** Obtiene una imagen dado su tipo **Specified by:** getImageByType in interface B2CAdvancedElementInterface **Parameters:** aType - Un tipo de Imagen **Returns:** Objeto con información de la imagen **Throws:** B2CImageException - Imagen no encontrada **See Also:** B2CAdvancedElementInterface.getImageByType(B2CType)

58

### **getImages**

public B2CImage[] **getImages**() throws B2CImageException **Description copied from interface: B2CAdvancedElementInterface** Obtiene todas las imagenes asociadas a este objeto **Specified by:** getImages in interface B2CAdvancedElementInterface **Returns:** Arreglo de imágenes **Throws:** B2CImageException - Este objeto no tiene imágenes asociadas **See Also:** B2CAdvancedElementInterface.getImages()

#### **addComparator**

public void **addComparator**(java.util.Comparator aComparator) **Description copied from interface: B2CAdvancedElementInterface** Carga un nuevo comparador para ordenar los subelementos de este objeto **Specified by:** addComparator in interface B2CAdvancedElementInterface **Parameters:** aComparator - Comparador para ordenamiento **See Also:** B2CAdvancedElementInterface.addComparator(Comparator)

### **addSubElement**

public void **addSubElement**(B2CElement aelement) **Description copied from interface: B2CAdvancedElementInterface** Agrega un subelemento a este objeto **Specified by:** addSubElement in interface B2CAdvancedElementInterface **See Also:** B2CAdvancedElementInterface.addSubElement(B2CElement)

### **addImage**

public void **addImage**(B2CImage aImage) **Description copied from interface: B2CAdvancedElementInterface** Enlaza la información de una imagen al objeto **Specified by:** addImage in interface B2CAdvancedElementInterface **Parameters:** aImage - Objeto con información de la Imagen **See Also:** B2CAdvancedElementInterface.addImage(B2CImage)

### **applyRelationRules**

public void **applyRelationRules**() throws B2CAdvancedElementException **Description copied from interface: B2CAdvancedElementInterface** Aplica determinadas reglas al objeto relaciondas con su entorno **Specified by:** applyRelationRules in interface B2CAdvancedElementInterface **Throws:** B2CAdvancedElementException - No se pudieron aplicar las reglas **See Also:** B2CAdvancedElementInterface.applyRelationRules()

#### **clone**

public java.lang.Object **clone**()

 throws java.lang.CloneNotSupportedException Crea y devuelve una copia de este objeto.

**Overrides:**

clone in class B2CElement

**Returns:**

Un clon de esta instancia

**Throws:**

java.lang.CloneNotSupportedException - Si el objeto de la clase no soporta la interfaz Cloneable. Subclases que sobreescriben el método clone() pueden también arrojar esta excepción para indicar que esa instancia no puede ser clonada

60

**b2c.framework.basicelement Class B2CContent** 

java.lang.Object b2c.framework.basicelement.B2CObjectElementary **b2c.framework.basicelement.B2CContent All Implemented Interfaces:** java.lang.Cloneable **Direct Known Subclasses:** B2CContentTyped, B2CType

public class **B2CContent** extends **B2CObjectElementary** 

Clase que represeta a un objeto con algún contenido. El contenido corresponde a una descripción de tipo String. Implementa Cloneable para poder obtener copias de si mismo

**Version:**

1.0

**Author:**

Javier Villalobos Arancibia

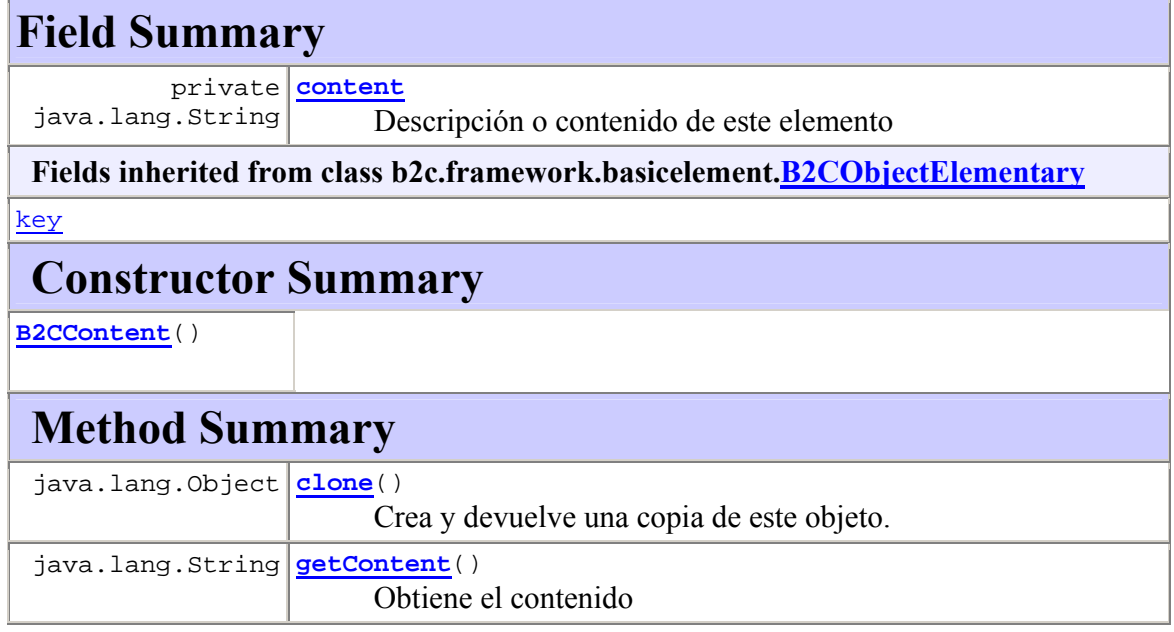

 void **setContent**(java.lang.String aContent) Asigna un contenido

#### **Methods inherited from class java.lang.Object**

equals, finalize, getClass, hashCode, notify, notifyAll, toString, wait, wait, wait

# **Field Detail**

#### **content**

private java.lang.String **content** Descripción o contenido de este elemento

# **Constructor Detail**

### **B2CContent**

public **B2CContent**()

# **Method Detail**

### **getContent**

public java.lang.String **getContent**() Obtiene el contenido **Returns:** un contenido

#### **setContent**

public void **setContent**(java.lang.String aContent) Asigna un contenido

#### **clone**

public java.lang.Object **clone**() throws java.lang.CloneNotSupportedException Crea y devuelve una copia de este objeto. **Overrides:** clone in class B2CObjectElementary **Returns:** Un clon de esta instancia **Throws:** java.lang.CloneNotSupportedException - Si el objeto de la clase no soporta la interfaz Cloneable. Subclases que sobreescriben el método clone() pueden también arrojar esta excepción para indicar que esa instancia no puede ser clonada

## **b2c.framework.basicelement Class B2CContentTyped**

java.lang.Object b2c.framework.basicelement.B2CObjectElementary Lb2c.framework.basicelement.B2CContent **b2c.framework.basicelement.B2CContentTyped All Implemented Interfaces:** java.lang.Cloneable **Direct Known Subclasses:** B2CCharacteristic, B2CDescription, B2CImage, B2CPrice

public class **B2CContentTyped** extends B2CContent

Clase que representa a un objeto con contenido y tipo

**Version:** 1.0 **Author:** Javier Villalobos Arancibia

# **Field Summary**

private **type** B2CType

Objeto contenedor de la información sobre el tipo

**Fields inherited from class b2c.framework.basicelement.B2CContent**

**Fields inherited from class b2c.framework.basicelement.B2CObjectElementary**

key

# **Constructor Summary**

**B2CContentTyped**()

# **Method Summary**

B2CType **getType**()

Obtiene el tipo

void **setType** (B2CType aType) Asigna un tipo

**Methods inherited from class b2c.framework.basicelement.B2CContent**

clone, getContent, setContent

**Methods inherited from class java.lang.Object**

equals, finalize, getClass, hashCode, notify, notifyAll, toString, wait, wait, wait

# **Field Detail**

## **type**

private B2CType **type** Objeto contenedor de la información sobre el tipo

**Constructor Detail**

# **B2CContentTyped**

public **B2CContentTyped**()

64
# **Method Detail**

### **getType**

public B2CType **getType**() Obtiene el tipo **Returns:** El objeto con el tipo

### **setType**

public void **setType**(B2CType aType) Asigna un tipo

# **b2c.framework.basicelement Class B2CElement**

java.lang.Object b2c.framework.basicelement.B2CObjectElementary **b2c.framework.basicelement.B2CElement All Implemented Interfaces:** B2CElementInterface, java.lang.Cloneable **Direct Known Subclasses:** B2CAdvancedElement, B2CProduct

public class **B2CElement** extends B2CObjectElementary implements B2CElementInterface

Clase que implementa un elemento básico del framework. Un elemento básico posee descripciones, características y precios. Posee métodos para agregar y obtener estas cualidades. Además implementa Cloneable para generar copias de si mismo.

**Version:** 1.0 **Author:** Javier Villalobos Arancibia

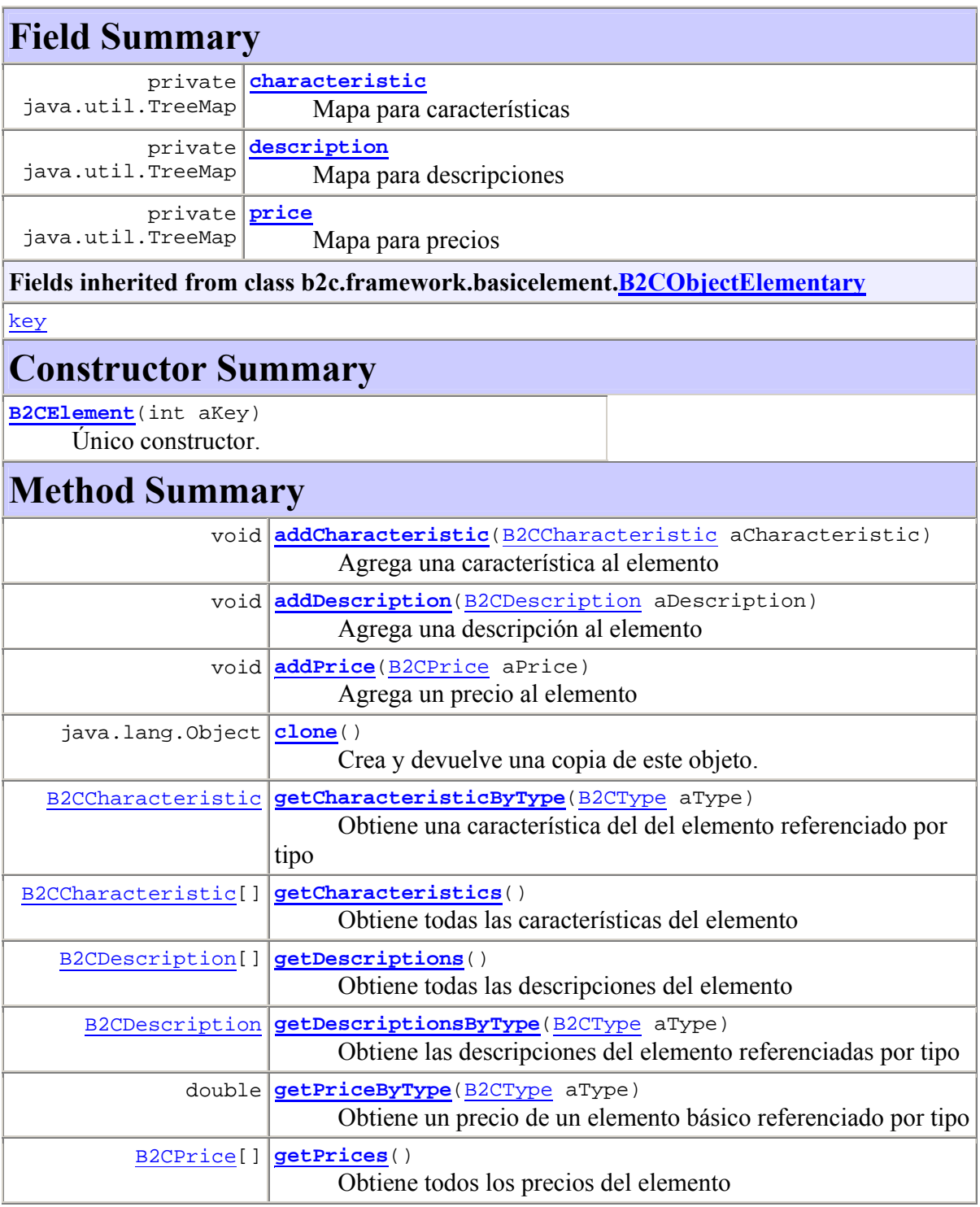

equals, finalize, getClass, hashCode, notify, notifyAll, toString, wait, wait, wait

# **Field Detail**

#### **price**

private java.util.TreeMap **price** Mapa para precios

### **description**

private java.util.TreeMap **description** Mapa para descripciones

### **characteristic**

private java.util.TreeMap **characteristic** Mapa para características

# **Constructor Detail**

### **B2CElement**

```
public B2CElement(int aKey) 
       Único constructor. Se debe establecer un identificador
```
# **Method Detail**

# **getPriceByType**

public double **getPriceByType**(B2CType aType) throws PriceException **Description copied from interface: B2CElementInterface** Obtiene un precio de un elemento básico referenciado por tipo **Specified by:** getPriceByType in interface B2CElementInterface **Parameters:** aType - El tipo de precio **Returns:** El precio del elemento básico **Throws:** PriceException - No se pudo obtener el precio para el tipo especificado **See Also:** B2CElementInterface.getPriceByType(B2CType)

### **getPrices**

public B2CPrice[] **getPrices**() throws PriceException **Description copied from interface: B2CElementInterface** Obtiene todos los precios del elemento **Specified by:** getPrices in interface B2CElementInterface **Returns:** Arreglo de precios **Throws:** PriceException - No pudo obtenerse los precios del elemento **See Also:** B2CElementInterface.getPrices()

### **getDescriptionsByType**

```
public B2CDescription getDescriptionsByType(B2CType aType) 
                                           throws DescriptionException
       Description copied from interface: B2CElementInterface
       Obtiene las descripciones del elemento referenciadas por tipo 
       Specified by:
       getDescriptionsByType in interface B2CElementInterface
       Parameters:
       aType - El tipo de descripción 
       Returns:
       Una descripción del elemento 
       Throws: 
       DescriptionException - No se pudo obtener la descripción para el tipo 
       especificado 
       See Also:
       B2CElementInterface.getDescriptionsByType(B2CType)
```
#### **getDescriptions**

```
public B2CDescription[] getDescriptions() 
                                      throws DescriptionException
      Description copied from interface: B2CElementInterface
      Obtiene todas las descripciones del elemento 
      Specified by:
      getDescriptions in interface B2CElementInterface
      Returns:
      Arreglo de descripciones 
      Throws: 
      DescriptionException - No pudo obtenerse las descripciones del elemento 
      See Also:
      B2CElementInterface.getDescriptions()
```
# **getCharacteristicByType**

```
public B2CCharacteristic getCharacteristicByType(B2CType aType) 
                                                throws CharacteristicException
       Description copied from interface: B2CElementInterface
       Obtiene una característica del del elemento referenciado por tipo 
       Specified by:
       getCharacteristicByType in interface B2CElementInterface
       Parameters:
       aType - El tipo de característica 
       Returns:
       Una característica del elemento 
       Throws: 
       CharacteristicException - No se pudo obtener la característica para el tipo 
       especificado 
       See Also:
       B2CElementInterface.getCharacteristicByType(B2CType)
```
# **getCharacteristics**

public B2CCharacteristic[] **getCharacteristics**() throws CharacteristicException **Description copied from interface: B2CElementInterface** Obtiene todas las características del elemento **Specified by:** getCharacteristics in interface B2CElementInterface **Returns:** Arreglo de características **Throws:** CharacteristicException - No se pudo obtener las características del elemento **See Also:** B2CElementInterface.getCharacteristics()

#### **addPrice**

public void **addPrice**(B2CPrice aPrice)

**Description copied from interface: B2CElementInterface** Agrega un precio al elemento **Specified by:** addPrice in interface B2CElementInterface **Parameters:** aPrice - Un precio cualquiera **See Also:** B2CElementInterface.addPrice(B2CPrice)

### **addDescription**

public void **addDescription**(B2CDescription aDescription) **Description copied from interface: B2CElementInterface** Agrega una descripción al elemento **Specified by:** addDescription in interface B2CElementInterface **Parameters:** aDescription - Un precio cualquiera **See Also:** B2CElementInterface.addDescription(B2CDescription)

# **addCharacteristic**

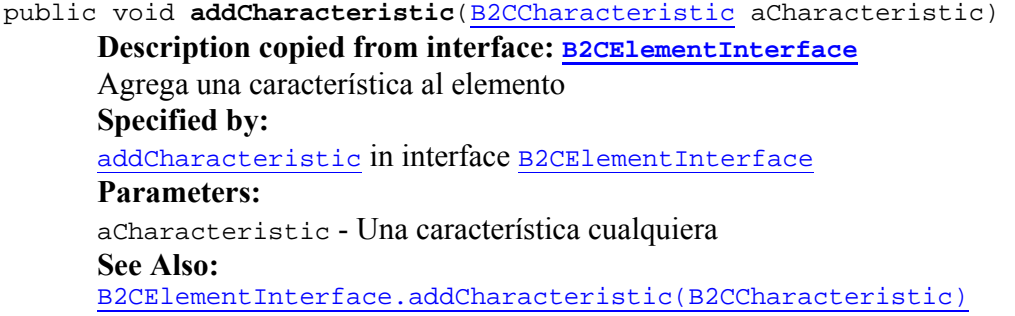

### **clone**

public java.lang.Object **clone**() throws java.lang.CloneNotSupportedException Crea y devuelve una copia de este objeto. **Overrides:** clone in class B2CObjectElementary **Returns:** Un clon de esta instancia **Throws:** java.lang.CloneNotSupportedException - Si el objeto de la clase no soporta la interfaz Cloneable. Subclases que sobreescriben el método clone() pueden también arrojar esta excepción para indicar que esa instancia no puede ser clonada

# **b2c.framework.basicelement Class B2CObjectElementary**

java.lang.Object **b2c.framework.basicelement.B2CObjectElementary All Implemented Interfaces:** java.lang.Cloneable **Direct Known Subclasses:** B2CContent, B2CElement, B2CLRUObject

public class **B2CObjectElementary** extends java.lang.Object implements java.lang.Cloneable

Clase que representa al objeto más elemental. Posee un identificador o 'key' que lo individualiza de otros objetos o instancias. Además implementa Cloneable para permitir obtener copias y no ser afectada la instancia, en caso de hacer modificaciones temporales.

#### **Version:**

**Author:**

1.0

Javier Villalobos Arancibia

# **Field Summary**

int **key**

Identificador del objeto o instancia

# **Constructor Summary**

**B2CObjectElementary**()

# **Method Summary**

java.lang.Object  $\boxed{\text{clone}}$  ()

Crea y devuelve una copia de este objeto.

### **Methods inherited from class java.lang.Object**

equals, finalize, getClass, hashCode, notify, notifyAll, toString, wait, wait, wait

# **Field Detail**

### **key**

public int **key** Identificador del objeto o instancia

# **Constructor Detail**

# **B2CObjectElementary**

public **B2CObjectElementary**()

# **Method Detail**

### **clone**

public java.lang.Object **clone**()

throws java.lang.CloneNotSupportedException

Crea y devuelve una copia de este objeto.

**Returns:**

Un clon de esta instancia

**Throws:**

java.lang.CloneNotSupportedException - Si el objeto de la clase no soporta la interfaz Cloneable. Subclases que sobreescriben el método clone() pueden también arrojar esta excepción para indicar que esa instancia no puede ser clonada

# **Package b2c.framework.catalogue**

# **Class Summary**

**B2CCatalogue** Clase que representa a un catálogo

# **b2c.framework.catalogue Class B2CCatalogue**

java.lang.Object

b2c.framework.basicelement.B2CObjectElementary

b2c.framework.basicelement.B2CElement

b2c.framework.basicelement.B2CAdvancedElement

b2c.framework.article.B2CPromotion

**b2c.framework.catalogue.B2CCatalogue**

#### **All Implemented Interfaces:**

B2CAdvancedElementInterface, B2CElementInterface, java.lang.Cloneable

public class **B2CCatalogue** extends B2CPromotion

Clase que representa a un catálogo

#### **Version:**

1.0

#### **Author:**

Javier Villalobos Arancibia

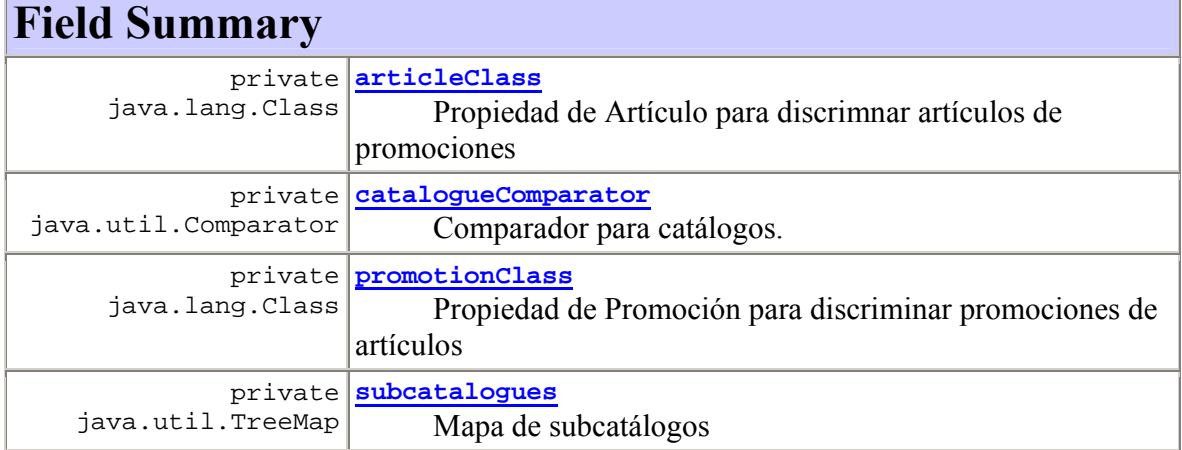

**Fields inherited from class b2c.framework.basicelement.B2CAdvancedElement**

comparator, images, subElements

**Fields inherited from class b2c.framework.basicelement.B2CElement**

# **Fields inherited from class b2c.framework.basicelement.B2CObjectElementary**

key

# **Constructor Summary**

**B2CCatalogue**(int aKey) Constructor único para catálogos.

# **Method Summary**

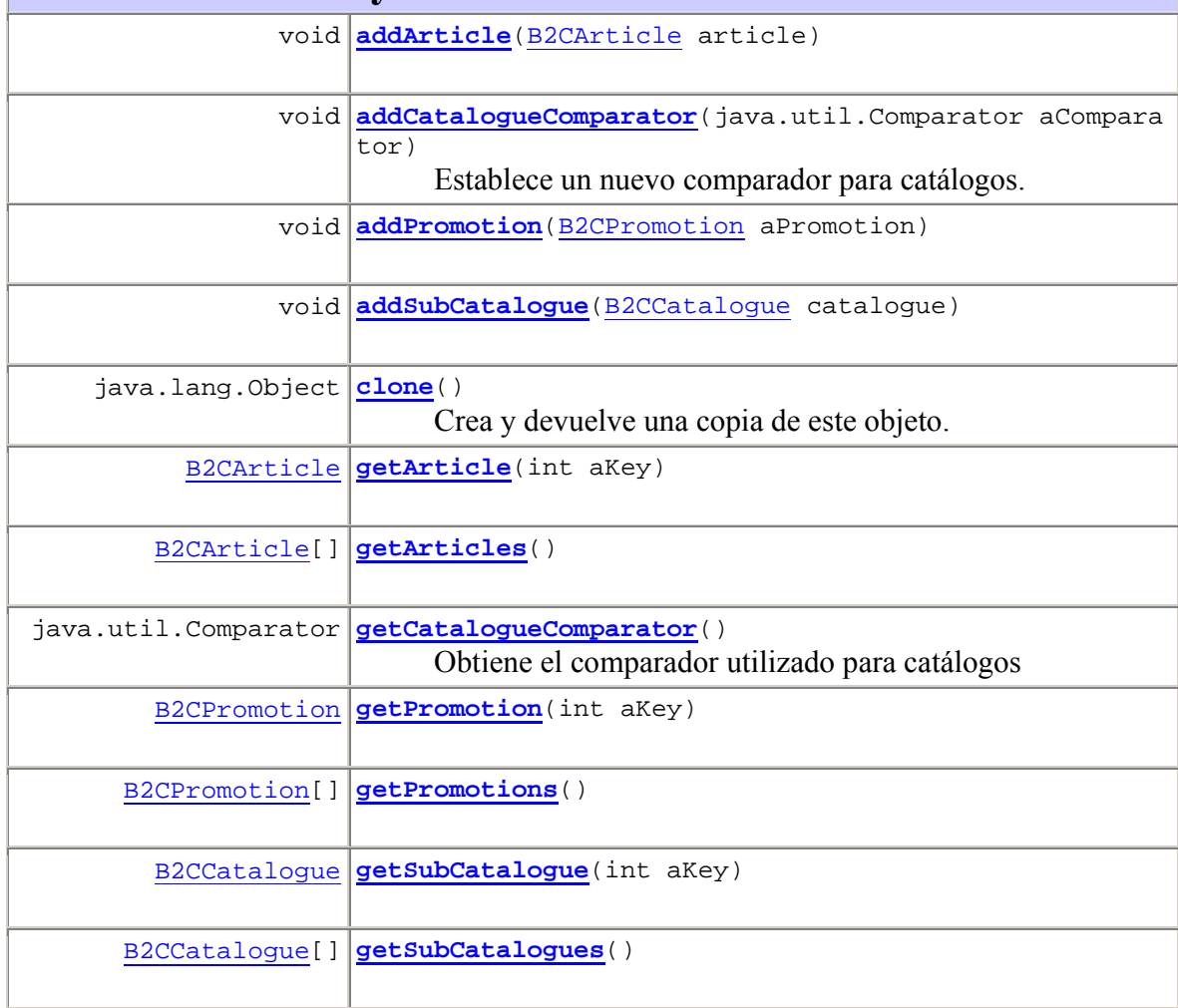

#### **Methods inherited from class b2c.framework.basicelement.B2CAdvancedElement**

addComparator, addImage, addSubElement, applyRelationRules, getComparator, getImageByType, getImages, getSubElement, getSubElements

**Methods inherited from class b2c.framework.basicelement.B2CElement**

addCharacteristic, addDescription, addPrice, getCharacteristicByType, getCharacteristics, getDescriptions, getDescriptionsByType, getPriceByType, getPrices

**Methods inherited from class java.lang.Object**

equals, finalize, getClass, hashCode, notify, notifyAll, toString, wait, wait, wait

# **Field Detail**

#### **promotionClass**

private java.lang.Class **promotionClass** Propiedad de Promoción para discriminar promociones de artículos

#### **articleClass**

private java.lang.Class **articleClass** Propiedad de Artículo para discrimnar artículos de promociones

#### **subcatalogues**

private java.util.TreeMap **subcatalogues** Mapa de subcatálogos

#### **catalogueComparator**

private java.util.Comparator **catalogueComparator** Comparador para catálogos. Por defecto utiliza un comparador en base a keys de catálogo

# **Constructor Detail**

#### **B2CCatalogue**

public **B2CCatalogue**(int aKey) Constructor único para catálogos. Se debe establecer un identificador

# **Method Detail**

### **addCatalogueComparator**

public void **addCatalogueComparator**(java.util.Comparator aComparator) Establece un nuevo comparador para catálogos. El comparador debe comparar objetos del tipo B2CCatalogue **Parameters:** aComparator - Un comparador de objetos B2CCatalogue

### **getCatalogueComparator**

public java.util.Comparator **getCatalogueComparator**() Obtiene el comparador utilizado para catálogos **Returns:** El comparador de catálogos

### **addPromotion**

public void **addPromotion**(B2CPromotion aPromotion)

#### **getPromotion**

public B2CPromotion **getPromotion**(int aKey) throws B2CPromotionException

**Throws:** B2CPromotionException

### **getPromotions**

public B2CPromotion[] **getPromotions**() throws B2CPromotionException **Throws:**

B2CPromotionException

### **addArticle**

public void **addArticle**(B2CArticle article) **Overrides:** addArticle in class B2CPromotion

#### **getArticle**

public B2CArticle **getArticle**(int aKey) throws B2CArticleException

> **Overrides:** getArticle in class B2CPromotion **Throws:** B2CArticleException

#### **getArticles**

public B2CArticle[] **getArticles**()

throws B2CArticleException

#### **Overrides:**

getArticles in class B2CPromotion **Throws:** B2CArticleException

#### **addSubCatalogue**

public void **addSubCatalogue**(B2CCatalogue catalogue)

#### **getSubCatalogue**

public B2CCatalogue **getSubCatalogue**(int aKey)

throws B2CCatalogueException

**Throws:**

B2CCatalogueException

### **getSubCatalogues**

public B2CCatalogue[] **getSubCatalogues**() throws B2CCatalogueException

**Throws:**

# B2CCatalogueException

#### **clone**

public java.lang.Object **clone**() throws java.lang.CloneNotSupportedException **Description copied from class: B2CAdvancedElement** Crea y devuelve una copia de este objeto. **Overrides:** clone in class B2CAdvancedElement **Returns:** Un clon de esta instancia

#### **Throws:**

java.lang.CloneNotSupportedException - Si el objeto de la clase no soporta la interfaz Cloneable. Subclases que sobreescriben el método clone() pueden también arrojar esta excepción para indicar que esa instancia no puede ser clonada

# **Package b2c.framework.article**

# **Interface Summary**

**B2CArticleManagerInterface** Interfaz para el Administrador de Artículos.

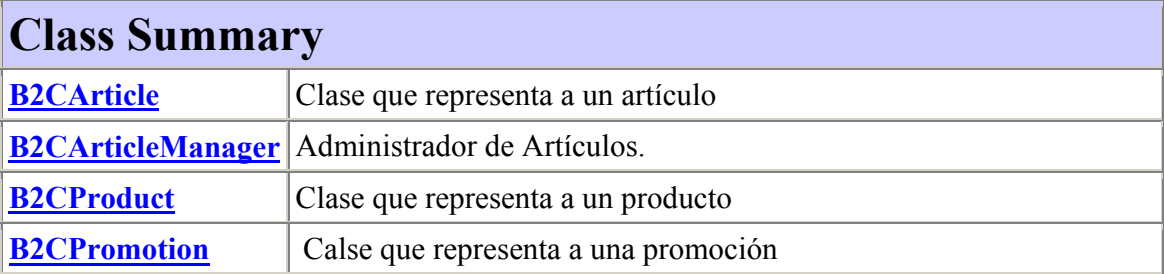

# **b2c.framework.article**

# **Interface B2CArticleManagerInterface**

#### **All Known Implementing Classes:**

B2CArticleManager

#### public interface **B2CArticleManagerInterface**

Interfaz para el Administrador de Artículos. Establece métodos y reglas para el manejo de catálogos, artículos, promociones y productos. Adicionalmente establece métodos para limpiar la cache de estos elementos

#### **Version:**

1.0

**Author:**

Javier Villalobos Arancibia

# **Method Summary**

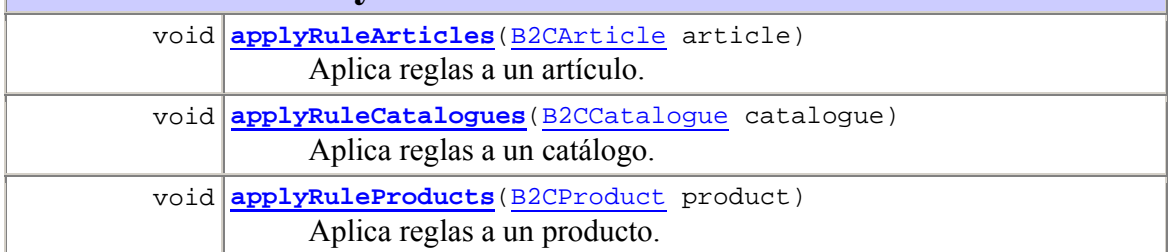

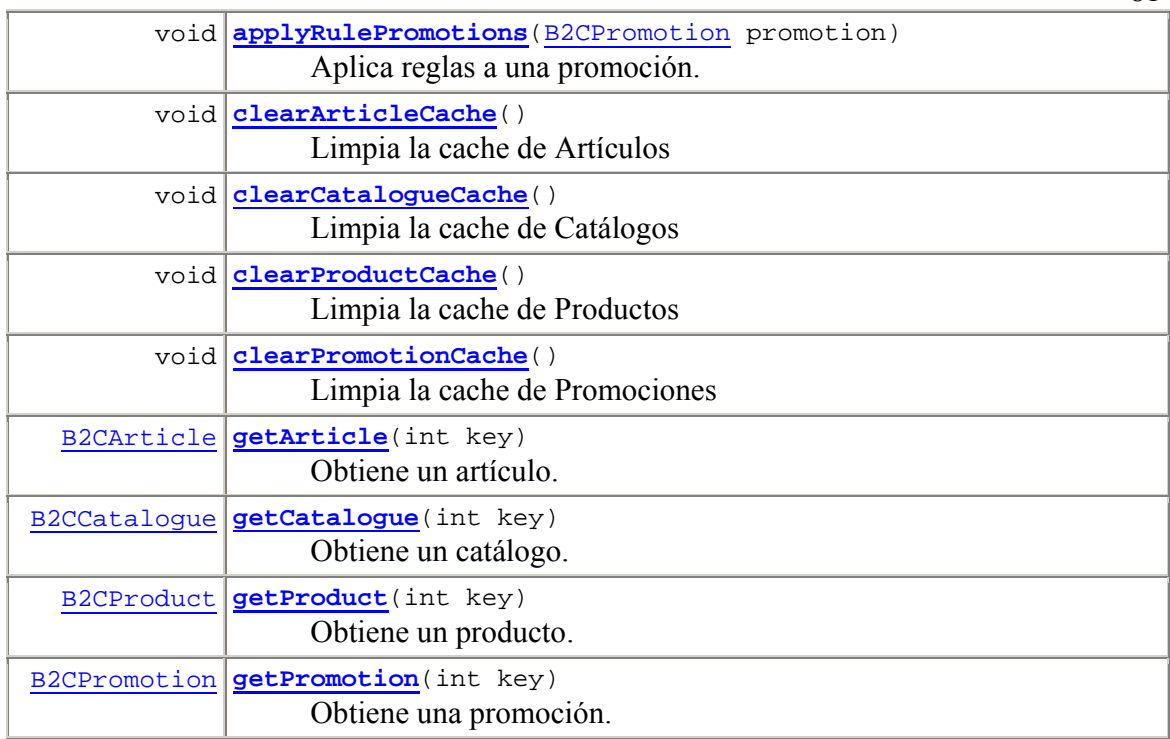

# **Method Detail**

# **applyRuleArticles**

```
public void applyRuleArticles(B2CArticle article) 
throws B2CArticleException
      Aplica reglas a un artículo. Por defecto, las reglas son generar descripciones vacías 
      para el artículo 
      Parameters:
      article - Articulo a ser modificado según las reglas 
      Throws: 
      B2CArticleException - Excepción al manipular el artículo
```
# **applyRuleProducts**

public void **applyRuleProducts**(B2CProduct product) throws B2CProductException Aplica reglas a un producto. Por defecto, las reglas son generar descripciones vacías para el producto **Parameters:** product - Producto a ser modificado según reglas **Throws:** B2CProductException - Excepción al manipular el producto

### **applyRuleCatalogues**

```
public void applyRuleCatalogues(B2CCatalogue catalogue) 
                              throws B2CCatalogueException
       Aplica reglas a un catálogo. Por defecto, las reglas son generar descripciones vacías 
       para el catálogo 
       Parameters:
       catalogue - Catálogo a ser modificado según las reglas 
       Throws: 
       B2CCatalogueException - Excepción al manupular el producto
```
### **applyRulePromotions**

```
public void applyRulePromotions(B2CPromotion promotion) 
                             throws B2CPromotionException
      Aplica reglas a una promoción. Por defecto, las reglas son generar descripciones 
      vacías para la promoción 
      Parameters:
      promotion - Promoción a ser modificada según las reglas 
      Throws: 
      B2CPromotionException - Excepción al manipular la promoción
```
### **getArticle**

public B2CArticle **getArticle**(int key) throws B2CArticleException, B2CCacheException Obtiene un artículo. El procedimiento por defecto es buscar el artículo en el administrador de Cache. **Parameters:** key - Identificador de artículo **Returns:** Un artículo **Throws:** B2CArticleException - Artículo no existe en la cache B2CCacheException - Excepción al acceder a la cache´

#### **getProduct**

public B2CProduct **getProduct**(int key) throws B2CProductException, B2CCacheException Obtiene un producto. El procedimiento por defecto es buscar el producto en el administrador de Cache. **Parameters:** key - Identificador de producto **Returns:** Un producto **Throws:** B2CProductException - Producto no existe en la cache B2CCacheException - Excepción al acceder a la cache´

### **getCatalogue**

public B2CCatalogue **getCatalogue**(int key) throws B2CCatalogueException, B2CCacheException Obtiene un catálogo. El procedimiento por defecto es buscar el catálogo en el administrador de Cache. **Parameters:** key - Identificador de catálogo **Returns:** Un catálogo **Throws:** B2CCatalogueException - Catálogo no existe en la cache B2CCacheException - Excepción al acceder a la cache´

### **getPromotion**

```
public B2CPromotion getPromotion(int key) 
                               throws B2CPromotionException, 
                                       B2CCacheException
       Obtiene una promoción. El procedimiento por defecto es buscar la promoción en el 
       administrador de Cache. 
       Parameters:
       key - Identificador de promoción 
       Returns:
       Una promoción 
       Throws: 
       B2CPromotionException - Promoción no existe en la cache 
       B2CCacheException - Excepción al acceder a la cache´
```
### **clearArticleCache**

public void **clearArticleCache**() throws B2CCacheException Limpia la cache de Artículos **Throws:** B2CCacheException - Excepción al acceder a la cache

### **clearProductCache**

public void **clearProductCache**() throws B2CCacheException Limpia la cache de Productos **Throws:** B2CCacheException - Excepción al acceder a la cache

# **clearCatalogueCache**

public void **clearCatalogueCache**() throws B2CCacheException Limpia la cache de Catálogos **Throws:** B2CCacheException - Excepción al acceder a la cache

# **clearPromotionCache**

public void **clearPromotionCache**() throws B2CCacheException Limpia la cache de Promociones **Throws:** B2CCacheException - Excepción al acceder a la cache

# **b2c.framework.article Class B2CArticle**

java.lang.Object

 b2c.framework.basicelement.B2CObjectElementary b2c.framework.basicelement.B2CElement

L<sub>b2c.framework.basicelement.B2CAdvancedElement</sub>

**b2c.framework.article.B2CArticle**

#### **All Implemented Interfaces:**

B2CAdvancedElementInterface, B2CElementInterface, java.lang.Cloneable

public class **B2CArticle** extends B2CAdvancedElement

Clase que representa a un artículo

#### **Version:**

1.0

**Author:**

Javier Villalobos Arancibia

# **Field Summary**

**Fields inherited from class b2c.framework.basicelement.B2CAdvancedElement**

comparator, images, subElements

**Fields inherited from class b2c.framework.basicelement.B2CElement**

 **Fields inherited from class b2c.framework.basicelement.B2CObjectElementary** key

# **Constructor Summary**

**B2CArticle**(int aKey) Constructor único.

# **Method Summary**

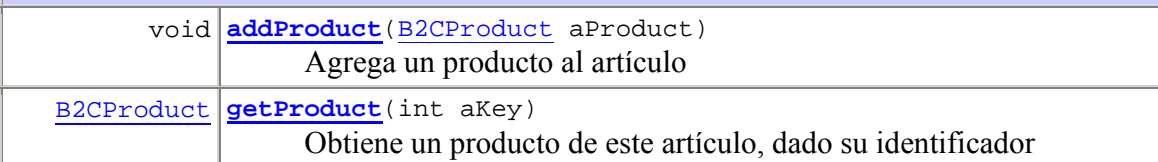

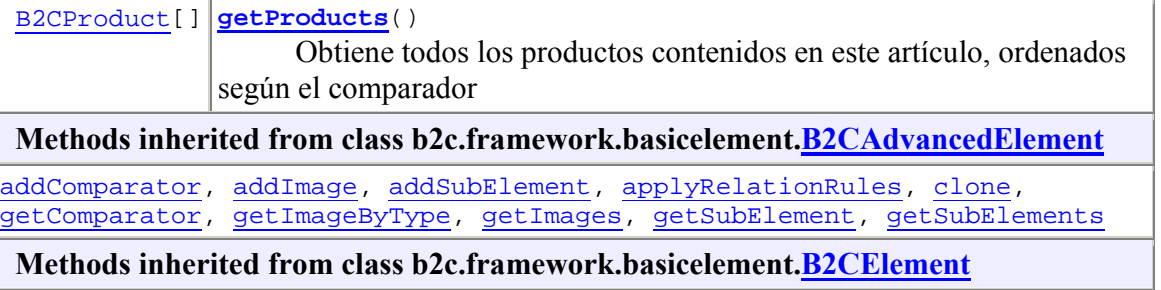

addCharacteristic, addDescription, addPrice, getCharacteristicByType, getCharacteristics, getDescriptions, getDescriptionsByType, getPriceByType, getPrices

#### **Methods inherited from class java.lang.Object**

equals, finalize, getClass, hashCode, notify, notifyAll, toString, wait, wait, wait

# **Constructor Detail**

### **B2CArticle**

public **B2CArticle**(int aKey) Constructor único. Debe especificar un identificador

# **Method Detail**

#### **getProduct**

```
public B2CProduct getProduct(int aKey) 
                          throws B2CProductException
       Obtiene un producto de este artículo, dado su identificador 
       Parameters:
       aKey - Identificador del producto 
       Returns:
       Un producto 
       Throws: 
       B2CProductException - No se encontró el producto
```
**getProducts** 

public B2CProduct[] **getProducts**()

 throws B2CProductException Obtiene todos los productos contenidos en este artículo, ordenados según el comparador **Returns:** Arreglo de productos **Throws:** B2CProductException - No hay productos

#### **addProduct**

public void **addProduct**(B2CProduct aProduct) Agrega un producto al artículo **Parameters:** aProduct - Un producto

# **b2c.framework.article Class B2CArticleManager**

java.lang.Object **b2c.framework.article.B2CArticleManager All Implemented Interfaces:** B2CArticleManagerInterface

public class **B2CArticleManager** extends java.lang.Object implements B2CArticleManagerInterface

Administrador de Artículos. Contiene la implementación por defecto de reglas aplicacbles a catálogos, promociones, artículos y productos. Estas reglas generan descripciones, características, precios e imágenes vacías para los elementos. El tipo empleado para estas cualidades posee una key = -1, y descripción "default", por lo tanto, estas cualidades vacías pueden ser referenciadas por este tipo "default".

Este administrador contiene, además, la implementación básica para obtener catálogos,

promociones, artículos y productos. El procedimiento utilizado es la búsqueda de estos elementos en la cache. Para ello, utiliza la referencia establecida hacia el Administrador de Cache.

También es posible acceder a la cache de los cuatro elementos básicos ya nombrados, y limpiar su contenido. Esto es útil, pues la información puede cambiar y es necesario recrear su contenido.

#### **Version:**

1.0

**Author:**

Javier Villalobos Arancibia

**See Also:**

B2CArticleManagerInterface

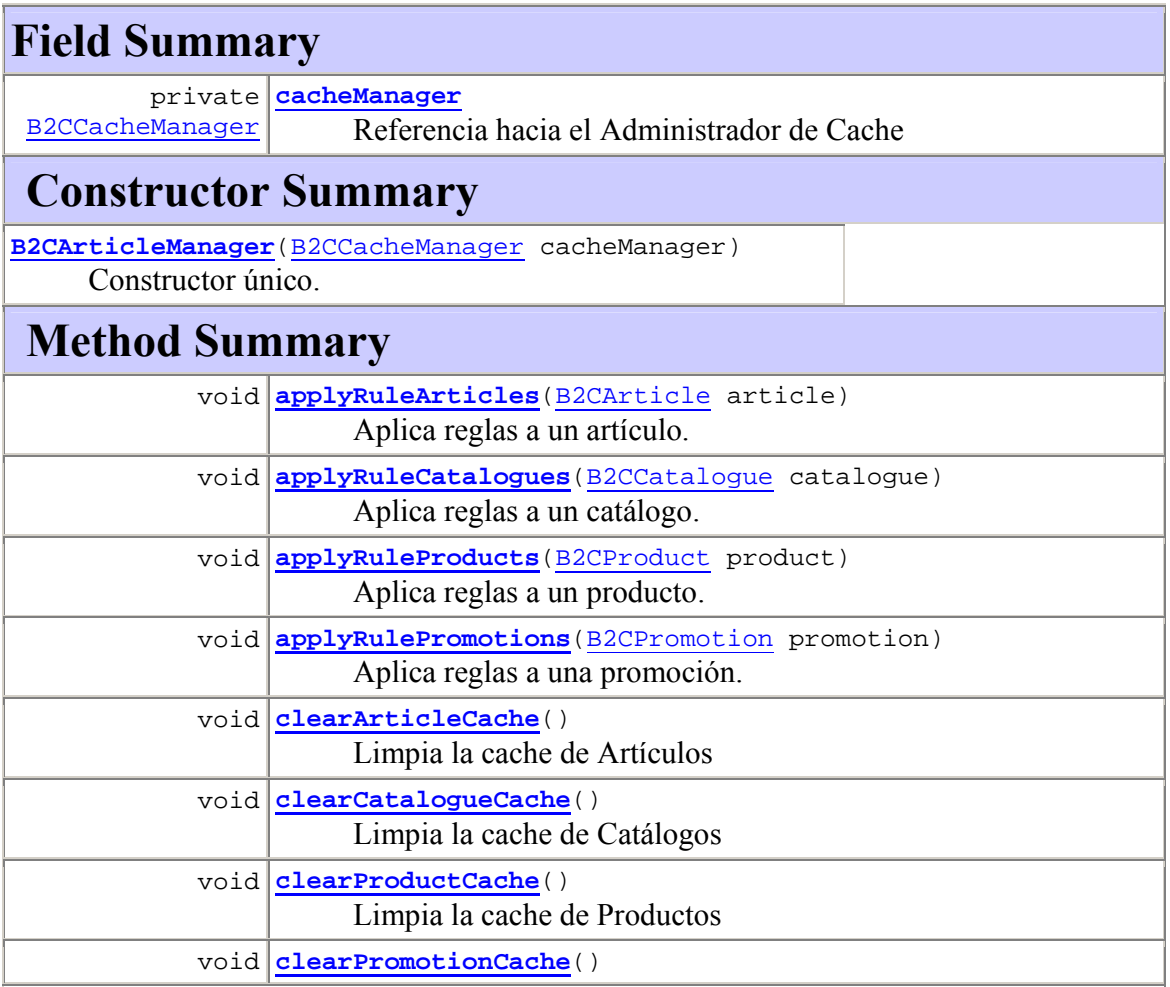

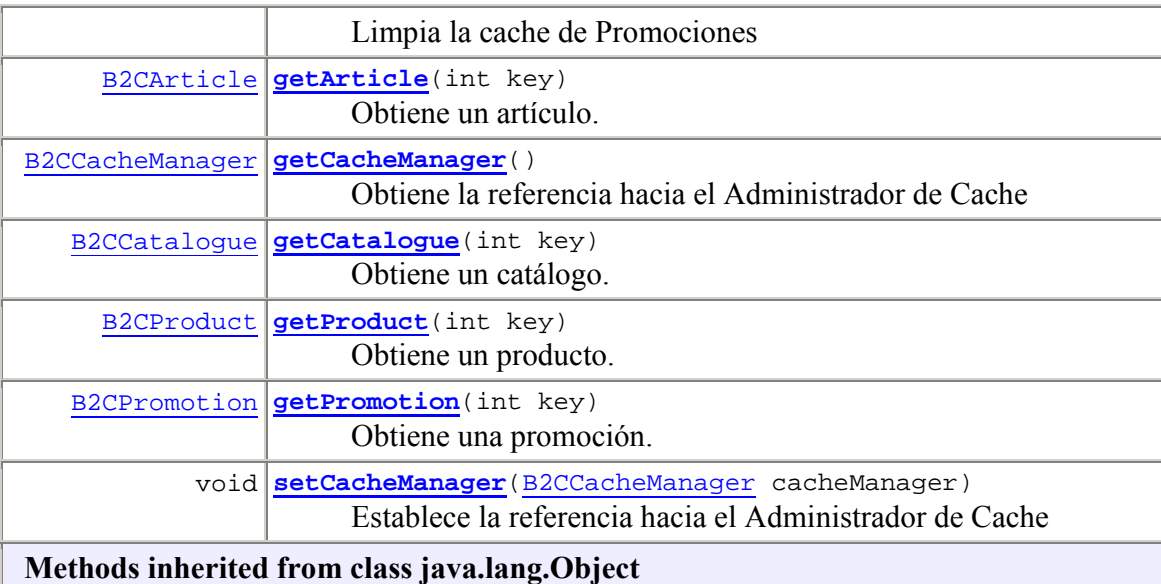

clone, equals, finalize, getClass, hashCode, notify, notifyAll, toString, wait, wait, wait

# **Field Detail**

# **cacheManager**

private B2CCacheManager **cacheManager** Referencia hacia el Administrador de Cache

# **Constructor Detail**

### **B2CArticleManager**

public **B2CArticleManager**(B2CCacheManager cacheManager) Constructor único. Crea una nueva intancia del Administrador de Artículos, indicando el lazo hacia el Administrador de Cache

#### **Parameters:**

cacheManager - Referencia hacia el Administrador de Cache

# **Method Detail**

#### **applyRuleArticles**

public void **applyRuleArticles**(B2CArticle article) throws B2CArticleException **Description copied from interface: B2CArticleManagerInterface** Aplica reglas a un artículo. Por defecto, las reglas son generar descripciones vacías para el artículo **Specified by:** applyRuleArticles in interface B2CArticleManagerInterface **Parameters:** article - Articulo a ser modificado según las reglas **Throws:** B2CArticleException - Excepción al manipular el artículo **See Also:** B2CArticleManagerInterface.applyRuleArticles(B2CArticle)

#### **applyRuleProducts**

public void **applyRuleProducts**(B2CProduct product) throws B2CProductException **Description copied from interface: B2CArticleManagerInterface** Aplica reglas a un producto. Por defecto, las reglas son generar descripciones vacías para el producto **Specified by:** applyRuleProducts in interface B2CArticleManagerInterface **Parameters:** product - Producto a ser modificado según reglas **Throws:** B2CProductException - Excepción al manipular el producto **See Also:** B2CArticleManagerInterface.applyRuleProducts(B2CProduct)

### **applyRuleCatalogues**

public void **applyRuleCatalogues**(B2CCatalogue catalogue) throws B2CCatalogueException **Description copied from interface: B2CArticleManagerInterface** Aplica reglas a un catálogo. Por defecto, las reglas son generar descripciones vacías para el catálogo **Specified by:** applyRuleCatalogues in interface B2CArticleManagerInterface **Parameters:** catalogue - Catálogo a ser modificado según las reglas **Throws:** B2CCatalogueException - Excepción al manupular el producto **See Also:** B2CArticleManagerInterface.applyRuleCatalogues(B2CCatalogue)

### **applyRulePromotions**

public void **applyRulePromotions**(B2CPromotion promotion) throws B2CPromotionException **Description copied from interface: B2CArticleManagerInterface** Aplica reglas a una promoción. Por defecto, las reglas son generar descripciones vacías para la promoción **Specified by:** applyRulePromotions in interface B2CArticleManagerInterface **Parameters:** promotion - Promoción a ser modificada según las reglas **Throws:** B2CPromotionException - Excepción al manipular la promoción **See Also:** B2CArticleManagerInterface.applyRulePromotions(B2CPromotion)

#### **getArticle**

public B2CArticle **getArticle**(int key) throws B2CArticleException, B2CCacheException **Description copied from interface: B2CArticleManagerInterface** Obtiene un artículo. El procedimiento por defecto es buscar el artículo en el administrador de Cache. **Specified by:** getArticle in interface B2CArticleManagerInterface **Parameters:** key - Identificador de artículo **Returns:** Un artículo **Throws:** B2CCacheException - Excepción al acceder a la cache´ B2CArticleException - Artículo no existe en la cache **See Also:** B2CArticleManagerInterface.getArticle(int)

#### **getProduct**

public B2CProduct **getProduct**(int key) throws B2CProductException, B2CCacheException **Description copied from interface: B2CArticleManagerInterface** Obtiene un producto. El procedimiento por defecto es buscar el producto en el administrador de Cache. **Specified by:** getProduct in interface B2CArticleManagerInterface **Parameters:** key - Identificador de producto **Returns:** Un producto **Throws:** B2CCacheException - Excepción al acceder a la cache´ B2CProductException - Producto no existe en la cache **See Also:** B2CArticleManagerInterface.getProduct(int)

### **getCatalogue**

public B2CCatalogue **getCatalogue**(int key) throws B2CCatalogueException, B2CCacheException **Description copied from interface: B2CArticleManagerInterface** Obtiene un catálogo. El procedimiento por defecto es buscar el catálogo en el administrador de Cache. **Specified by:** getCatalogue in interface B2CArticleManagerInterface **Parameters:** key - Identificador de catálogo **Returns:** Un catálogo **Throws:** B2CCatalogueException - Catálogo no existe en la cache B2CCacheException - Excepción al acceder a la cache´ **See Also:** B2CArticleManagerInterface.getCatalogue(int)

#### **getPromotion**

public B2CPromotion **getPromotion**(int key) throws B2CPromotionException, B2CCacheException **Description copied from interface: B2CArticleManagerInterface** Obtiene una promoción. El procedimiento por defecto es buscar la promoción en el administrador de Cache. **Specified by:** getPromotion in interface B2CArticleManagerInterface **Parameters:** key - Identificador de promoción **Returns:** Una promoción **Throws:** B2CPromotionException - Promoción no existe en la cache B2CCacheException - Excepción al acceder a la cache´ **See Also:** B2CArticleManagerInterface.getPromotion(int)

### **clearArticleCache**

public void **clearArticleCache**() throws B2CCacheException **Description copied from interface: B2CArticleManagerInterface** Limpia la cache de Artículos **Specified by:** clearArticleCache in interface B2CArticleManagerInterface **Throws:** B2CCacheException - Excepción al acceder a la cache **See Also:** B2CArticleManagerInterface.clearArticleCache()

### **clearProductCache**

public void **clearProductCache**() throws B2CCacheException **Description copied from interface: B2CArticleManagerInterface** Limpia la cache de Productos **Specified by:** clearProductCache in interface B2CArticleManagerInterface **Throws:** B2CCacheException - Excepción al acceder a la cache **See Also:** B2CArticleManagerInterface.clearProductCache()

### **clearCatalogueCache**

public void **clearCatalogueCache**() throws B2CCacheException **Description copied from interface: B2CArticleManagerInterface** Limpia la cache de Catálogos **Specified by:** clearCatalogueCache in interface B2CArticleManagerInterface **Throws:** B2CCacheException - Excepción al acceder a la cache **See Also:** B2CArticleManagerInterface.clearCatalogueCache()

### **clearPromotionCache**

public void **clearPromotionCache**() throws B2CCacheException **Description copied from interface: B2CArticleManagerInterface** Limpia la cache de Promociones **Specified by:** clearPromotionCache in interface B2CArticleManagerInterface **Throws:** B2CCacheException - Excepción al acceder a la cache **See Also:** B2CArticleManagerInterface.clearPromotionCache()

### **getCacheManager**

public B2CCacheManager **getCacheManager**() Obtiene la referencia hacia el Administrador de Cache **Returns:** Devuelve la referencia hacia el administrador de cache

### **setCacheManager**

public void **setCacheManager**(B2CCacheManager cacheManager) Establece la referencia hacia el Administrador de Cache **Parameters:** cacheManager - La referencia hacia el Administrador de Cache

# **b2c.framework.article Class B2CProduct**

java.lang.Object b2c.framework.basicelement.B2CObjectElementary Lb2c.framework.basicelement.B2CElement **b2c.framework.article.B2CProduct All Implemented Interfaces:** B2CElementInterface, java.lang.Cloneable

public class **B2CProduct** extends B2CElement

Clase que representa a un producto

**Version:**

1.0

**Author:** Javier Villalobos Arancibia

# **Field Summary**

**Fields inherited from class b2c.framework.basicelement.B2CElement**

**Fields inherited from class b2c.framework.basicelement.B2CObjectElementary**

key

# **Constructor Summary**

**B2CProduct**(int aKey) Único constructor.

**Methods inherited from class b2c.framework.basicelement.B2CElement**

addCharacteristic, addDescription, addPrice, clone, getCharacteristicByType, getCharacteristics, getDescriptions, getDescriptionsByType, getPriceByType, getPrices

**Methods inherited from class java.lang.Object**

equals, finalize, getClass, hashCode, notify, notifyAll, toString, wait, wait, wait

# **Constructor Detail**

#### **B2CProduct**

public **B2CProduct**(int aKey) Único constructor. Se debe establcer un identificdor

# **b2c.framework.article Class B2CPromotion**

#### java.lang.Object

 b2c.framework.basicelement.B2CObjectElementary b2c.framework.basicelement.B2CElement b2c.framework.basicelement.B2CAdvancedElement **b2c.framework.article.B2CPromotion All Implemented Interfaces:** B2CAdvancedElementInterface, B2CElementInterface, java.lang.Cloneable **Direct Known Subclasses:**

B2CCatalogue

public class **B2CPromotion** extends B2CAdvancedElement

# **Field Summary**

**Fields inherited from class b2c.framework.basicelement.B2CAdvancedElement**

comparator, images, subElements

**Fields inherited from class b2c.framework.basicelement.B2CElement**

**Fields inherited from class b2c.framework.basicelement.B2CObjectElementary**

key

# **Constructor Summary**

**B2CPromotion**(int aKey) Constructor for B2CPromotion

# **Method Summary**

void **addArticle**(B2CArticle article)

B2CArticle **getArticle**(int aKey)

B2CArticle[] **getArticles**()

**Methods inherited from class b2c.framework.basicelement.B2CAdvancedElement**

addComparator, addImage, addSubElement, applyRelationRules, clone, getComparator, getImageByType, getImages, getSubElement, getSubElements

**Methods inherited from class b2c.framework.basicelement.B2CElement**

addCharacteristic, addDescription, addPrice, getCharacteristicByType, getCharacteristics, getDescriptions, getDescriptionsByType, getPriceByType, getPrices

#### **Methods inherited from class java.lang.Object**

equals, finalize, getClass, hashCode, notify, notifyAll, toString, wait, wait, wait

# **Constructor Detail**

### **B2CPromotion**

public **B2CPromotion**(int aKey) Constructor for B2CPromotion

# **Method Detail**

# **getArticle**

public B2CArticle **getArticle**(int aKey) throws B2CArticleException

> **Throws:** B2CArticleException

### **getArticles**

```
public B2CArticle[] getArticles() 
                          throws B2CArticleException
```
**Throws:** B2CArticleException

### **addArticle**

public void **addArticle**(B2CArticle article)

# **Package b2c.framework.servlet**

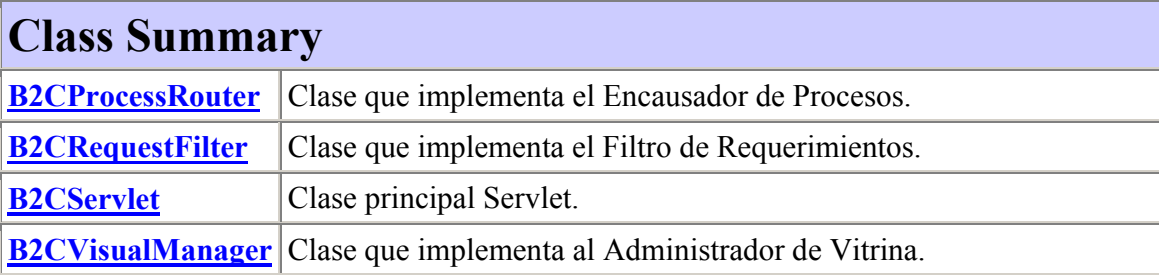

# **b2c.framework.servlet Class B2CProcessRouter**

java.lang.Object **b2c.framework.servlet.B2CProcessRouter**

public abstract class **B2CProcessRouter** extends java.lang.Object

Clase que implementa el Encausador de Procesos. Esta clase discrimina mediante una etiqueta que identifica al proceso a ser ejecutado, llamando a un procedimiento llamado como la etiqueta lo indica. Para ello, se deben implementar estos métodos. Adicionalmente, cada uno de estos métodos son responsable de manipular los objetos que contienen la información desde y hacia el cliente. Finalmente está disponible el método: goToVisual(HttpServletRequest req, HttpServletResponse resp, String URL) para redireccionar la salida del sistema. Cada método debe devolver una URL hacia el JSP correspondiente llevando el resultado del proceso

```
Version:
       1.0 
Author:
```
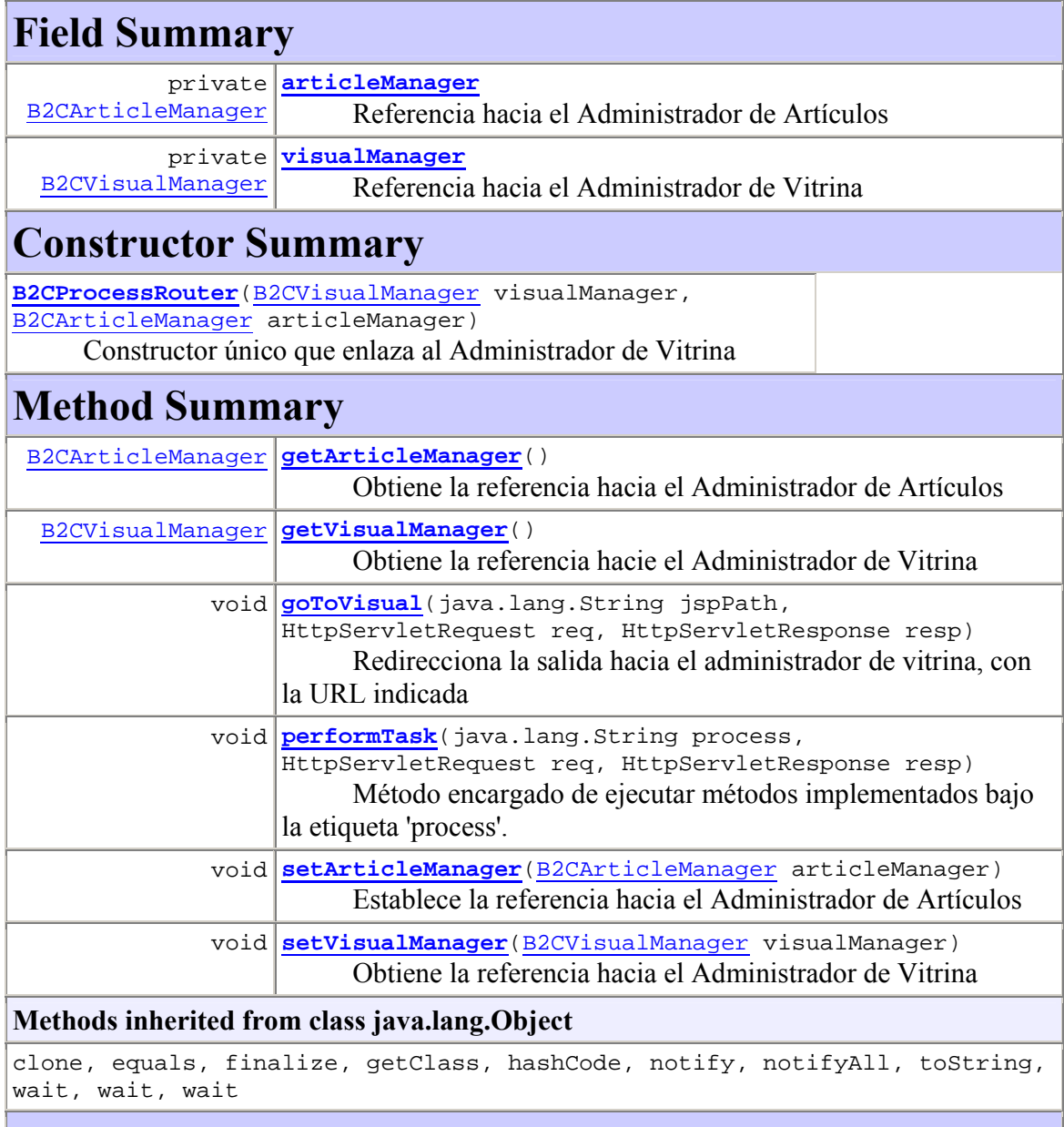

# **Field Detail**

## **visualManager**

private B2CVisualManager **visualManager** Referencia hacia el Administrador de Vitrina

102

#### **articleManager**

```
private B2CArticleManager articleManager
      Referencia hacia el Administrador de Artículos
```
## **Constructor Detail**

#### **B2CProcessRouter**

```
public B2CProcessRouter(B2CVisualManager visualManager, 
                          B2CArticleManager articleManager)
```
Constructor único que enlaza al Administrador de Vitrina

#### **Parameters:**

visualManager - Referencia hacia el Administrador de Vitrina

## **Method Detail**

#### **performTask**

```
public void performTask(java.lang.String process, 
                          HttpServletRequest req, 
                          HttpServletResponse resp) 
                   throws java.lang.Exception
```
Método encargado de ejecutar métodos implementados bajo la etiqueta 'process'. Estos métodos deben serl tipo: 'process(HttpServletRequest req, HttpServletResponse resp)'

#### **Parameters:**

process - Etiqueta que identifica a un método a implementar y que ejecuta una tarea específica. El método debe llamarse de forma idéntica a lo que la etiqueta establece

req - Objeto con contenido del requerimiento desde el cliente

resp - Objeto con información sobre el cliente para retorno de la llamada **Throws:**

java.lang.Exception - Cualquier excepción acontencida durante el proceso

#### **goToVisual**

```
public void goToVisual(java.lang.String jspPath, 
                            HttpServletRequest req, 
                            HttpServletResponse resp) 
                    throws java.io.IOException, 
                            ServletException, 
                            java.lang.Exception 
       Redirecciona la salida hacia el administrador de vitrina, con la URL indicada 
       Parameters:
       jspPath - ruta con la ubicación del JSP de interés, desde el contexto del sitio web 
       req - Objeto con contenido del requerimiento desde el cliente 
       resp - Objeto con información sobre el cliente para retorno de la llamada 
       Throws: 
       java.io.IOException - Excepción en la búsqueda del JSP 
       ServletException - Excepción en el Servlet Principal 
       java.lang.Exception
```
#### **getVisualManager**

public B2CVisualManager **getVisualManager**() Obtiene la referencia hacie el Administrador de Vitrina **Returns:** La referencia hacia el administrador de vitrina

#### **getArticleManager**

```
public B2CArticleManager getArticleManager() 
       Obtiene la referencia hacia el Administrador de Artículos 
       Returns:
       la referencia hacia el administrador de artículos
```
#### **setVisualManager**

public void **setVisualManager**(B2CVisualManager visualManager) Obtiene la referencia hacia el Administrador de Vitrina **Parameters:** visualManager - La referencia hacia el administrador de vitrina

### **setArticleManager**

```
public void setArticleManager(B2CArticleManager articleManager) 
       Establece la referencia hacia el Administrador de Artículos 
       Parameters:
       articleManager - La referencia hacia el administrador de artículos
```
## **b2c.framework.servlet Class B2CRequestFilter**

java.lang.Object **b2c.framework.servlet.B2CRequestFilter**

public abstract class **B2CRequestFilter** extends java.lang.Object

Clase que implementa el Filtro de Requerimientos. Este filtro se encarga de analizar la información que llega desde el cliente (HttpServletRequest), realizar filtraje personalizado mediante un método toFilter() que debe ser implementado. Finalmente puede utilizarse el método goToProcess() para delegar el control de los procesos a la clase especializada por el Encausador de Procesos. Posee un constructor único quien recibe las referencias hacia el Encausador de Procesos y Servlet Principal.

#### **Version:**

1.0

**Author:**

Javier Villalobos Arancibia

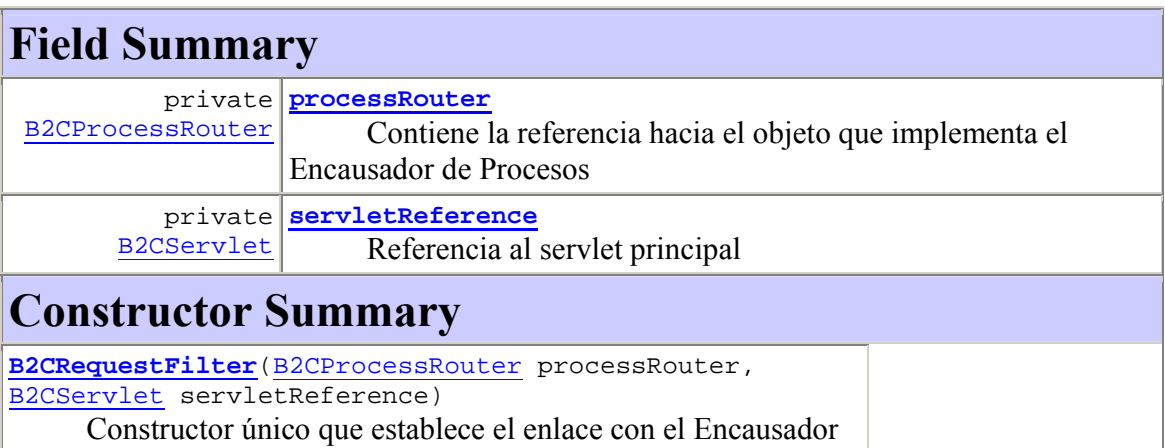

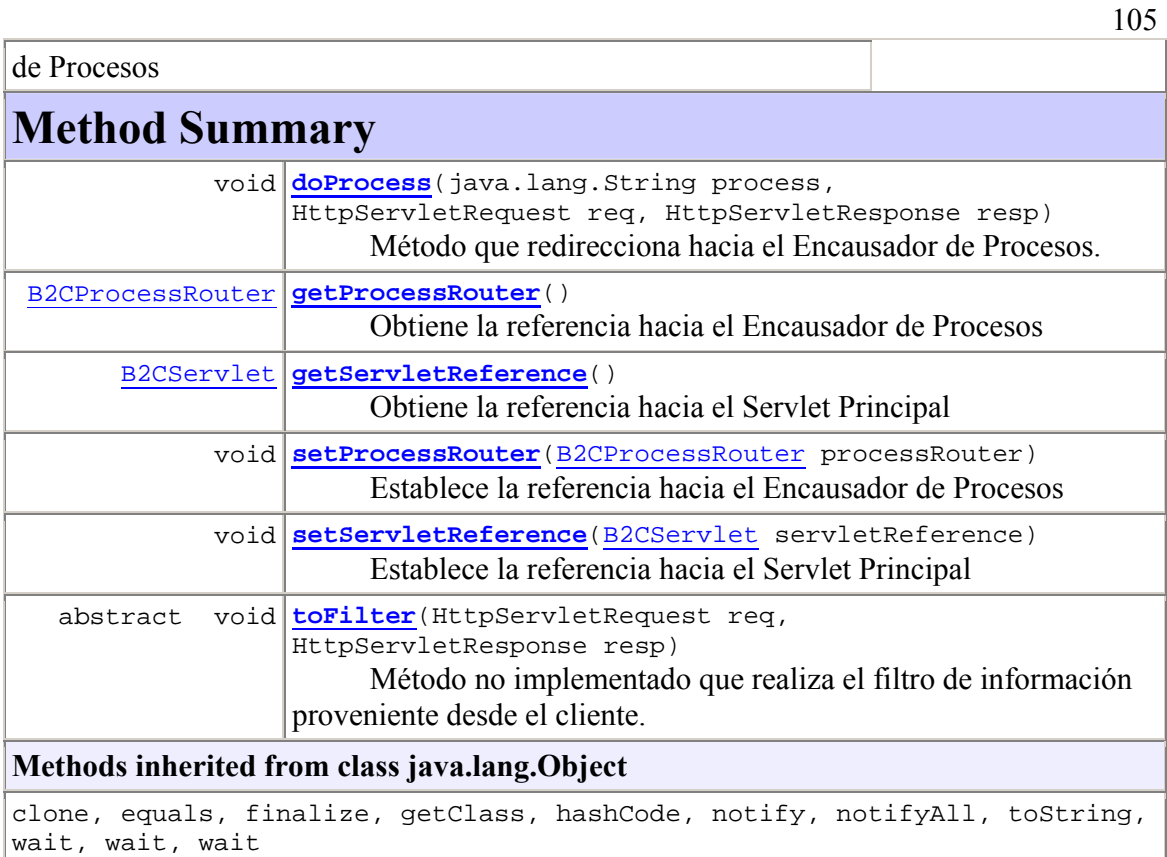

# **Field Detail**

#### **processRouter**

private B2CProcessRouter **processRouter** Contiene la referencia hacia el objeto que implementa el Encausador de Procesos

#### **servletReference**

private B2CServlet **servletReference** Referencia al servlet principal

## **Constructor Detail**

#### **B2CRequestFilter**

```
public B2CRequestFilter(B2CProcessRouter processRouter, 
                          B2CServlet servletReference)
```
Constructor único que establece el enlace con el Encausador de Procesos

#### **Parameters:**

processRouter - Referencia al encausador de procesos servletReference - Referencia hacia el Servlet Principal

## **Method Detail**

#### **toFilter**

public abstract void **toFilter**(HttpServletRequest req, HttpServletResponse resp)

> Método no implementado que realiza el filtro de información proveniente desde el cliente. Puede fijar la etiqueta 'process' para ser utilizada en el método goToProcess(String process, HttpServletRequest req, HttpServletResponse resp) **Parameters:**

req - Objeto con contenido del requerimiento desde el cliente resp - Objeto con información sobre el cliente para retorno de la llamada

#### **doProcess**

```
public void doProcess(java.lang.String process, 
                           HttpServletRequest req, 
                           HttpServletResponse resp) 
                   throws java.lang.Exception 
       Método que redirecciona hacia el Encausador de Procesos. Eventualmente en el 
       Encausador de procesos, se discrimanrá mediante una etiqueta qué tareas deben 
       realizarse en el sistema 
       Parameters:
       process - Etiqueta que referencia a un determinado proceso a ser ejecutado. 
       req - Objeto con contenido del requerimiento desde el cliente 
       resp - Objeto con información sobre el cliente para retorno de la llamada 
       Throws: 
       java.lang.Exception - Alguna excepción en el procesamiento de la tarea
```
#### **getProcessRouter**

public B2CProcessRouter **getProcessRouter**() Obtiene la referencia hacia el Encausador de Procesos **Returns:** La referencia hacia el encausador de procesos

#### **getServletReference**

public B2CServlet **getServletReference**() Obtiene la referencia hacia el Servlet Principal **Returns:** Devuelve la referencia hacia el Servlet

#### **setProcessRouter**

public void **setProcessRouter**(B2CProcessRouter processRouter) Establece la referencia hacia el Encausador de Procesos **Parameters:** processRouter - Referencia hacia el encausador de procesos

#### **setServletReference**

public void **setServletReference**(B2CServlet servletReference) Establece la referencia hacia el Servlet Principal **Parameters:** servletReference - La referencia hacia el Servlet

**b2c.framework.servlet Class B2CServlet** 

java.lang.Object **L**HttpServlet **b2c.framework.servlet.B2CServlet**

public abstract class **B2CServlet** extends HttpServlet

Clase principal Servlet. Maneja procedimiento cliente - servidor via HTTP. Posee dos propiedades para establecer la relación con un Administrador de Vitrina y un Filtro de Requerimientos. Para ello, es recomendable implementar el método *init()* y ahí establecer dicha relación, además de establecer el tamaño de los elementos de cache dado por los métodos de prefijo *setSize*. Esta clase sólo es una interfaz entre el cliente y el sistema, su única función es encaminar el flujo de la interacción.

#### **Version:**

1.0

#### **Author:**

Javier Villalobos Arancibia

**See Also:**

Serialized Form

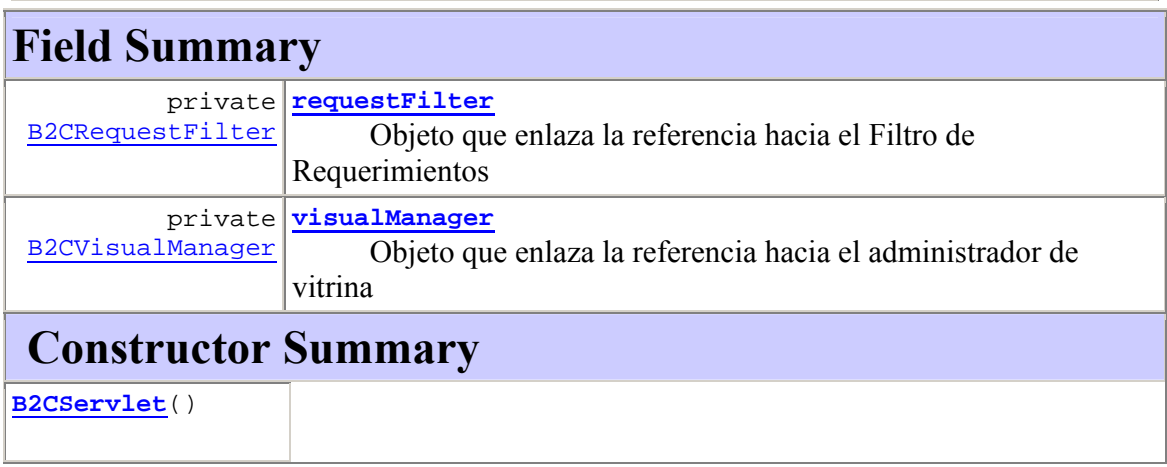

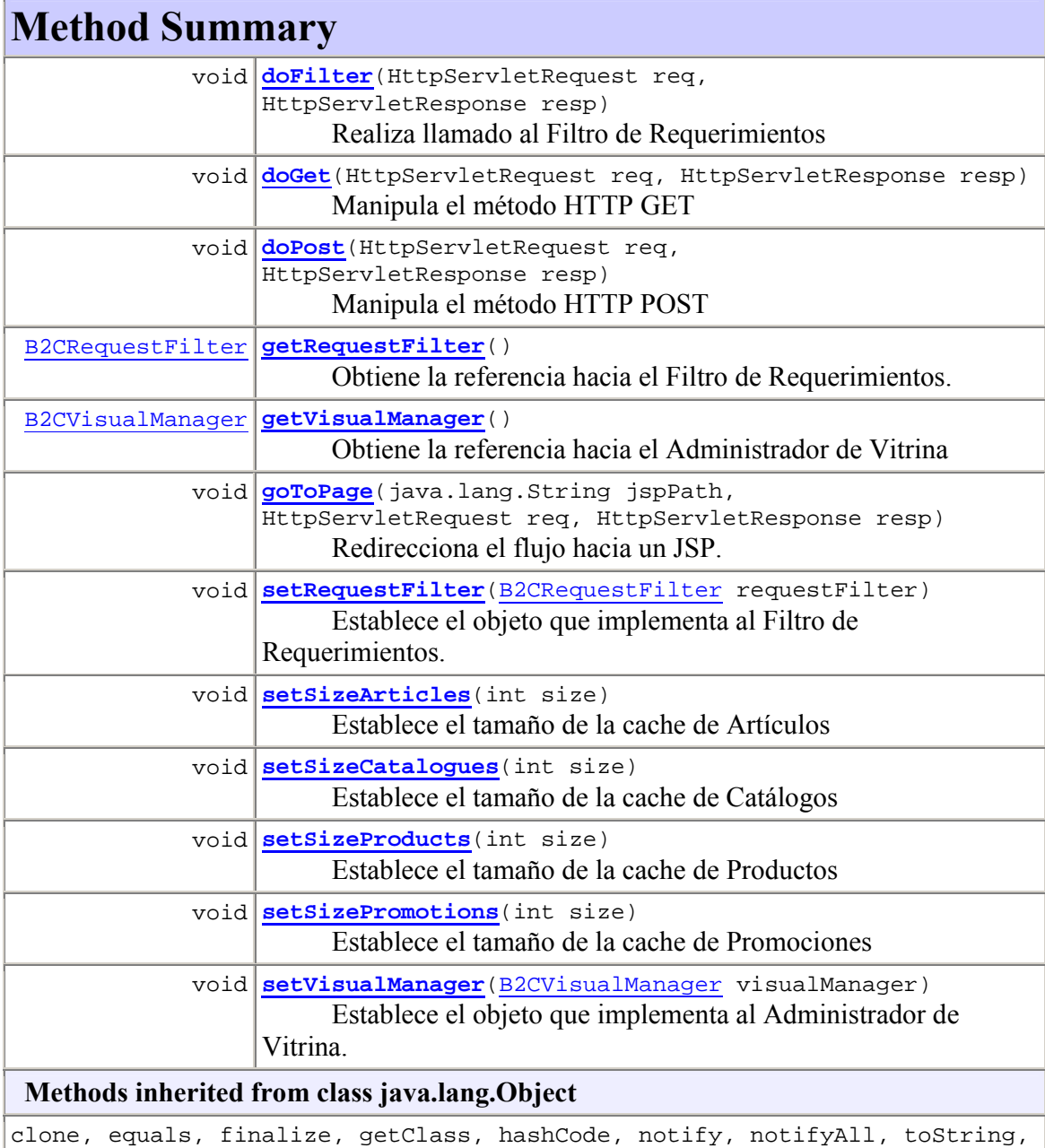

wait, wait, wait

# **Field Detail**

#### **visualManager**

private B2CVisualManager **visualManager** Objeto que enlaza la referencia hacia el administrador de vitrina

#### **requestFilter**

private B2CRequestFilter **requestFilter** Objeto que enlaza la referencia hacia el Filtro de Requerimientos

## **Constructor Detail**

#### **B2CServlet**

public **B2CServlet**()

## **Method Detail**

#### **doFilter**

public void **doFilter**(HttpServletRequest req, HttpServletResponse resp) throws ServletException Realiza llamado al Filtro de Requerimientos **Parameters:** req - Objeto con contenido del requerimiento desde el cliente resp - Objeto con información sobre el cliente para retorno de la llamada **Throws:** ServletException - Excepción generalizada del Servlet

#### **setSizeCatalogues**

public void **setSizeCatalogues**(int size) Establece el tamaño de la cache de Catálogos **Parameters:** size - Tamaño de la cache de catálogos (cantidad de catálogos)

#### **setSizeArticles**

public void **setSizeArticles**(int size) Establece el tamaño de la cache de Artículos **Parameters:** size - Tamaño de la cache de artículos (cantidad de artículos)

#### **setSizeProducts**

public void **setSizeProducts**(int size) Establece el tamaño de la cache de Productos **Parameters:** size - Tamaño de la cache de productos (cantidad de productos)

#### **setSizePromotions**

```
public void setSizePromotions(int size) 
      Establece el tamaño de la cache de Promociones 
      Parameters:
      size - Tamaño de la cache de promociones (cantidad de promociones)
```
### **goToPage**

```
public void goToPage(java.lang.String jspPath, 
                          HttpServletRequest req, 
                          HttpServletResponse resp) 
                 throws ServletException, 
                          java.io.IOException 
       Redirecciona el flujo hacia un JSP. Una vez establecida la información a enviar al 
       cliente, se direcciona el fujo hacia un JSP 
       Parameters:
       jspPath - Ubicación y nombre del archivo JSP, relativo al contexto del sitio web 
       req - Objeto con contenido del requerimiento desde el cliente 
       resp - Objeto con información sobre el cliente para retorno de la llamada 
       Throws: 
       ServletException - Excepción relacionado con el Servlet 
       java.io.IOException - Excepción en la búsqueda del JSP
```
**doGet** 

```
public void doGet(HttpServletRequest req, 
                     HttpServletResponse resp) 
             throws ServletException, 
                      java.io.IOException 
       Manipula el método HTTP GET 
       Parameters:
       req - Objeto con contenido del requerimiento desde el cliente 
       resp - Objeto con información sobre el cliente para retorno de la llamada 
       Throws: 
       ServletException - Excepción relacionado con el Servlet 
       java.io.IOException - Excepción en la búsqueda del JSP
```
#### **doPost**

```
public void doPost(HttpServletRequest req, 
                      HttpServletResponse resp) 
               throws ServletException, 
                       java.io.IOException 
       Manipula el método HTTP POST 
       Parameters:
       req - Objeto con contenido del requerimiento desde el cliente 
       resp - Objeto con información sobre el cliente para retorno de la llamada 
       Throws: 
       ServletException - Excepción relacionado con el Servlet 
       java.io.IOException - Excepción en la búsqueda del JSP
```
#### **getVisualManager**

```
public B2CVisualManager getVisualManager() 
       Obtiene la referencia hacia el Administrador de Vitrina 
       Returns:
       La referencia al adminsitrador de vitrina
```
#### **setVisualManager**

```
public void setVisualManager(B2CVisualManager visualManager)
```
Establece el objeto que implementa al Administrador de Vitrina. Para esto, se debe instanciar la clase que implementa el Administrador de Vitrina con el constructor predeterminado

#### **getRequestFilter**

```
public B2CRequestFilter getRequestFilter() 
       Obtiene la referencia hacia el Filtro de Requerimientos. 
       Returns:
       La referencia al filtro de requerimientos
```
#### **setRequestFilter**

public void **setRequestFilter**(B2CRequestFilter requestFilter) Establece el objeto que implementa al Filtro de Requerimientos. Para esto, se debe instanciar la clase que implementa el Filtro de Requerimientos con el constructor predeterminado

### **b2c.framework.servlet Class B2CVisualManager**

java.lang.Object **b2c.framework.servlet.B2CVisualManager**

#### public abstract class **B2CVisualManager** extends java.lang.Object

Clase que implementa al Administrador de Vitrina. Posee un constructor único en el cual se establece el enlace con el Servlet Principal. Utiliza el método *goOut()* para redireccionar la salida hacia el cliente a través del Servlet Principal. En general esta clase, se encargará de armar la información visual que será enviada al cliente.

#### **Version:**

1.0

**Author:**

Javier Villalobos Arancibia

114

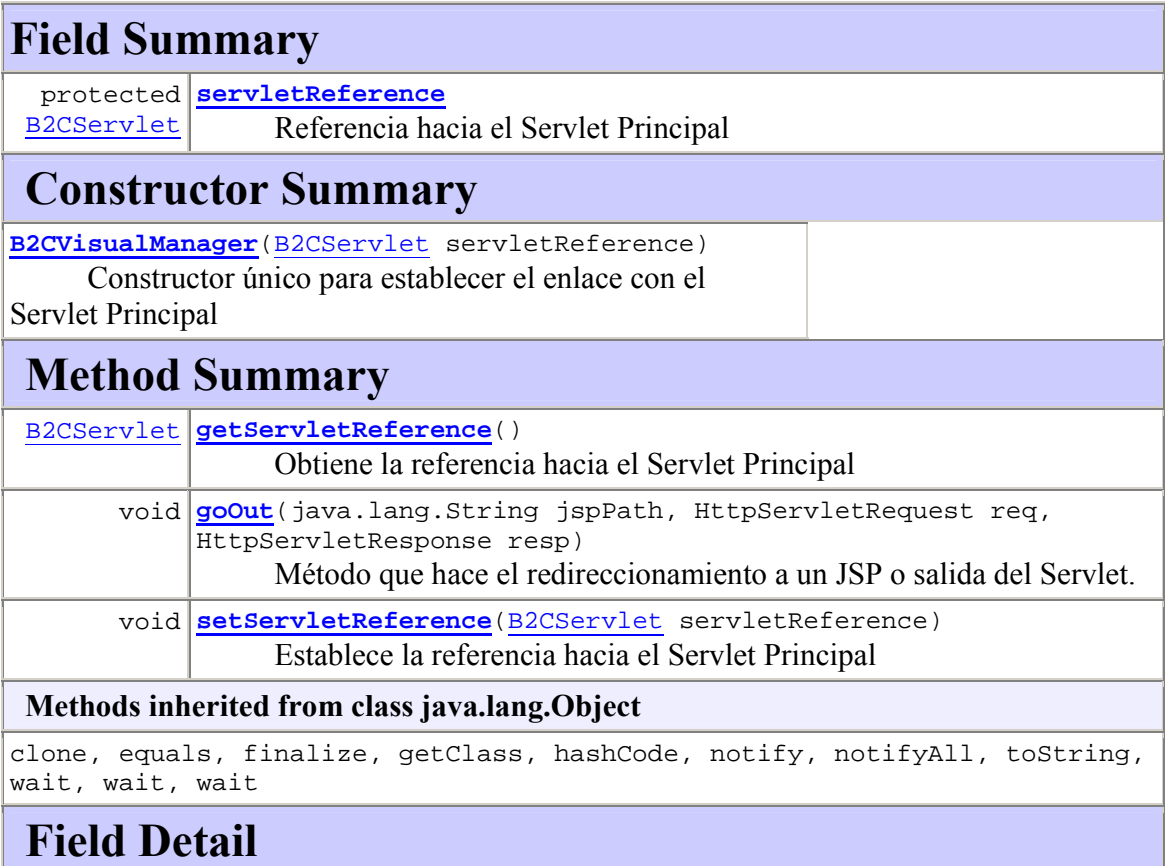

#### **servletReference**

protected B2CServlet **servletReference** Referencia hacia el Servlet Principal

# **Constructor Detail**

### **B2CVisualManager**

public **B2CVisualManager**(B2CServlet servletReference) Constructor único para establecer el enlace con el Servlet Principal

#### **Parameters:**

servletReference - Referencia al servlet principal

## **Method Detail**

#### **goOut**

public void **goOut**(java.lang.String jspPath, HttpServletRequest req, HttpServletResponse resp) throws ServletException, java.io.IOException Método que hace el redireccionamiento a un JSP o salida del Servlet. Este método llama a goToPage(jspPath, req, resp) en el servlet principal **Parameters:** jspPath - Ruta hacia un JSP, relativo al contexto del sitio web req - Objeto con contenido del requerimiento desde el cliente resp - Objeto con información sobre el cliente para retorno de la llamada **Throws:** ServletException - Excepción en el Servlet java.io.IOException - Excepción en la búsqueda del JSP

#### **getServletReference**

```
public B2CServlet getServletReference() 
       Obtiene la referencia hacia el Servlet Principal 
       Returns:
       Referencia hacia el Servlet
```
#### **setServletReference**

public void **setServletReference**(B2CServlet servletReference) Establece la referencia hacia el Servlet Principal **Parameters:** servletReference - La referencia hacia el servlet

# **Package b2c.framework.util.resource**

## **Class Summary**

**B2CResource** Clase de tipo singleton para la obtención de variable de inicialización.

## **b2c.framework.util.resource Class B2CResource**

java.lang.Object **b2c.framework.util.resource.B2CResource**

public class **B2CResource** extends java.lang.Object

Clase de tipo singleton para la obtención de variable de inicialización.

#### **Version:**

1.0

### **Author:**

Javier Villalobos Arancibia

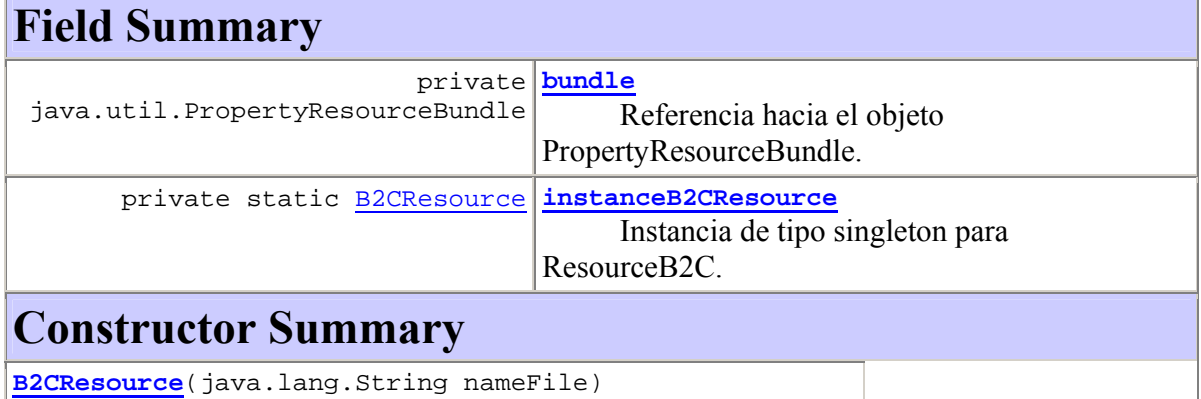

Crea una nueva instancia de ResourceB2C

# **Method Summary**

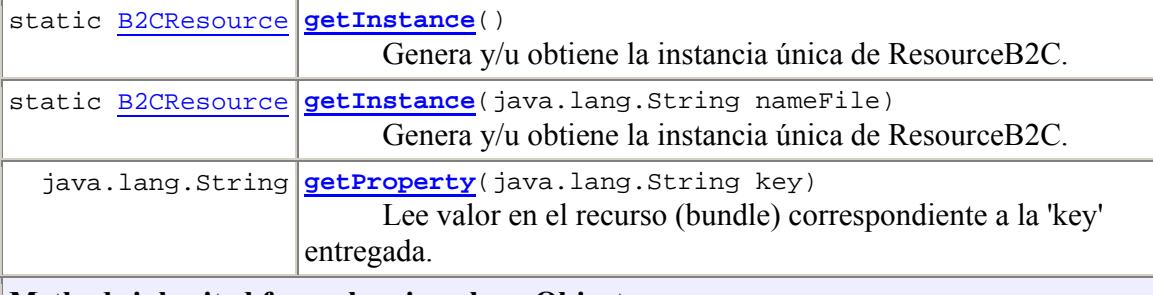

#### **Methods inherited from class java.lang.Object**

clone, equals, finalize, getClass, hashCode, notify, notifyAll, toString, wait, wait, wait

## **Field Detail**

#### **instanceB2CResource**

private static B2CResource **instanceB2CResource** Instancia de tipo singleton para ResourceB2C.

#### **bundle**

private java.util.PropertyResourceBundle **bundle** Referencia hacia el objeto PropertyResourceBundle.

## **Constructor Detail**

#### **B2CResource**

```
public B2CResource(java.lang.String nameFile) 
             throws B2CResourceException
```
Crea una nueva instancia de ResourceB2C

#### **Throws:**

ResourceB2CException - No es posible construir el boundle B2CResourceException

# **Method Detail**

#### **getInstance**

public static B2CResource **getInstance**() throws B2CResourceException Genera y/u obtiene la instancia única de ResourceB2C. **Returns:** Instancia de ResourceB2C **Throws:** ResourceB2CException - Excepción al generar el resourceBundle. B2CResourceException

#### **getInstance**

public static B2CResource **getInstance**(java.lang.String nameFile) throws B2CResourceException Genera y/u obtiene la instancia única de ResourceB2C. **Returns:** Instancia de ResourceB2C **Throws:** ResourceB2CException - Excepción al generar el resourceBundle. B2CResourceException

#### **getProperty**

```
public java.lang.String getProperty(java.lang.String key) 
                                   throws NotFoundPropertyException
       Lee valor en el recurso (bundle) correspondiente a la 'key' entregada. 
       Parameters:
       key - Clave de referencia en el recurso (bundle). 
       Returns:
       Valor del recurso leído. 
       Throws: 
       NotFoundPropertyException - Excepción en la búsqueda del valor paramétrico.
```
# **Package b2c.framework.descriptionelement**

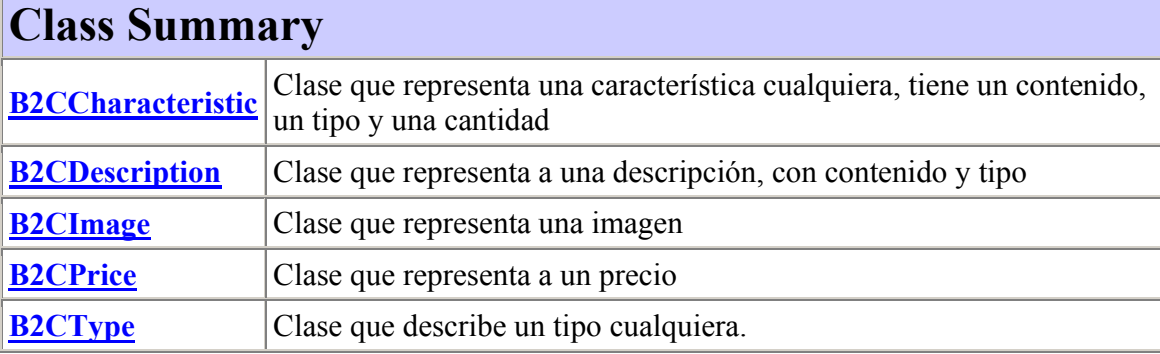

## **b2c.framework.descriptionelement Class B2CCharacteristic**

java.lang.Object

b2c.framework.basicelement.B2CObjectElementary

```
 b2c.framework.basicelement.B2CContent
```
b2c.framework.basicelement.B2CContentTyped

**b2c.framework.descriptionelement.B2CCharacteristic**

```
All Implemented Interfaces: 
       java.lang.Cloneable
```
public class **B2CCharacteristic**

extends B2CContentTyped

Clase que representa una característica cualquiera, tiene un contenido, un tipo y una cantidad

**Version:**

1.0 **Author:**

Javier Villalobos Arancibia

## **Field Summary**

private **quantity** double

Propiedad que contiene una cantidad

**Fields inherited from class b2c.framework.basicelement.B2CContentTyped**

**Fields inherited from class b2c.framework.basicelement.B2CContent**

**Fields inherited from class b2c.framework.basicelement.B2CObjectElementary** key

**Constructor Summary**

**B2CCharacteristic**()

# **Method Summary**

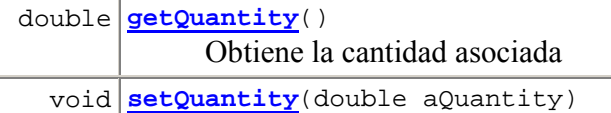

Asigna una cantidad a la característica

**Methods inherited from class b2c.framework.basicelement.B2CContentTyped**

getType, setType

**Methods inherited from class b2c.framework.basicelement.B2CContent**

clone, getContent, setContent

#### **Methods inherited from class java.lang.Object**

equals, finalize, getClass, hashCode, notify, notifyAll, toString, wait, wait, wait

## **Field Detail**

### **quantity**

private double **quantity** Propiedad que contiene una cantidad

## **Constructor Detail**

#### **B2CCharacteristic**

public **B2CCharacteristic**()

**Method Detail**

#### **getQuantity**

public double **getQuantity**() Obtiene la cantidad asociada **Returns:** Una cantidad

#### **setQuantity**

public void **setQuantity**(double aQuantity) Asigna una cantidad a la característica

## **b2c.framework.descriptionelement Class B2CPrice**

java.lang.Object

 b2c.framework.basicelement.B2CObjectElementary L<sub>b2c.framework.basicelement.B2CContent</sub> L<sub>b2c.framework.basicelement.B2CContentTyped</sub> **b2c.framework.descriptionelement.B2CPrice**

**All Implemented Interfaces:** java.lang.Cloneable

public class **B2CPrice** extends B2CContentTyped

Clase que representa a un precio

**Version:**

1.0

**Author:**

Javier Villalobos Arancibia

# **Field Summary**

**Fields inherited from class b2c.framework.basicelement.B2CContentTyped**

**Fields inherited from class b2c.framework.basicelement.B2CContent**

**Fields inherited from class b2c.framework.basicelement.B2CObjectElementary**

key

## **Constructor Summary**

**B2CPrice**()

## **Method Summary**

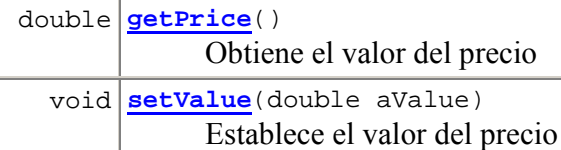

**Methods inherited from class b2c.framework.basicelement.B2CContentTyped**

getType, setType

**Methods inherited from class b2c.framework.basicelement.B2CContent**

clone, getContent, setContent

#### **Methods inherited from class java.lang.Object**

equals, finalize, getClass, hashCode, notify, notifyAll, toString, wait, wait, wait

## **Constructor Detail**

### **B2CPrice**

public **B2CPrice**()

## **Method Detail**

#### **getPrice**

public double **getPrice**() throws java.lang.NumberFormatException Obtiene el valor del precio **Returns:** Un valor monetario **Throws:** java.lang.NumberFormatException - El valor contenido en el precio no puede ser transformado a un valor de tipo double

#### **setValue**

```
public void setValue(double aValue) 
       Establece el valor del precio 
       Parameters:
       aValue - Un valor numérico cualquiera
```
## **b2c.framework.descriptionelement Class B2CDescription**

```
java.lang.Object 
  b2c.framework.basicelement.B2CObjectElementary
       b2c.framework.basicelement.B2CContent
           b2c.framework.basicelement.B2CContentTyped
               b2c.framework.descriptionelement.B2CDescription
All Implemented Interfaces: 
      java.lang.Cloneable
```
124

public class **B2CDescription** extends B2CContentTyped

Clase que representa a una descripción, con contenido y tipo

#### **Version:**

1.0

#### **Author:**

Javier Villalobos Arancibia

## **Field Summary**

**Fields inherited from class b2c.framework.basicelement.B2CContentTyped**

**Fields inherited from class b2c.framework.basicelement.B2CContent**

**Fields inherited from class b2c.framework.basicelement.B2CObjectElementary**

key

## **Constructor Summary**

**B2CDescription**()

**Methods inherited from class b2c.framework.basicelement.B2CContentTyped**

getType, setType

**Methods inherited from class b2c.framework.basicelement.B2CContent**

clone, getContent, setContent

**Methods inherited from class java.lang.Object**

equals, finalize, getClass, hashCode, notify, notifyAll, toString, wait, wait, wait

**Constructor Detail**

## **B2CDescription**

public **B2CDescription**()

**b2c.framework.descriptionelement Class B2CImage** 

java.lang.Object

 b2c.framework.basicelement.B2CObjectElementary b2c.framework.basicelement.B2CContent b2c.framework.basicelement.B2CContentTyped **b2c.framework.descriptionelement.B2CImage**

**All Implemented Interfaces:**

java.lang.Cloneable

public class **B2CImage** extends B2CContentTyped

Clase que representa una imagen

**Version:**

1.0

**Author:**

Javier Villalobos Arancibia

# **Field Summary**

**Fields inherited from class b2c.framework.basicelement.B2CContentTyped**

**Fields inherited from class b2c.framework.basicelement.B2CContent**

**Fields inherited from class b2c.framework.basicelement.B2CObjectElementary**

key

## **Constructor Summary**

**B2CImage**()

**Methods inherited from class b2c.framework.basicelement.B2CContentTyped**

getType, setType

**Methods inherited from class b2c.framework.basicelement.B2CContent**

clone, getContent, setContent

**Methods inherited from class java.lang.Object**

equals, finalize, getClass, hashCode, notify, notifyAll, toString, wait, wait, wait

## **Constructor Detail**

#### **B2CImage**

public **B2CImage**()

## **b2c.framework.descriptionelement Class B2CType**

java.lang.Object

```
 b2c.framework.basicelement.B2CObjectElementary
     b2c.framework.basicelement.B2CContent
```
**b2c.framework.descriptionelement.B2CType**

**All Implemented Interfaces:** java.lang.Cloneable

public class **B2CType** extends B2CContent

Clase que describe un tipo cualquiera. Esta clase es utilizada para agrupar o clasificar descripciones mediante un tipo. Cada tipo contiene un identificador y una descripción o contenido.

**Version:** 1.0 **Author:** Javier Villalobos Arancibia

## **Field Summary**

**Fields inherited from class b2c.framework.basicelement.B2CContent**

**Fields inherited from class b2c.framework.basicelement.B2CObjectElementary**

key

# **Constructor Summary**

**B2CType**()

**Methods inherited from class b2c.framework.basicelement.B2CContent**

clone, getContent, setContent

**Methods inherited from class java.lang.Object**

equals, finalize, getClass, hashCode, notify, notifyAll, toString, wait, wait, wait

**Constructor Detail**

## **B2CType**

public **B2CType**()

# **Package b2c.framework.cache**

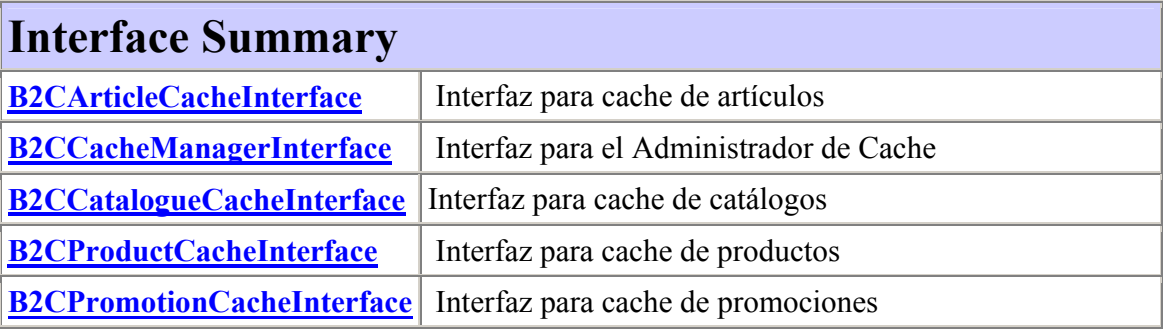

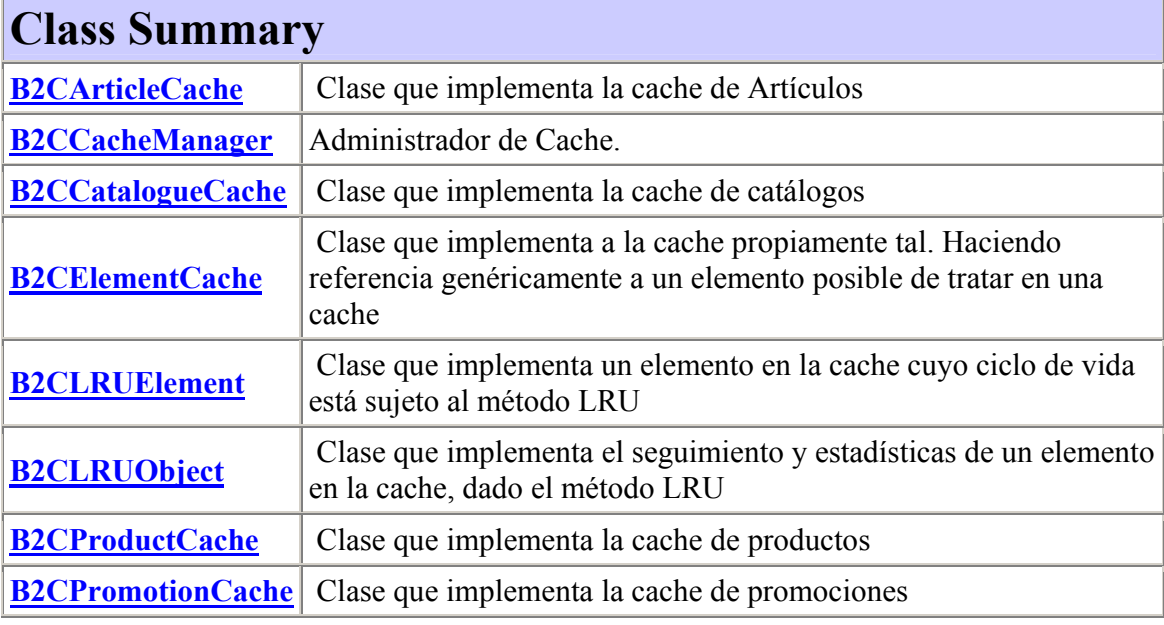

### **b2c.framework.cache Interface B2CArticleCacheInterface**

**All Known Subinterfaces:** B2CCacheManagerInterface **All Known Implementing Classes:** B2CCacheManager

public interface **B2CArticleCacheInterface**

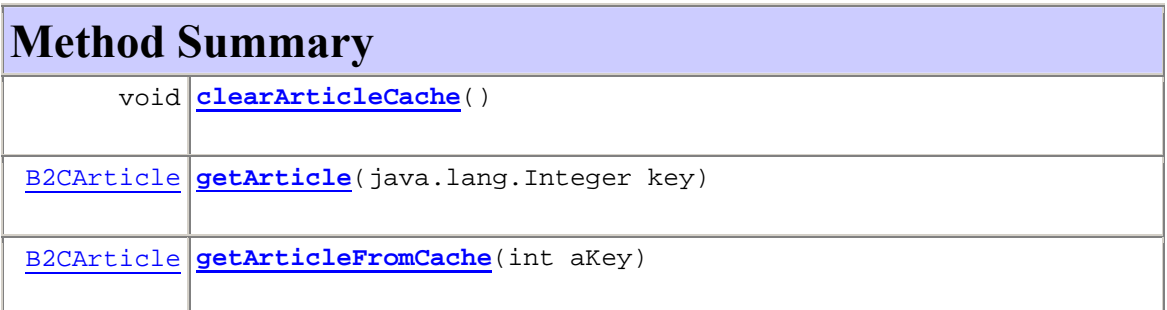

## **Method Detail**

#### **getArticle**

public B2CArticle **getArticle**(java.lang.Integer key) throws B2CArticleException, B2CCacheException

**Throws:** B2CArticleException B2CCacheException

### **getArticleFromCache**

public B2CArticle **getArticleFromCache**(int aKey)

 throws B2CArticleException, B2CCacheException

**Throws:** B2CArticleException B2CCacheException

### **clearArticleCache**

public void **clearArticleCache**()

throws B2CCacheException

**Throws:** B2CCacheException

## **b2c.framework.cache Interface B2CCacheManagerInterface**

**All Superinterfaces:**

B2CArticleCacheInterface, B2CCatalogueCacheInterface, B2CProductCacheInterface, B2CPromotionCacheInterface

**All Known Implementing Classes:** B2CCacheManager

public interface **B2CCacheManagerInterface** extends B2CProductCacheInterface, B2CArticleCacheInterface, B2CCatalogueCacheInterface, B2CPromotionCacheInterface

**Methods inherited from interface b2c.framework.cache.B2CProductCacheInterface**

clearProductCache, getProduct, getProductFromCache

**Methods inherited from interface b2c.framework.cache.B2CArticleCacheInterface**

clearArticleCache, getArticle, getArticleFromCache

**Methods inherited from interface b2c.framework.cache.B2CCatalogueCacheInterface**

clearCatalogueCache, getCatalogue, getCatalogueFromCache

**Methods inherited from interface** 

**b2c.framework.cache.B2CPromotionCacheInterface**

clearPromotionCache, getPromotion, getPromotionFromCache

## **b2c.framework.cache Interface B2CCatalogueCacheInterface**

**All Known Subinterfaces:** B2CCacheManagerInterface **All Known Implementing Classes:** B2CCacheManager

public interface **B2CCatalogueCacheInterface**

Interfaz para cache de catálogos

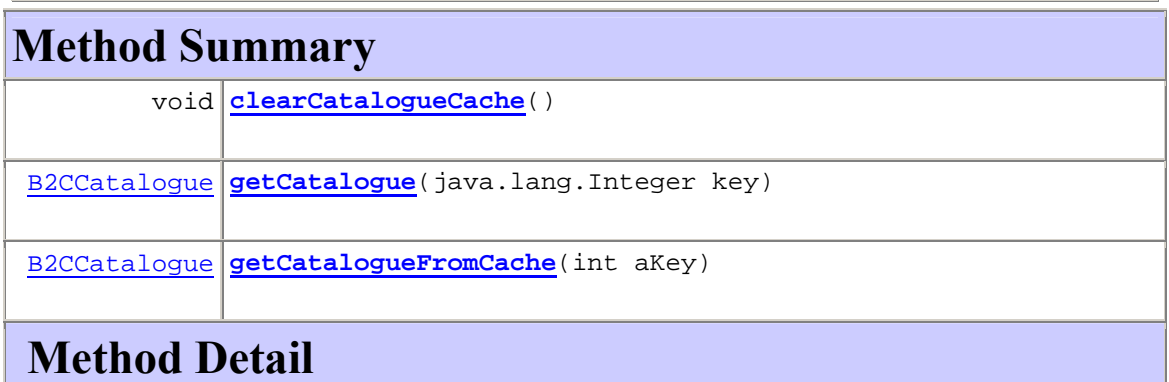

### **getCatalogue**

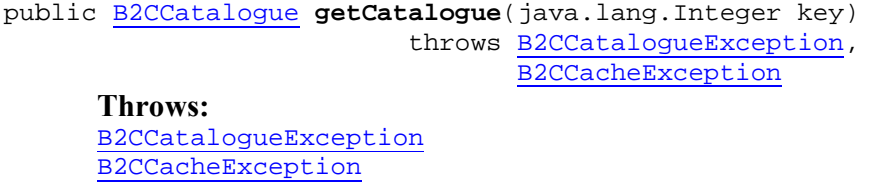

### **getCatalogueFromCache**

public B2CCatalogue **getCatalogueFromCache**(int aKey)

 throws B2CCatalogueException, B2CCacheException

**Throws:** B2CCatalogueException B2CCacheException

### **clearCatalogueCache**

public void **clearCatalogueCache**()

throws B2CCacheException

**Throws:** B2CCacheException

### **b2c.framework.cache Interface B2CProductCacheInterface**

**All Known Subinterfaces:** B2CCacheManagerInterface **All Known Implementing Classes:** B2CCacheManager

public interface **B2CProductCacheInterface**

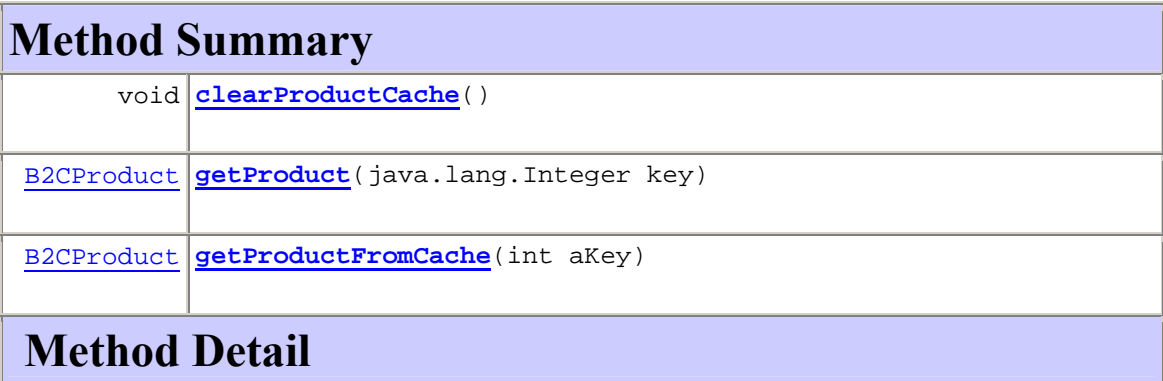

## **getProduct**

public B2CProduct **getProduct**(java.lang.Integer key) throws B2CProductException, B2CCacheException

**Throws:** B2CProductException B2CCacheException

#### **getProductFromCache**

```
public B2CProduct getProductFromCache(int aKey) 
                                 throws B2CProductException, 
                                        B2CCacheException
      Throws: B2CProductException B2CCacheException
```
#### **clearProductCache**

public void **clearProductCache**()

throws B2CCacheException

**Throws:** B2CCacheException

### **b2c.framework.cache Interface B2CPromotionCacheInterface**

**All Known Subinterfaces:** B2CCacheManagerInterface **All Known Implementing Classes:** B2CCacheManager

public interface **B2CPromotionCacheInterface**

## **Method Summary**

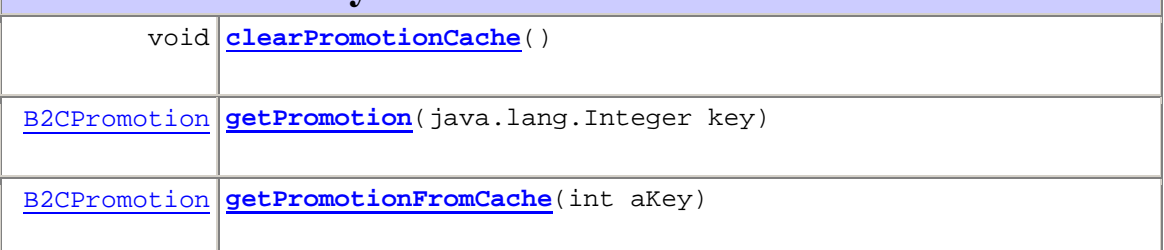

**Method Detail**

#### **getPromotion**

public B2CPromotion **getPromotion**(java.lang.Integer key) throws B2CPromotionException, B2CCacheException

**Throws:** B2CPromotionException B2CCacheException

#### **getPromotionFromCache**

public B2CPromotion **getPromotionFromCache**(int aKey)

 throws B2CPromotionException, B2CCacheException

**Throws:**

B2CPromotionException B2CCacheException

#### **clearPromotionCache**

public void **clearPromotionCache**()

throws B2CCacheException

**Throws:** B2CCacheException

**b2c.framework.cache Class B2CArticleCache** 

java.lang.Object

 b2c.framework.cache.B2CElementCache **b2c.framework.cache.B2CArticleCache**

public class **B2CArticleCache** extends B2CElementCache

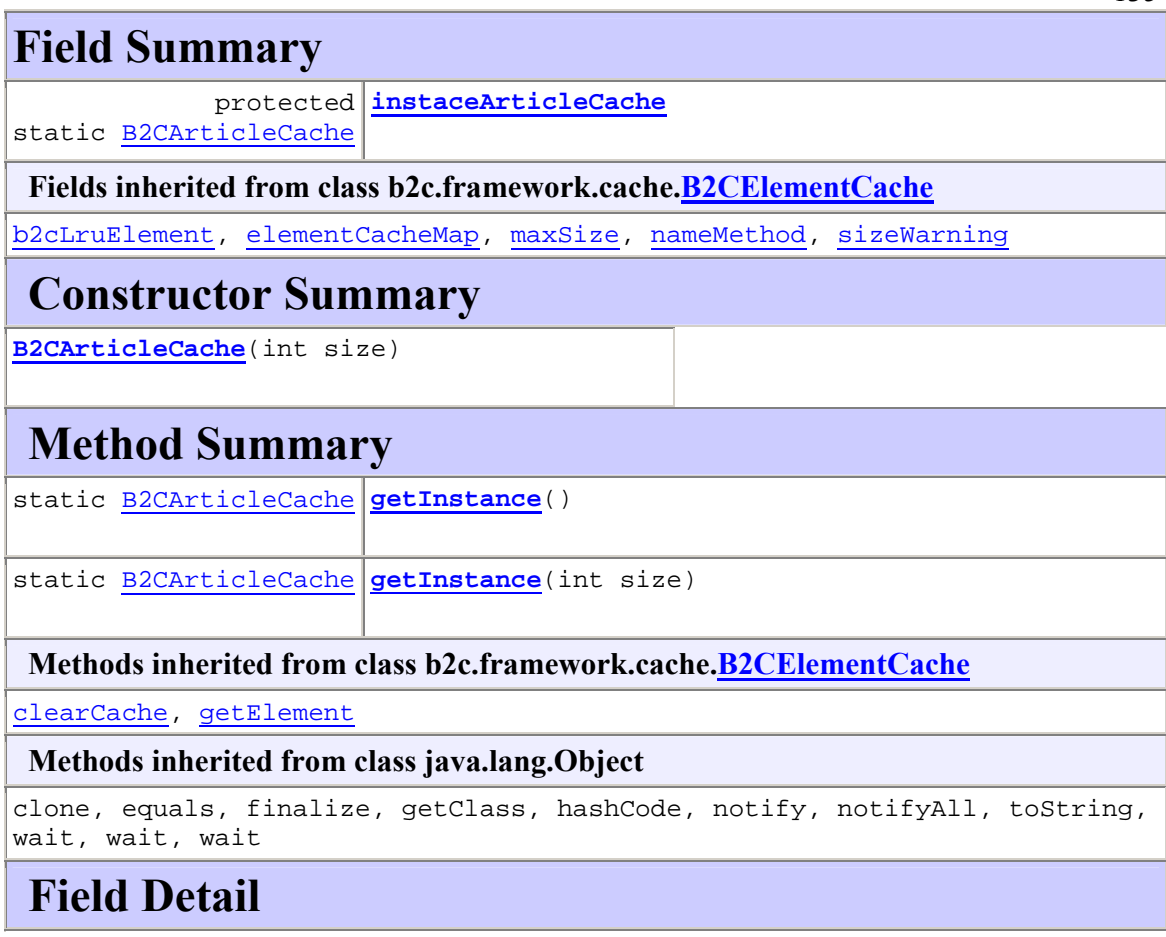

### **instaceArticleCache**

protected static B2CArticleCache **instaceArticleCache** 

# **Constructor Detail**

### **B2CArticleCache**

public **B2CArticleCache**(int size)

## **b2c.framework.cache Class B2CCacheManager**

java.lang.Object

**b2c.framework.cache.B2CCacheManager**

#### **All Implemented Interfaces:**

B2CArticleCacheInterface, B2CCacheManagerInterface, B2CCatalogueCacheInterface, B2CProductCacheInterface, B2CPromotionCacheInterface

public abstract class **B2CCacheManager** extends java.lang.Object implements B2CCacheManagerInterface

Administrador de Cache. Utiliza métodos definidos para la obtención de elementos de la cache. Adicionalemente hereda la obligación de implementar métodos para obtener inicialmente los elementos fuera de la cache

#### **Version:**

1.0

#### **Author:**

Javier Villalobos Arancibia

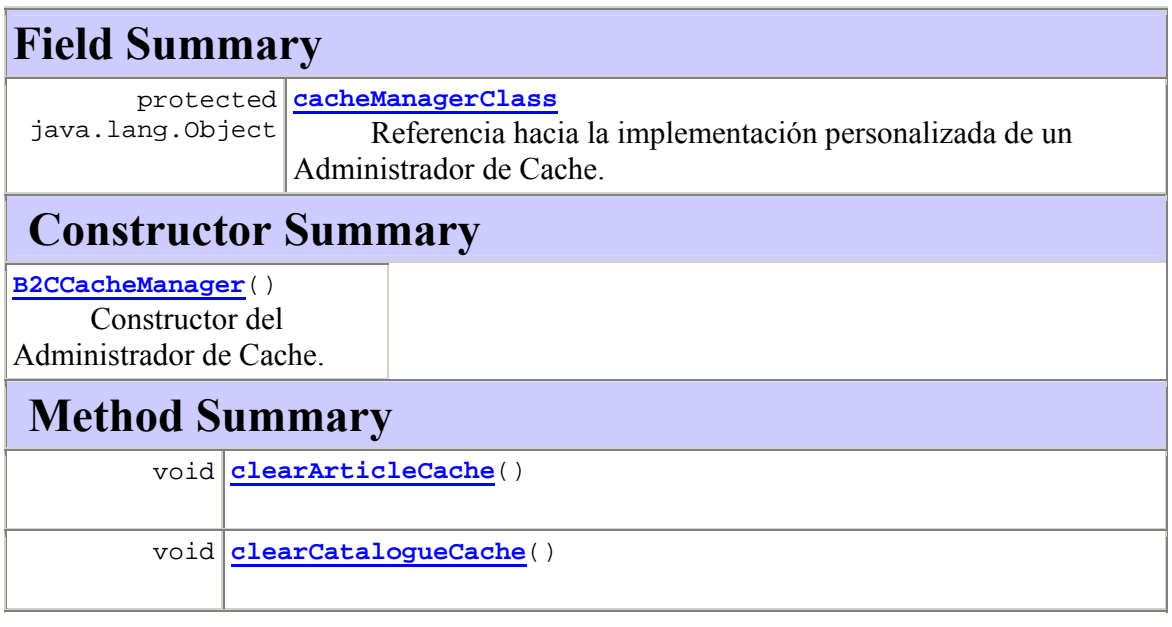
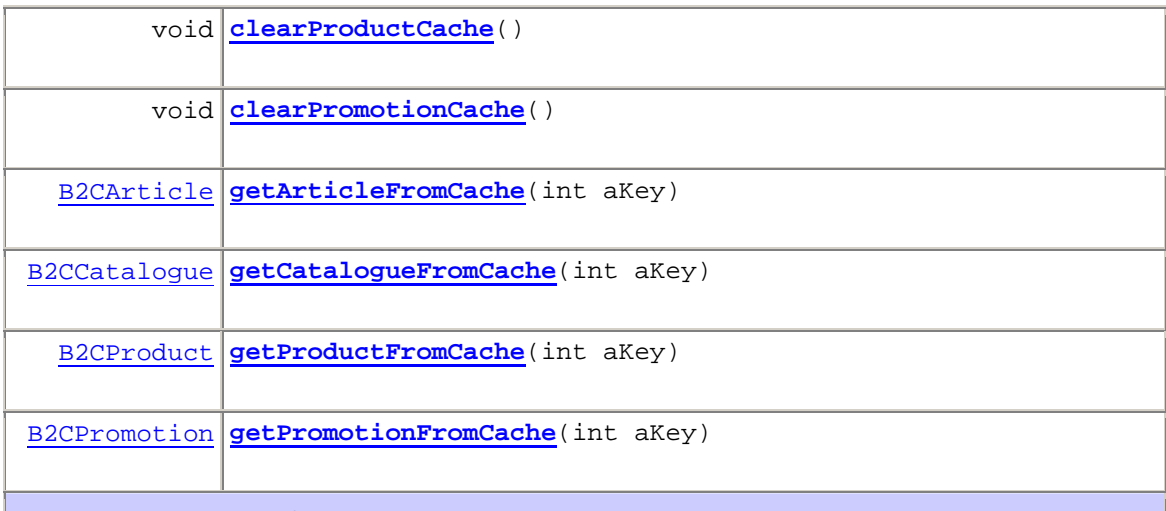

# **Method Detail**

### **getInstance**

```
public static B2CArticleCache getInstance()
```
throws B2CCacheException

**Throws:** B2CCacheException

### **getInstance**

public static B2CArticleCache **getInstance**(int size)

**b2c.framework.cache Class B2CCatalogueCache** 

java.lang.Object

b2c.framework.cache.B2CElementCache

**b2c.framework.cache.B2CCatalogueCache**

public class **B2CCatalogueCache** extends B2CElementCache

#### 138

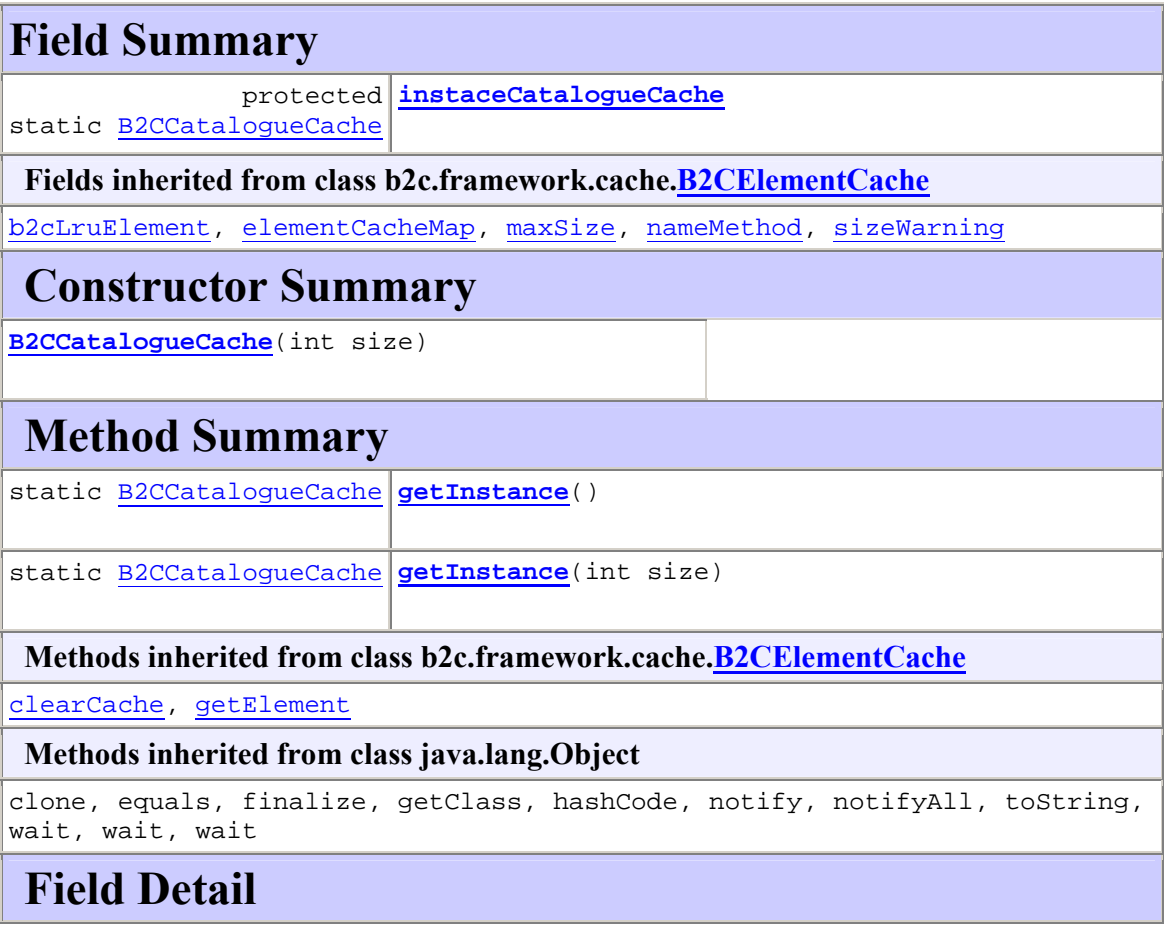

### **instaceCatalogueCache**

protected static B2CCatalogueCache **instaceCatalogueCache** 

# **Constructor Detail**

### **B2CCatalogueCache**

public **B2CCatalogueCache**(int size)

# **Method Detail**

### **getInstance**

public static B2CCatalogueCache **getInstance**() throws B2CCacheException

**Throws:**

B2CCacheException

### **getInstance**

public static B2CCatalogueCache **getInstance**(int size)

### **b2c.framework.cache Class B2CElementCache**

java.lang.Object

 **b2c.framework.cache.B2CElementCache Direct Known Subclasses:** B2CArticleCache, B2CCatalogueCache, B2CProductCache, B2CPromotionCache

public class **B2CElementCache** extends java.lang.Object

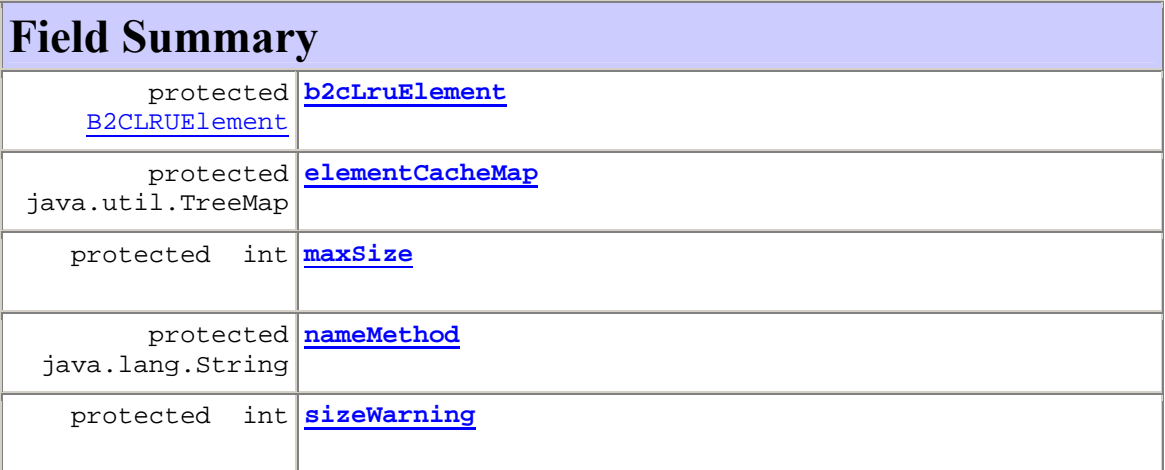

140

# **Constructor Summary**

**B2CElementCache**(int size)

# **Method Summary**

void **clearCache**()

B2CElement **getElement**(java.lang.Object managerClass, int aKey)

#### **Methods inherited from class java.lang.Object**

clone, equals, finalize, getClass, hashCode, notify, notifyAll, toString, wait, wait, wait

# **Field Detail**

### **elementCacheMap**

protected java.util.TreeMap **elementCacheMap**

### **maxSize**

protected int **maxSize**

### **sizeWarning**

protected int **sizeWarning**

#### **nameMethod**

protected java.lang.String **nameMethod**

### **b2cLruElement**

protected B2CLRUElement **b2cLruElement** 

# **Constructor Detail**

### **B2CElementCache**

public **B2CElementCache**(int size)

# **Method Detail**

### **clearCache**

public void **clearCache**()

### **getElement**

public B2CElement **getElement**(java.lang.Object managerClass, int aKey) throws B2CAdvancedElementException, B2CCacheException **Throws:**

B2CAdvancedElementException B2CCacheException

### **b2c.framework.cache Class B2CLRUElement**

java.lang.Object **b2c.framework.cache.B2CLRUElement**

public class **B2CLRUElement** extends java.lang.Object

# **Field Summary**

```
protected 
KeyMap 
 java.util.TreeMap
```
142

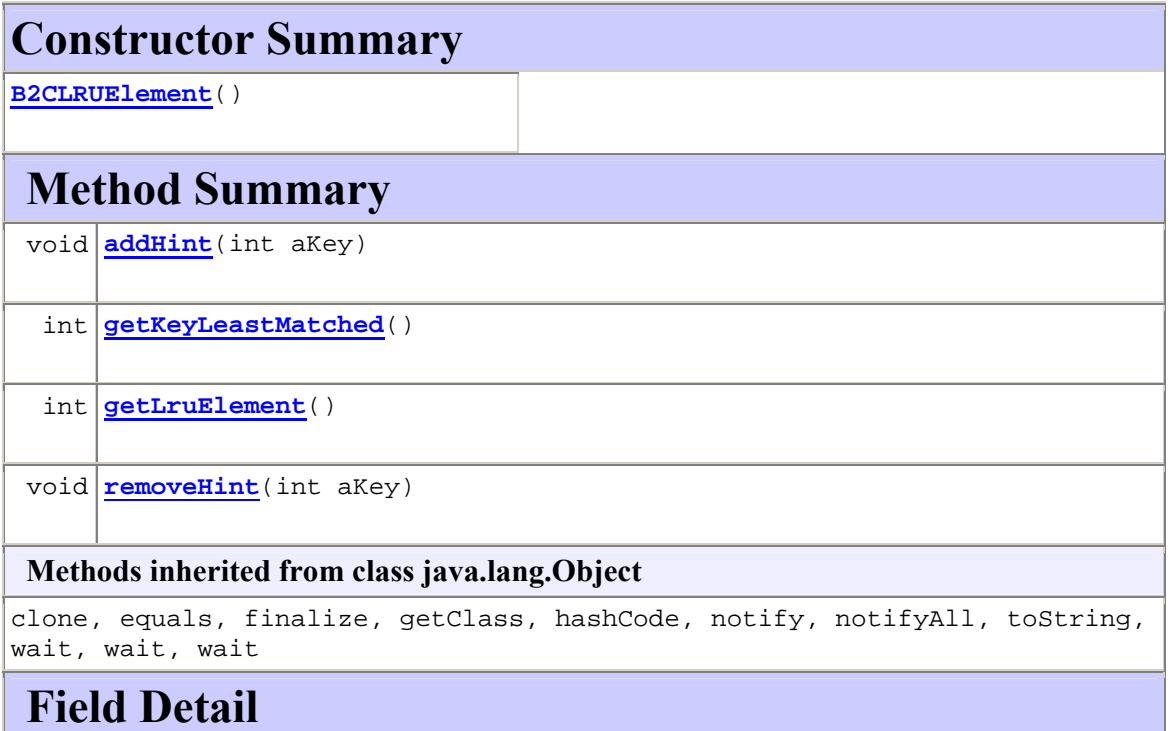

## **KeyMap**

protected java.util.TreeMap **KeyMap**

## **Constructor Detail**

### **B2CLRUElement**

public **B2CLRUElement**()

### **Method Detail**

### **getKeyLeastMatched**

public int **getKeyLeastMatched**()

### **addHint**

public void **addHint**(int aKey)

### **removeHint**

public void **removeHint**(int aKey)

#### **getLruElement**

public int **getLruElement**()

### **b2c.framework.cache Class B2CLRUObject**

java.lang.Object b2c.framework.basicelement.B2CObjectElementary

**b2c.framework.cache.B2CLRUObject**

**All Implemented Interfaces:** java.lang.Cloneable

public class **B2CLRUObject** extends B2CObjectElementary

### **Field Summary**

int **matchCount**

**Fields inherited from class b2c.framework.basicelement.B2CObjectElementary**

key

### **Constructor Summary**

**B2CLRUObject**()

 **Methods inherited from class b2c.framework.basicelement.B2CObjectElementary** clone

#### **Methods inherited from class java.lang.Object**

```
equals, finalize, getClass, hashCode, notify, notifyAll, toString, wait, 
wait, wait
```
# **Field Detail**

### **matchCount**

public int **matchCount**

**Constructor Detail**

### **B2CLRUObject**

public **B2CLRUObject**()

### **b2c.framework.cache Class B2CProductCache**

java.lang.Object b2c.framework.cache.B2CElementCache **b2c.framework.cache.B2CProductCache**

### public class **B2CProductCache** extends B2CElementCache

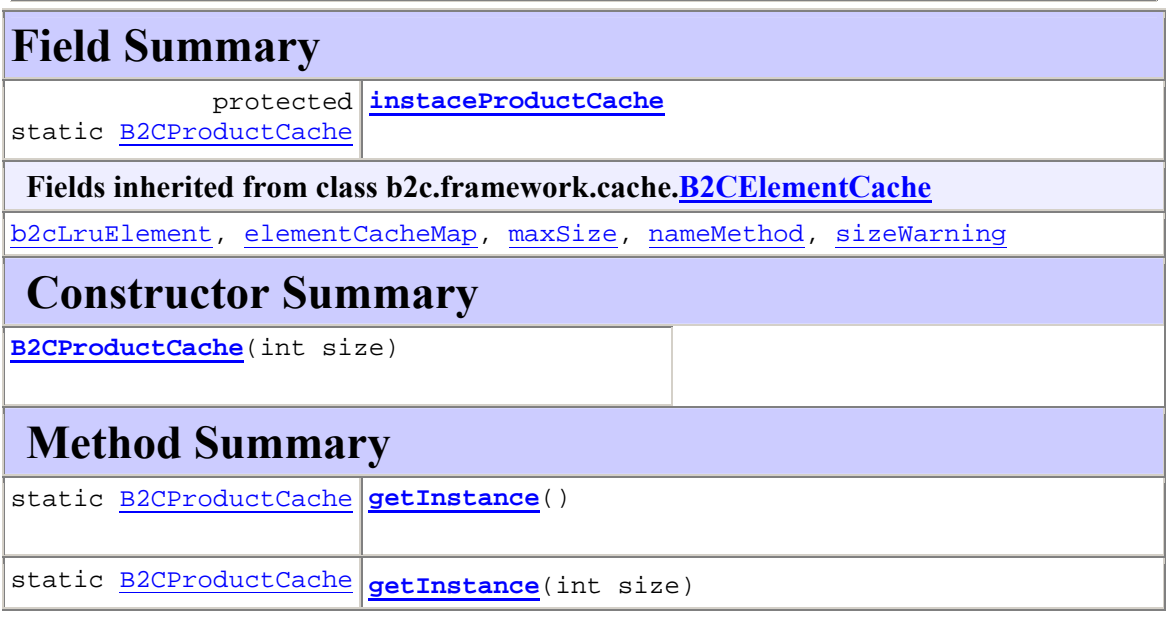

**Methods inherited from class b2c.framework.cache.B2CElementCache**

clearCache, getElement

### **Methods inherited from class java.lang.Object**

clone, equals, finalize, getClass, hashCode, notify, notifyAll, toString, wait, wait, wait

**Field Detail**

### **instaceProductCache**

protected static B2CProductCache **instaceProductCache**

**Constructor Detail**

### **B2CProductCache**

public **B2CProductCache**(int size)

**Method Detail**

#### **getInstance**

public static B2CProductCache **getInstance**()

throws B2CCacheException

**Throws:** B2CCacheException

#### **getInstance**

public static B2CProductCache **getInstance**(int size)

**b2c.framework.cache Class B2CPromotionCache** 

java.lang.Object

b2c.framework.cache.B2CElementCache

**b2c.framework.cache.B2CPromotionCache**

public class **B2CPromotionCache** extends B2CElementCache

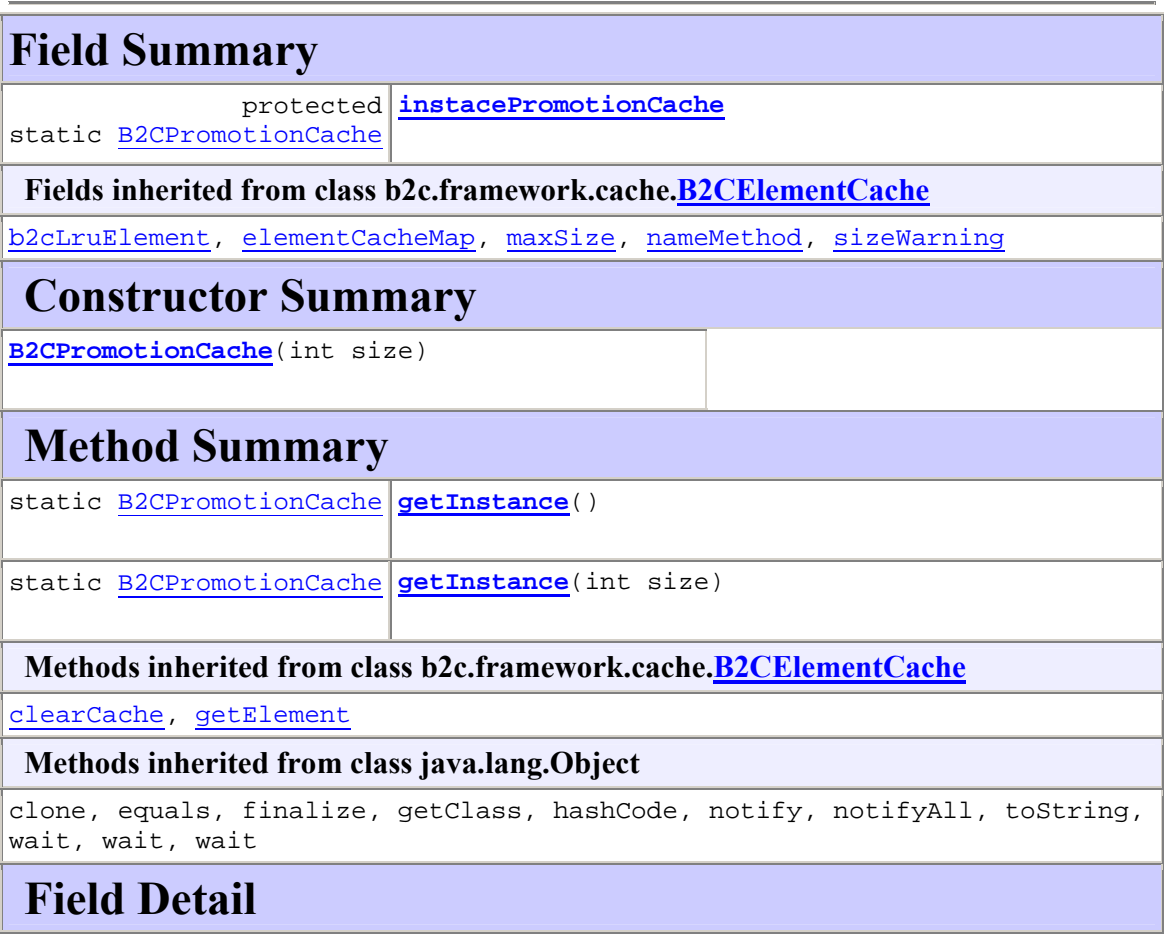

### **instacePromotionCache**

protected static B2CPromotionCache **instacePromotionCache**

# **Constructor Detail**

### **B2CPromotionCache**

public **B2CPromotionCache**(int size)

**Method Detail**

### **getInstance**

public static B2CPromotionCache **getInstance**()

throws B2CCacheException

**Throws:** B2CCacheException

### **getInstance**

public static B2CPromotionCache **getInstance**(int size)

# **Bibliografía**

- [CL2002] CRAIG LARMAN *Applying UML and Patterns, 2nd edition*. Prentice Hall PTR, 2002
- [JBR99] JACOBSON, I., BOOCH, G., AND RUMBAUGH, J. *The Unified Software Development Process*. Addison-Wesley, 1999
- [NOAY1999] NABIL R.ADAM, OKTAY DOGRAMACI, ARYYA GANGOPADHYAY, YELENA YESHA. *Electronic Commerce. Technical, Business and Legal Issues*. Prentice Hall PTR, 1999.
- [RUP1998] RATIONAL<sup>®</sup> *Rational Unified Process Best Practices for Software Development Teams*. Rational Software White Paper, TP026B, Rev 11/01.
- [SUN2003] THE SOURCE FOR JAVA TECHNOLOGY<sup>(R)</sup> JAVA SERVLET TECHNOLOGY. The *Power Behind the Server*. http://java.sun.com/products/servlet/index.html
- [HTTP1999] COPYRIGHT (C) THE INTERNET SOCIETY (1999). ALL RIGHTS RESERVED. *Hypertext Transfer Protocol – HTTP/1.1*. Request for Comments: 2616.
- [JSP98] JASON HUNTER WITH WILLIAM CRAWFORD. *Java* TM *Servlet Programming*. Copyright ©1998 O'Reilly & Associates, Inc. All rights reserved.